# Fachartikel 2012

## Prof. Dr. Michael Braun

Georg-Simon-Ohm-Hochschule Nürnberg Keßlerplatz 12 90489 Nürnberg

## Inhaltsverzeichnis

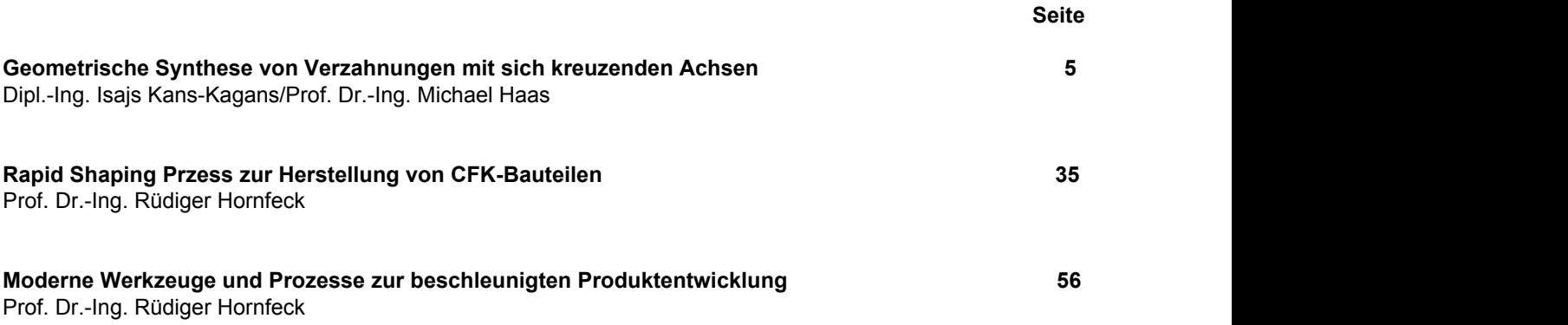

# Geometrische Synthese von Verzahnungen mit sich kreuzenden Achsen

#### Dipl.-Ing. Isajs Kans-Kagans

Riga, Lettland

#### Prof. Dr.-Ing. Michael Haas

Georg-Simon-Ohm-Hochschule Nürnberg

#### Abstract

In der umfangreichen Literatur, die der Geometrie der Verzahnungen gewidmet ist, ist kein einziges konkretes Beispiel der geometrischen Synthese von Verzahnungen mit sich kreuzenden Achsen zu finden. Zu dieser Schlussfolgerung kommt man nach dem Studium der Werke [2]-[14]. Dieser Umstand hat sachliche Gründe.

Ein neuer Ansatz zur Lösung des Problems der geometrischen Synthese von Verzahnungen wird dargestellt. Der grundsätzliche Unterschied des vorgeschlagenen Verfahrens von den derzeit bekannten besteht im völligen Verzicht auf die Verwendung von Hüllkurven und Hüllflächen. Grund hierfür ist, dass das oben erwähnte Problem nichts mit der Ermittlung von Hüllkurven oder Hüllflächen zu tun hat.

Das hier dargestellte Verfahren ist universell anwendbar für die geometrische Berechnung von zylindrischen Schraubenrädern mit sich kreuzenden Achsen.

# **Inhaltsverzeichnis**

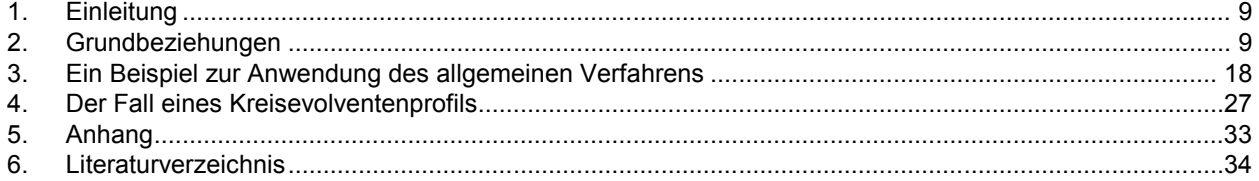

## <span id="page-8-0"></span>1. Einleitung

Das vorliegende Werk stellt eine Verallgemeinerung des in [1] geschilderten Verfahrens der geometrischen Synthese von Verzahnungen mit parallelen Achsen auf den Fall von zwei zylindrischen Schraubenrädern mit sich kreuzenden Achsen dar. Diese Verallgemeinerung baut auf der Voraussetzung auf, dass weder Hüllkurven noch Hüllflächen, sondern gewissen Bedingungen genügende Schraubenflächen zu ermitteln sind. Das Problem wird folgenderweise formuliert: Es seien zwei sich kreuzende Geraden gegeben. Weiterhin soll eine Schraubenfläche gegeben sein, deren Achse mit einer der erwähnten Geraden übereinstimmt. Das Problem besteht in der Ermittlung einer Schraubenfläche, deren Achse mit der zweiten dieser Geraden übereinstimmt und die mit der gegebenen Schraubenfläche eine regelmäßige (im Sinne von [1]) Verzahnung bildet und zwar mit einer bestimmten Übersetzung (einschließlich der Richtung der Rotation der gesuchten Schraubenfläche). Dabei soll der Schraubengang der gesuchten Schraubenfläche von vornhinein gegeben sein. Es soll auch bekannt sein, ob die gesuchte Schraubenfläche mit Rechts- oder Linkswindung ausgeführt werden muss.

Dass sowohl Hüllkurven als auch Hüllflächen für die Lösung dieses Problems nicht geeignet sind, ist schon aus folgendem Beispiel ersichtlich. Ein und dieselbe Schnecke (die als ein Zahnrad mit kleiner Zähnezahl und kleinem Anstieg betrachtet werden darf) kann sowohl mit einem Schneckenrad als auch mit einem zylindrischen Schraubenrad (mit derselben Zähnezahl) eine regelmäßige Verzahnung bilden. Die relativen Bewegungen der Schnecke und des Rades sind in beiden Fällen dieselben. Geht man von der Vermutung aus, dass es sich um die Ermittlung der Hüllfläche um eine von der Oberfläche der Schnecke gebildete Schar handelt, so müssen zwangsläufig die Oberflächen sowohl des Schneckenrades als auch des zylindrischen Schraubenrades dieselbe Hüllfläche darstellen. Diese unterscheiden sich aber wesentlich. Offenbar kann man auf die Verwendung von Hüllkurven bzw. Hüllflächen verzichten und sich des nachstehenden Verfahrens bedienen.

Wenn es sich in der Sachliteratur um zylindrische Schraubenräder handelt, wird der Begriff des Normalschnitts des Zahnrades systematisch angewandt. Bei genauerer Betrachtung sieht man aber leicht, dass dieser Begriff keinen Sinn macht. In der Tat betrifft der Begriff der Teilung die Periodizität des Profils des Zahnrades. Wenn aber dessen Stirnschnitt periodisch ist, ist ein schräger Querschnitt aperiodisch. An und für sich wäre dieser Umstand auch nicht dramatisch (den Stirnschnitt einer eingängigen Schnecke z.B. darf man auch als einen aperiodischen betrachten). Bemerkenswert ist, dass der Winkel, unter dem der Normalschnitt die Achse der Schraubenfläche schneiden soll, eigentlich unbekannt ist. Dies ist darauf zurückzuführen, dass die Winkel, die Schraubenlinien mit demselben Schraubengang mit den Mantellinien der zugehörigen Drehzylinder bilden, von den Radien dieser Zylinder abhängig und somit nicht konstant sind. Welchem dieser Winkel der Vorzug gegeben werden soll, ist nicht eindeutig. Noch schlimmer ist aber, dass das Schnittgebilde sich ändert, wenn die Ebene des Schnitts um die Achse der Schraubenfläche rotiert. So wird der Begriff des Normalschnitts völlig unbestimmt. Deshalb sollte auf die Verwendung von Normalschnitten verzichtet werden und nur Stirnschnitte verwendet werden. Somit vermeidet man jegliche Unbestimmtheit. Durch einen Stirnschnitt und den Schraubengang ist eine Schraubenfläche völlig definiert, wenn noch bekannt ist, ob sie mit Rechts- oder Linkswindung ausgeführt sein soll. In der folgenden Darlegung wird immer nur von Stirnschnitten der Schraubenflächen ausgegangen. Auch der Axialschnitt kann verwendet werden.

Die entwickelte Lösung besteht in der Ermittlung einer hinreichenden Zahl von Punkten des Stirnschnitts der gesuchten Oberfläche. Kennt man diese, so kann die Oberfläche mit hinreichender Genauigkeit wieder aufgebaut werden.

## <span id="page-8-1"></span>2. Grundbeziehungen

Der Grundgedanke der hier vorgeschlagenen Lösung des in der Einleitung formulierten Problems ist, wie auch in [1], dass eine beliebige Umdrehung einer Schraubenfläche um ihre Achse einer Verschiebung derselben Schraubenfläche längs derselben Achse äquivalent ist, und zwar der Verschiebung proportional. Wenn man diese Tatsache in Erwägung zieht, vereinfacht sich die Lösung des Problems beträchtlich unter Beibehaltung der logischen Strenge.

Wir beginnen mit der Einführung von kartesischen Rechtssystemen, vgl. Abb. 1. O<sub>0</sub> z (also auch Oz) sei die Achse der gegebenen Schraubenfläche, O<sub>1</sub>z<sub>1</sub> die Achse der zu ermittelnden Schraubenfläche. Die gegebene Schraubenfläche darf ohne Beschränkung der Allgemeinheit immer mit Rechtswindung sein und immer im ent-

gegengesetzten Uhrzeigersinn (wenn vom Zielpunkt des Vektors *Oz* betrachtet) rotieren. Dabei verschiebt sich diese Schraubenfläche in negativer Richtung der Achsen Oz und O<sub>0</sub>z ("nach unten"). Die Richtung der

gleichzeitigen Rotation der zu ermittelnden Schraubenfläche (also die Richtung ihrer Verschiebung längs der  $O<sub>1</sub>z<sub>1</sub>$  Achse) bleibt dabei frei wählbar.

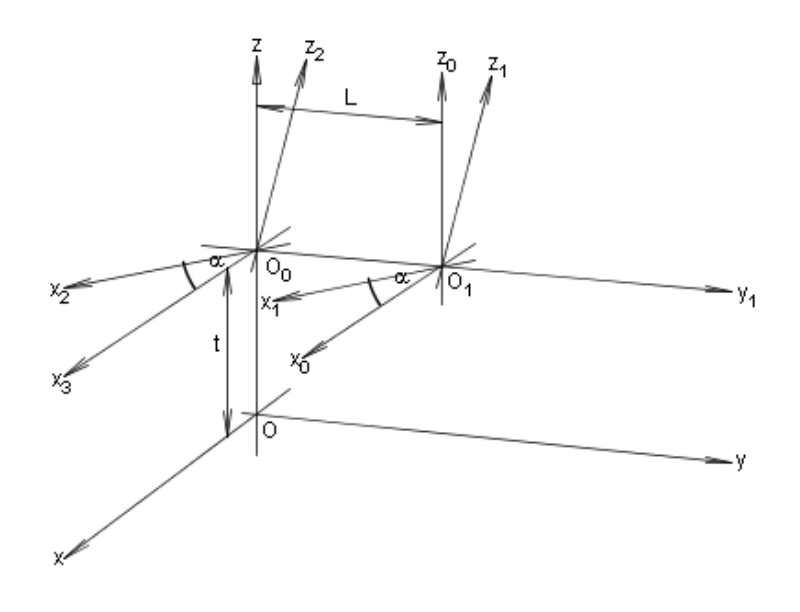

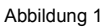

Setzen wir jetzt alle gezeigten Koordinatensysteme außer dem System O x y z in eine Translation, deren Geschwindigkeit immer dem Betrag nach mit dieser der beibehaltenen zum System O<sub>0</sub> x<sub>3</sub> y<sub>1</sub> z relativen Verschiebung der gegebenen Schraubenfläche übereinstimmt, aber sich "nach oben" richtet. Dann bleibt die gegebene Schraubenfläche relativ zum System O x y z unbeweglich, während das System O<sub>1</sub> x<sub>1</sub> y<sub>1</sub> z<sub>1</sub> zusammen mit der gleichzeitig längs der O<sub>1</sub> z<sub>1</sub> Achse gleitenden zu ermittelnden Schraubenfläche sich in Richtung

des Vektors  $\overrightarrow{Oz}$  ("nach oben") relativ zum System O x y z verschiebt. Da die Summe zweier Verschiebungen wieder eine Verschiebung ist, gelangen wir somit zu einer Situation, bei der sich die zu ermittelnde Schraubenfläche gegenüber der gegebenen unbeweglichen Schraubenfläche verschiebt, während keine Rotation auftritt. Eine weitere Besonderheit besteht darin, dass eine der betrachteten Oberflächen nicht starr an das zugehörige Koordinatensystem gebunden ist, sondern längs der O<sub>1</sub> z<sub>1</sub> Achse gleitet. Dieser Umstand vereinfacht die

nächsten Schritte der Lösung, wird aber später wieder berücksichtigt. Die Koordinatensysteme O x y z und O<sub>1</sub> x<sub>1</sub> y<sub>1</sub> z<sub>1</sub>, die wir im weiteren benötigen, stehen durch die folgenden Formeln miteinander in Verbindung

$$
\begin{cases}\n x = x_1 \cos \alpha - z_1 \sin \alpha \\
 y = y_1 + L \\
 z = x_1 \sin \alpha + z_1 \cos \alpha + t\n\end{cases}
$$
\n(2.1)  
\n
$$
\begin{cases}\n x_1 = x \cos \alpha + (z - t) \sin \alpha \\
 y_1 = y - L \\
 z_1 = -x \sin \alpha + (z - t) \cos \alpha\n\end{cases}
$$
\n(2.2)

Dabei ist α der Winkel, den die Achsen O<sub>0</sub> z und O<sub>1</sub> z<sub>1</sub> miteinander bilden, L sei der Abstand zwischen denselben Achsen und *t* die momentane Verschiebung des Systems O<sub>1</sub> x<sub>1</sub> y<sub>1</sub> z<sub>1</sub> dem System O x y z gegenüber.

Sei nun die gegebene Schraubenfläche durch die Gleichungen

$$
\begin{cases}\n x = \rho(\zeta)\cos\left(\zeta + \frac{2\pi}{T}\zeta\right) \\
 y = \rho(\zeta)\sin\left(\zeta + \frac{2\pi}{T}\zeta\right) \\
 z = \zeta\n\end{cases}
$$
\n(2.3)

mit zwei voneinander unabhängigen Parametern ζ und ξ im Koordinatensystem O x y z definiert. Dabei bedeuten ζ und ρ den Polarwinkel bzw. den Polarradius eines Punkts des Stirnschnitts der gegebenen Schraubenfläche im Polarkoordinatensystem, dessen Ursprung auf der Achse der Schraubenfläche liegt. ξ entspricht dem Abstand der Ebene des Stirnschnitts von der Ebene  $z = 0$ . *T* ist der Schraubengang der gegebenen Schraubenfläche.

Der Winkel ζ soll entgegen dem Uhrzeigersinn gemessen werden (vom Zielpunkt des Vektors *Oz* aus betrachtet). Da wir uns nur für Schraubenflächen mit Rechtswindung entschieden haben, muss der Schraubengang *T* immer positiv sein.

Die zu ermittelnde Schraubenfläche sei durch ihre Gleichungen

$$
\begin{cases}\n\mathbf{x}_{1} = \rho_{1}(\zeta_{1})\cos\left(\zeta_{1} + \frac{2\pi}{T_{1}}\zeta_{1}\right) \\
\mathbf{y}_{1} = \rho_{1}(\zeta_{1})\sin\left(\zeta_{1} + \frac{2\pi}{T_{1}}\zeta_{1}\right) \\
z_{1} = \zeta_{1} + t_{1}\n\end{cases}
$$
\n(2.4)

mit zwei voneinander unabhängigen Parametern  $\zeta_1$  und  $\xi_1$  im Koordinatensystem O<sub>1</sub> x<sub>1</sub> y<sub>1</sub> z<sub>1</sub> definiert. Die Parameter  $\zeta_1, \rho_1, \zeta_1, T_1$  sind sinngemäß wie die Parameter  $\zeta, \rho, \zeta, T$  definiert.

Der Winkel ζ<sub>1</sub> soll wieder entgegen dem Uhrzeigersinn (vom Zielpunkt des Vektors  $\overrightarrow{O_1z_1}$  aus betrachtet) gemessen werden. Diese Schraubenfläche darf sowohl mit Rechts- als auch mit Linkssteigung ausgeführt sein. Der Schraubengang *T*<sub>1</sub> ist dementsprechend positiv bzw. negativ. Der Parameter t<sub>1</sub> bestimmt die Verschiebung der zu ermittelnden Schraubenfläche längs der O<sub>1</sub>  $z_1$  Achse.

Wir nehmen jetzt an, dass jeder Umdrehung der gegebenen Schraubenfläche um ihre Achse um einen beliebigen Winkel φ eine Umdrehung der zu ermittelnden Schraubenfläche um ihre Achse um einen Winkel *k* φ entspricht, wobei *k* konstant, d.h. von φ unabhängig ist. Vom geometrischen Gesichtspunkt aus entspricht eine Umdrehung der Schraubenfläche (2.3) um ihre Achse um den Winkel  $\phi$  genau deren Verschiebung um

*T* π φ  $\pm \frac{\psi}{2\pi} T$  längs derselben Achse. Eine Umdrehung der Schraubenfläche  $(2.4)$  um ihre Achse um den Winkel

 $k\phi$  entspricht einer Verschiebung um  $\pm \frac{k\phi}{2\pi} T_1$  längs derselben Achse. Somit muss für die Verschiebung *t* des Koordinatensystems O<sub>1</sub> x<sub>1</sub> y<sub>1</sub> z<sub>1</sub> gegenüber dem Koordinatensystem O x y z und die gleichzeitige Verschiebung t<sub>1</sub> der Schraubenfläche (2.4) längs der O<sub>1</sub>  $z_1$  Achse die Gleichung

$$
\frac{t_1}{t} = \pm \frac{\frac{k \phi}{2\pi} T_1}{\frac{\phi}{2\pi} T} = \pm k \frac{T_1}{T}
$$

gelten. Hieraus folgt

$$
t_{1} = \pm k \frac{T_{1}}{T} t. \tag{2.5}
$$

Sei jetzt *n* die größte zulässige natürliche Zahl, für die die Identität

$$
\rho(\zeta) \equiv \rho\left(\zeta + \frac{2\pi}{n}\right)
$$

gilt,  $n_1$  sei die größte zulässige natürliche Zahl, für die die Identität

$$
\rho_1(\zeta_1) \equiv \rho_1\left(\zeta_1 + \frac{2\pi}{n_1}\right)
$$

gilt. *n* und n<sub>1</sub> sind offenbar die Zähnezahlen der Zahnräder, die die zu synthetisierende Verzahnung bilden sollen.

Die Umdrehungen um *n*  $\pm \frac{2\pi}{ }$  bzw. um  $\pm \frac{2}{ }$ 1 *n*  $\pm \frac{2\pi}{2}$  sind offenbar dem Betrag nach die kleinsten der Umdrehungen, die die Schraubenfläche (2.3) bzw. (2.4) auf sich selbst abbilden. Deshalb muss jeder Umdrehung der Schraubenfläche  $(2.3)$  um  $\pm \frac{27}{n}$  $\pm \frac{2\pi}{\pi}$  eine Umdrehung der Schraubenfläche  $(2.4)$  um 1 2 *n*  $\pm \frac{2\pi}{\pi}$  entsprechen und

umgekehrt. Dies bedeutet aber, dass

$$
\pm k \frac{2\pi}{n} = \pm \frac{2\pi}{n_1}
$$

oder

$$
|k|=\frac{n}{n_1}
$$

gelten muss. Im Unterschied zum Fall der Zahnräder mit gleichlaufenden Achsen [1] muss die Gleichung

$$
\left|\frac{T}{T_1}\right| = \frac{n}{n_1}
$$

nicht unbedingt gelten.

Folgende Regel für die Bestimmung des Vorzeichens der Übersetzung *k* soll vereinbart werden:

Nehmen wir an, dass bei positiven Werten der Übersetzung die gesuchte Schraubenfläche im entgegengesetzten Uhrzeigersinn (vom Zielpunkt des Vektors O<sub>1</sub> z<sub>1</sub> aus betrachtet) rotiert, bei negativen Werten aber im Uhrzeigersinn. Es ist leicht einzusehen, dass bei dieser Annahme den positiven Werten des Produkts *kT*<sup>1</sup> Verschiebungen der gesuchten Schraubenfläche in negativer Richtung der O<sub>1</sub>  $z_1$  Achse entsprechen, negative Werte desselben Produkts entsprechen Verschiebungen in positiver Richtung. Daraus kommt man zum Schluss, dass für den in Gleichungen (2.4) auftretenden Parameter  $t_1$  das Verhältnis

$$
t_{1} = -k \frac{T_{1}}{T} t \tag{2.6}
$$

gelten muss.

So befindet sich die zu ermittelnde Schraubenfläche (2.4) relativ zu der unbeweglichen gegebenen Schraubenfläche  $(2.3)$  in Parallelverschiebung (Translation) mit der Geschwindigkeit  $\vec{\tau}$ , deren Komponenten sich als

$$
\begin{cases}\n\tau_x = k \frac{T_1}{T} t \sin \alpha \\
\tau_y = 0 \\
\tau_z = t - k \frac{T_1}{T} t \cos \alpha\n\end{cases}
$$

beziehungsweise nach Division durch *t* als

$$
\begin{cases}\n\tau_x = k \frac{T_1}{T} \sin \alpha \\
\tau_y = 0 \\
\tau_z = 1 - k \frac{T_1}{T} \cos \alpha\n\end{cases}
$$
\n(2.7)

darstellen lassen. Der Vektor (2.7) ist bis auf den skalaren Faktor *t* eindeutig bestimmt.

Die unbewegliche Schraubenfläche (2.3) kann offenbar nur in jenen Punkten von der sich in Translation befindenden Schraubenfläche  $(2.4)$  berührt werden, in denen der Vektor  $(2.7)$  die Schraubenfläche  $(2.3)$  berührt. Das bedeutet aber, dass  $(2.7)$  der Tangentialebene an die Schraubenfläche  $(2.3)$  im betreffenden Punkt parallel sein muss. So muss das Spatprodukt des Vektors (2.7) und irgendwelchen zwei nichtkollinea-

ren, der Tangentialebene parallelen Vektoren Null sein. Als solche können die Vektoren J  $\left\{ \right\}$  $\overline{\phantom{a}}$  $\overline{\mathfrak{l}}$ ₹  $\sqrt{ }$ ∂ ∂ ∂ ∂ ∂ ∂  $\frac{\partial x}{\partial \zeta}, \frac{\partial y}{\partial \zeta}, \frac{\partial z}{\partial \zeta} \Big\}$  und

J  $\left\{ \right.$  $\overline{1}$  $\overline{\mathfrak{l}}$ ₹  $\int$ ∂ ∂ ∂ ∂ ∂ ∂  $\frac{\partial x}{\partial \xi}, \frac{\partial y}{\partial \xi}, \frac{\partial z}{\partial \xi}$  gewählt werden, wobei die partiellen Ableitungen im betreffenden Punkt zu berechnen sind. Aus den Gleichungen  $(2.3)$  folgt

$$
\begin{cases}\n\frac{\partial x}{\partial \xi} = -\frac{2\pi}{T} \rho\left(\zeta\right) \sin\left(\zeta + \frac{2\pi}{T}\xi\right) \\
\frac{\partial y}{\partial \xi} = \frac{2\pi}{T} \rho\left(\zeta\right) \cos\left(\zeta + \frac{2\pi}{T}\xi\right) \\
\frac{\partial z}{\partial \xi} = 1\n\end{cases}
$$
\n(2.8)

und

$$
\begin{cases}\n\frac{\partial x}{\partial \zeta} = -\sqrt{\left[\rho(\zeta)\right]^2 + \left[\rho'(\zeta)\right]^2} \sin\left[\zeta + \frac{2\pi}{T}\zeta - \arctan\frac{\rho'(\zeta)}{\rho(\zeta)}\right] \\
\frac{\partial y}{\partial \zeta} = \sqrt{\left[\rho(\zeta)\right]^2 + \left[\rho'(\zeta)\right]^2} \cos\left[\zeta + \frac{2\pi}{T}\zeta - \arctan\frac{\rho'(\zeta)}{\rho(\zeta)}\right].\n\end{cases}
$$
\n(2.9)\n
$$
\frac{\partial z}{\partial \zeta} = 0
$$

Gleichung (2.10) stellt in analytischer Form die Bedingung der Komplanarität der Vektoren (2.7), (2.8) und  $(2.9)$  dar.

$$
k \frac{T_1}{T} \sin \alpha \qquad -\frac{2\pi}{T} \rho(\zeta) \sin \left( \zeta + \frac{2\pi}{T} \zeta \right) \quad -\sin \left[ \zeta + \frac{2\pi}{T} \zeta - \arctan \frac{\rho'(\zeta)}{\rho(\zeta)} \right]
$$
  
\n0  
\n
$$
\frac{2\pi}{T} \rho(\zeta) \cos \left( \zeta + \frac{2\pi}{T} \zeta \right) \quad \cos \left[ \zeta + \frac{2\pi}{T} \zeta - \arctan \frac{\rho'(\zeta)}{\rho(\zeta)} \right] = 0. \tag{2.10}
$$
  
\n
$$
1 - k \frac{T_1}{T} \cos \alpha \qquad 1
$$

Nach einigen Umformungen erhält man

$$
\xi = \frac{T}{2\pi} \left\{ \arccos \left[ -\frac{2\pi \rho(\zeta) \rho'(\zeta) (T - kT_{\zeta} \cos \alpha)}{k T T_{\zeta} \sqrt{[\rho(\zeta)]^2 + [\rho'(\zeta)]^2} \sin \alpha} \right] + \arctan \frac{\rho'(\zeta)}{\rho(\zeta)} - \zeta \right\}.
$$
 (2.11)

Gilt die Ungleichung

$$
\left| \frac{2\pi \rho(\zeta) \rho'(\zeta) (T - kT \cos \alpha)}{kTT_1 \sqrt{[\rho(\zeta)]^2 + [\rho'(\zeta)]^2 \sin \alpha}} \right| \le 1,
$$
\n(2.12)

so liefert  $( 2.11)$  jene Werte der Veränderlichen  $\xi$ , nach deren Substitution zusammen mit dem betreffenden Wert der Veränderlichen  $\zeta$  in (2.3) sich Koordinaten im O x y z der eventuellen Berührungspunkte ergeben. Die Gleichung (2.11), die den Parameter *t* nicht enthält, definiert auf der unbeweglichen Schraubenfläche (2.3) eine Linie, in deren Punkten diese Schraubenfläche von der sich in Translation befindenden, zu ermittelnden Schraubenfläche berührt werden kann. Auf dieser Linie können für jeden festen Wert des Parameters *t* diesem Wert entsprechende Berührungspunkte ermittelt werden. Linie (2.11) ist vom Achsabstand der Zahnräder unabhängig.

Wir betrachten für einen festen Wert *t* ~des Parameters *<sup>t</sup>* die Schar der Schraubenlinien, die die zu ermittelnde Schraubenfläche bilden sollen. Diese Schraubenlinien haben eine gemeinsame Achse O<sub>1</sub> z<sub>1</sub>, einen gemeinsamen Schraubengang  $T_1$  und sind alle mit Rechts- bzw. Linkswindung.

Wird aus  $(2.11)$  für den Wert  $\tilde{\zeta}$  des Parameters  $\zeta$  der Wert  $\xi(\tilde{\zeta})$  des Parameters  $\xi$  ermittelt, so sind die koordinaten des entsprechenden Punkts *P* der Schraubenfläche (2.3) im Koordinatensystem *O x y z*<br>Koordinaten des entsprechenden Punkts *P* der Schraubenfläche (2.3) im Koordinatensystem *O x y z* 

$$
\begin{cases}\n\tilde{x} = \rho(\tilde{\zeta})\cos\left(\tilde{\zeta} + \frac{2\pi}{T}\xi(\tilde{\zeta})\right) \\
\tilde{y} = \rho(\tilde{\zeta})\sin\left(\tilde{\zeta} + \frac{2\pi}{T}\xi(\tilde{\zeta})\right).\n\end{cases}
$$
\n(2.13)\n
$$
\tilde{z} = \xi(\tilde{\zeta})
$$

Durch diesen Punkt verläuft beim gewählten Wert *t* ~des Parameters *<sup>t</sup>* genau eine der betrachteten Schraubenlinien. Seien die Gleichungen dieser Linie im Koordinatensystem O<sub>1</sub> X<sub>1</sub> Y<sub>1</sub> Z<sub>1</sub>

$$
\begin{cases}\n\mathbf{x}_{1} = \tilde{r} \cos\left(\frac{2\pi}{T_{1}}\xi_{1}\right) \\
\mathbf{y}_{1} = \tilde{r} \sin\left(\frac{2\pi}{T_{1}}\xi_{1}\right), \\
\mathbf{z}_{1} = \xi_{1} + \tilde{c}\n\end{cases}
$$
\n(2.14)

wobei  $\zeta_1$ ein veränderlicher Parameter ist. *r̃*ist der Radius des Zylinders, dessen Achse mit der Achse O<sub>1</sub> z<sub>1</sub> übereinstimmt und auf dessen Mantelfläche die Linie (2.14) gelegen ist. *c*̃ist die momentane Verschiebung derselben Linie gegenüber der Ebene z<sub>1</sub> = 0 . Die Werte der Konstanten *r̃* und *c̃* werden in diesem Schritt noch nicht benötigt.

Aus (2.14) ergeben sich die Ausdrücke (2.15) für Ableitungen der Koordinaten  $x_1, y_1, z_1$  nach dem Parameter  $\xi_1$ 

$$
\begin{cases}\n\tau_{1x_{i}} = \frac{d X_{i}}{d \xi_{1}} = -\frac{2 \pi}{T_{i}} \tilde{r} \sin \left( \frac{2 \pi}{T_{i}} \xi_{1} \right) = -\frac{2 \pi}{T_{i}} Y_{1} \\
\tau_{1y_{i}} = \frac{d Y_{1}}{d \xi_{1}} = \frac{2 \pi}{T_{i}} \tilde{r} \cos \left( \frac{2 \pi}{T_{i}} \xi_{1} \right) = \frac{2 \pi}{T_{i}} X_{1}. \\
\tau_{1z_{i}} = \frac{d Z_{1}}{d \xi_{1}} = 1\n\end{cases}
$$
\n(2.15)

Ersetzt man jetzt im rechten Teil der Gleichungen  $(2.15)$   $x_1$  und  $y_1$  durch die entsprechenden Formeln  $(2.2)$ , so ergeben sich für den Wert  $\widetilde{\zeta}$  der Veränderlichen  $\zeta\,$  die Gleichungen

$$
\begin{cases}\n\tau_{1x_{1}} = \frac{dX_{1}}{d\xi_{1}} = -\frac{2\pi}{T_{1}}(\tilde{y} - L) = \\
= -\frac{2\pi}{T_{1}}\left[\rho(\tilde{\zeta})\sin\left(\tilde{\zeta} + \frac{2\pi}{T}\xi(\tilde{\zeta})\right) - L\right] \\
\tau_{1y_{1}} = \frac{dy_{1}}{d\xi_{1}} = \frac{2\pi}{T_{1}}\left[\tilde{x}\cos\alpha + (\tilde{z} - \tilde{t})\sin\alpha\right] = \\
= \frac{2\pi}{T_{1}}\left[\rho(\tilde{\zeta})\cos\left(\tilde{\zeta} + \frac{2\pi}{T}\xi(\tilde{\zeta})\right)\cos\alpha + (\xi(\tilde{\zeta}) - \tilde{t})\sin\alpha\right] \\
\tau_{1z_{1}} = \frac{dz_{1}}{d\xi_{1}} = 1\n\end{cases}
$$
\n(2.16)

die die Komponenten des Vektors  $\vec{\tau}_1$  der Tangente an die Schraubenlinie  $($  2.14  $)$  zum  $\,$  Punkt  $\,\tilde{P}\,$  im Koordinatensystem  $\;$  O<sub>1</sub> x<sub>1</sub> y<sub>1</sub> z<sub>1</sub> ausdrücken. Den Ausdruck für  $\,\xi\big(\widetilde{\zeta}\,\big)$ erhält man, indem man im rechten Teil des Ausdrucks  $($  2.11  $) \,$   $\zeta \,$  durch  $\, \widetilde{\zeta} \,$  ersetzt.

Die Komponenten des Vektors  $\vec{\tau}_1$  im Koordinatensystem Oxyz ergeben sich aus den Abbildungsgleichungen  $(2.1)$  (hier in Matrixschreibweise dargestellt) und dem Vektor  $(2.16)$ :

$$
\begin{pmatrix}\n\tau_{1x} \\
\tau_{1y} \\
\tau_{1z}\n\end{pmatrix} = \begin{pmatrix}\n\cos \alpha & 0 & -\sin \alpha \\
0 & 1 & 0 \\
\sin \alpha & 0 & \cos \alpha\n\end{pmatrix} \begin{pmatrix}\n\tau_{1x_1} \\
\tau_{1y_1} \\
\tau_{1z_2}\n\end{pmatrix} =
$$
\n
$$
= \begin{cases}\n-\frac{2\pi}{T_1} \left[ \rho(\tilde{\zeta}) \sin \left( \tilde{\zeta} + \frac{2\pi}{T} \xi(\tilde{\zeta}) \right) - L \right] \cos \alpha - \sin \alpha \\
\frac{2\pi}{T_1} \left[ \rho(\tilde{\zeta}) \cos \left( \tilde{\zeta} + \frac{2\pi}{T} \xi(\tilde{\zeta}) \right) \cos \alpha + (\xi(\tilde{\zeta}) - \tilde{t}) \sin \alpha \right].\n\end{cases}
$$
\n
$$
= \begin{cases}\n-\frac{2\pi}{T_1} \left[ \rho(\tilde{\zeta}) \sin \left( \tilde{\zeta} + \frac{2\pi}{T} \xi(\tilde{\zeta}) \right) - L \right] \sin \alpha + \cos \alpha\n\end{cases}
$$
\n(2.17)

Da Parallelverschiebungen den Richtungsvektor der Tangente nicht ändern, entfällt dabei für den Bildvektor der Verschiebungsanteil der Abbildung.

Ist *P* ein Berührungspunkt der gegebenen und der zu ermittelnden Schraubenflächen, so muss der Vektor τ<sup>2</sup><sub>1</sub> die Schraubenfläche (2.3) in diesem Punkt berühren, d.h. den Vektoren (2.8) und (2.9) komplanar sein. Die Bedingung dieser Komplanarität lässt sich analytisch als

$$
\tau_{1x} = \frac{2\pi}{T} \rho(\zeta) \sin\left(\zeta + \frac{2\pi}{T} \zeta(\zeta)\right) - \sin\left[\zeta + \frac{2\pi}{T} \zeta(\zeta) - \arctan\frac{\rho'(\zeta)}{\rho(\zeta)}\right]
$$
\n
$$
\tau_{1y} = \frac{2\pi}{T} \rho(\zeta) \cos\left(\zeta + \frac{2\pi}{T} \zeta(\zeta)\right) \cos\left[\zeta + \frac{2\pi}{T} \zeta(\zeta) - \arctan\frac{\rho'(\zeta)}{\rho(\zeta)}\right]
$$
\n
$$
\tau_{1z} = 0 \quad (2.18)
$$

darstellen. Es soll dabei die erste Spalte der Determinante durch den rechten Teil der Gleichungen (2.17) mit  $\zeta$  statt  $\tilde{\zeta}$  ersetzt werden und dann statt des Terms  $\xi(\zeta)$ , wo immer dieser auftritt, der rechte Teil des Ausdrucks  $( 2.11)$  substituiert werden. Es entsteht somit eine Gleichung bezüglich der einzigen Unbekannten  $\zeta$ . Dies ist darauf zurückzuführen, dass die Drehungen der Koordinaten durch ihre Verschiebungen ersetzt wurden, und damit eine der Unbekannten aus dem Gleichungssystem eliminiert werden konnte. Dies erleichtert die Lösung des Problems wesentlich. Die entstehende Gleichung kann näherungsweise gelöst werden. Wenn ein Wert des Parameters  $\zeta$  bekannt ist, errechnet man aus  $(2.11)$  die entsprechenden Werte des Parameters ξ. Kennt man die Werte dieser beiden Parameter, so liefern die Gleichungen (2.3) die Koordinaten der eventuellen Berührpunkte im Koordinatensystem O x y z . Wendet man auf diese die Formeln (2.2) an, so erhält man die Koordinaten derselben Punkte im Koordinatensystem  $\ket{O_1x_1y_1z_1}$ , und zwar für den Wert  $\widetilde{t}$  des Parameters *t*. Diese Punkte sollen nicht als ans Koordinatensystem O<sub>1</sub> x<sub>1</sub> y<sub>1</sub> z<sub>1</sub>, sondern als an die zu ermittelnde Schraubenfläche gebunden betrachtet werden. So folgen sie dieser Schraubenfläche bei ihrem Gleiten längs der O<sub>1</sub> z<sub>1</sub> Achse. Um die zu ermittelnde Schraubenfläche wieder aufbauen zu können, braucht man die

auf einen frei wählbaren festen Wert des Parameters *t* bezogenen Koordinaten ihrer Punkte. Die ermittelten Punkte sollen auf diesen Wert des Parameters *t* reduziert werden. Allerdings ist zu prüfen, ob die irgendeinem Punkt entsprechende Schraubenlinie (gegebenenfalls die Linie (2.14)) sich mit der zu ermittelnden Schraubenfläche bewegend die Schraubenfläche (2.3) nicht schneidet. Am Beispiel dieser Linie wird gezeigt, wie die Überprüfung analytisch durchgeführt werden kann.

Wir beginnen mit der Ermittlung der Gleichungen der Linie im Koordinatensystem O x y z. Für den mit dem Punkt  $\tilde{P}$  momentan übereinstimmenden Punkt der Schraubenlinie (2.14) müssen (unter Berücksichtigung der Formeln  $(2.2)$  und  $(2.13)$  die Gleichungen

$$
\begin{cases}\n\rho(\tilde{\zeta})\cos\left(\tilde{\zeta}+\frac{2\pi}{T}\xi(\tilde{\zeta})\right)\cos\alpha+\left(\xi(\tilde{\zeta})-\tilde{t}\right)\sin\alpha &=\tilde{r}\cos\left(\frac{2\pi}{T_{1}}\tilde{\zeta}_{1}\right) \\
\rho(\tilde{\zeta})\sin\left(\tilde{\zeta}+\frac{2\pi}{T}\xi(\tilde{\zeta})\right)-L &=\tilde{r}\sin\left(\frac{2\pi}{T_{1}}\tilde{\zeta}_{1}\right) \\
-\rho(\tilde{\zeta})\cos\left(\tilde{\zeta}+\frac{2\pi}{T}\xi(\tilde{\zeta})\right)\sin\alpha+\left(\xi(\tilde{\zeta})-\tilde{t}\right)\cos\alpha &=\tilde{\zeta}_{1}+\tilde{c}\n\end{cases}
$$
\n(2.19)

gelten. Hieraus folgt

$$
\tilde{r} = \sqrt{\left[\rho(\tilde{\zeta})\cos\left(\tilde{\zeta} + \frac{2\pi}{T}\xi(\tilde{\zeta})\right)\cos\alpha + \left(\xi(\tilde{\zeta}) - \tilde{t}\right)\sin\alpha\right]^2 + \left[\rho(\tilde{\zeta})\sin\left(\tilde{\zeta} + \frac{2\pi}{T}\xi(\tilde{\zeta})\right) - L\right]^2}
$$
\n(2.20)

und für den dem Wert  $\widetilde{\zeta}$  der Veränderlichen  $\zeta$  entsprechenden Wert der Veränderlichen  $\zeta_1$ 

$$
\tilde{\xi}_{1} = \frac{T_{1}}{2\pi} \arctan \frac{\rho(\tilde{\zeta})\sin\left(\tilde{\zeta} + \frac{2\pi}{T}\xi(\tilde{\zeta})\right) - L}{\rho(\tilde{\zeta})\cos\left(\tilde{\zeta} + \frac{2\pi}{T}\xi(\tilde{\zeta})\right)\cos\alpha + (\xi(\tilde{\zeta}) - \tilde{t})\sin\alpha}.
$$
\n(2.21)

Zu ermitteln ist noch die Konstante  $\,\tilde{c}$  :

$$
\tilde{c} = \tilde{z}_{1} - \tilde{\xi}_{1} = -\rho \left( \tilde{\zeta} \right) \cos \left( \tilde{\zeta} + \frac{2\pi}{T} \xi \left( \tilde{\zeta} \right) \right) \sin \alpha + \left( \xi \left( \tilde{\zeta} \right) - \tilde{t} \right) \cos \alpha -
$$
\n
$$
\frac{T_{1}}{2\pi} \arctan \frac{\rho \left( \tilde{\zeta} \right) \sin \left( \tilde{\zeta} + \frac{2\pi}{T} \xi \left( \tilde{\zeta} \right) \right) - L}{\rho \left( \tilde{\zeta} \right) \cos \left( \tilde{\zeta} + \frac{2\pi}{T} \xi \left( \tilde{\zeta} \right) \right) \cos \alpha + \left( \xi \left( \tilde{\zeta} \right) - \tilde{t} \right) \sin \alpha}.
$$
\n(2.22)

Kennt man *r* und *c*, so können die Gleichungen der Linie (2.14) im Koordinatensystem Oxyz ermittelt werden, indem man die Formeln  $( 2.1 )$  auf  $( 2.14 )$  anwendet:

$$
\begin{cases}\n\mathbf{x}_{i} \left( \xi_{1} \right) = \tilde{r} \cos \left( \frac{2\pi}{T_{1}} \xi_{1} \right) \cos \alpha - \left( \xi_{1} + \tilde{c} \right) \sin \alpha \\
\mathbf{y}_{i} \left( \xi_{1} \right) = \tilde{r} \sin \left( \frac{2\pi}{T_{1}} \xi_{1} \right) + L \\
z_{i} \left( \xi_{1} \right) = \tilde{r} \cos \left( \frac{2\pi}{T_{1}} \xi_{1} \right) \sin \alpha + \left( \xi_{1} + \tilde{c} \right) \cos \alpha + \tilde{t}\n\end{cases}
$$
\n(2.23)

Gleichungen ( 2.23 ) definieren die Schraubenlinie ( 2.14 ) im Koordinatensystem *O x y z* bei der Verschiebung *t̃* des Koordinatensystems *O<sub>1</sub> x<sub>1</sub> y<sub>1</sub> z<sub>1</sub> gegenüber dem letzteren.* 

Um zu Gleichungen zu gelangen, die die Schraubenlinie (2.14) bei jeder beliebigen Verschiebung *t* des Koordinatensystems O<sub>1</sub> x<sub>1</sub> y<sub>1</sub> z<sub>1</sub> gegenüber dem Koordinatensystem O x y z in letzterem definieren, erinnern wir uns daran, dass einem Zuwachs *t – t̃* des Parameters *t* die von den Ausdrücken  $($  2.7  $)$  bestimmten Zuwächse der Koordinaten eines beliebigen Punkts der zu ermittelnden Schraubenfläche entsprechen. Es sollen somit bei einer beliebigen Verschiebung *t* des Koordinatensystems O<sub>1</sub> X<sub>1</sub> Y<sub>1</sub> Z<sub>1</sub> gegenüber dem Koordinatensystem O x y z für die Schraubenlinie ( 2.14) im Koordinatensystem O x y z die Gleichungen ( 2.24) gelten. Dabei werden *r̃* und *c̃* durch die Ausdrücke  $($  2.20  $)$  bzw.  $($  2.22  $)$  ersetzt.

Mit den Gleichungen ( 2.24), lassen sich bei beliebiger Verschiebung *t* des Koordinatensystems O<sub>1</sub> x<sub>1</sub> y<sub>1</sub> z<sub>1</sub> gegenüber dem Koordinatensystem Oxyz die Koordinaten eines beliebigen Punkts der Schraubenlinie (2.14) im Koordinatensystem Oxyz errechnen.

Fixieren wir einen beliebigen Wert t<sub>0</sub> für die Verschiebung t und einen Wert z<sub>0</sub> für die Koordinate z, so lassen sich aus der Dritten der Gleichungen  $($  2.24  $)$  die entsprechenden Werte der Veränderlichen  $\,\zeta_1\,$  $\,\zeta_1\,$  $\,\zeta_1\,$ ermitteln $^1$ . Kennt man diese, so ermittelt man aus denselben Gleichungen die Abszissen und Ordinaten der Schnittpunkte der Ebene  $z = z_0$  und der Schraubenlinie  $(2.14)$  beim festen Wert  $t_0$  der Verschiebung:

$$
\begin{cases}\n\mathbf{x}_{t} \left( \xi_{1} \right) = \mathbf{x}_{i} \left( \xi_{1} \right) - k \frac{T_{1}}{T} \left( t - \tilde{t} \right) \sin \alpha = \\
= \tilde{r} \cos \left( \frac{2\pi}{T_{1}} \xi_{1} \right) \cos \alpha - \left( \xi_{1} + \tilde{c} \right) \sin \alpha - k \frac{T_{1}}{T} \left( t - \tilde{t} \right) \sin \alpha \\
\mathbf{y}_{t} \left( \xi_{1} \right) = \mathbf{y}_{i} \left( \xi_{1} \right) = \tilde{r} \sin \left( \frac{2\pi}{T_{1}} \xi_{1} \right) + L \\
\mathbf{z}_{t} \left( \xi_{1} \right) = \mathbf{z}_{i} \left( \xi_{1} \right) + \left( 1 - k \frac{T_{1}}{T} \cos \alpha \right) \left( t - \tilde{t} \right) = \\
= \tilde{r} \cos \left( \frac{2\pi}{T_{1}} \xi_{1} \right) \sin \alpha + \left( \xi_{1} + \tilde{c} \right) \cos \alpha + \tilde{t} + \left( 1 - k \frac{T_{1}}{T} \cos \alpha \right) \left( t - \tilde{t} \right) = \\
= \tilde{r} \cos \left( \frac{2\pi}{T_{1}} \xi_{1} \right) \sin \alpha + \left( \xi_{1} + \tilde{c} \right) \cos \alpha + \left( 1 - k \frac{T_{1}}{T} \cos \alpha \right) t + k \frac{T_{1}}{T} \tilde{t} \cos \alpha\n\end{cases}
$$
\n(2.24)

Ersetzt man in den ersten beiden Gleichungen von  $(2.3)$   $\xi$  durch  $z_0$ , so ergeben sich die Gleichungen des Schnittgebildes derselben Ebene und der gegebenen Schraubenfläche. Für jeden der ermittelten Schnittpunkte

-

<span id="page-16-0"></span> $<sup>1</sup>$  Näherungsweise, jedoch mit hinreichender Genauigkeit.</sup>

kann, wie es in [1] ausführlich beschrieben wurde, überprüft werden, ob dieser Punkt inner- oder außerhalb des betreffenden Schnittgebildes liegt und ob die betreffende Schraubenlinie dementsprechend ausgesondert werden soll oder (nach einer hinreichenden Anzahl Prüfungen (Tests) ohne negative Ergebnisse) akzeptiert werden kann. Um der Tauglichkeit der der Prüfung unterworfenen Schraubenlinie sicher zu sein, müssen Tests bei mehreren Werten von z<sub>o</sub> für mehrere Werte der Verschiebung t durchgeführt werden. Das ist zwar aufwändig, jedoch notwendig.

Wir wollen jetzt für alle tauglichen Schraubenlinien die Koordinaten x<sub>1</sub> und y<sub>1</sub> ihrer Schnittpunkte mit beliebiger Ebene  $z = z_{10}$  = const bei beliebigem  $t = t_0$  = const ermitteln. Sowohl die Koordinate  $z_{10}$  als auch der Wert t<sub>0</sub> des Parameters t müssen jedoch für alle betrachteten Schraubenlinien dieselben bleiben. Wie solch eine Reduktion ausgeführt werden kann, zeigen wir am Beispiel der Linie  $(2.14)$ . Gelten nämlich für  $\tilde{t}$  die Gleichungen  $(2.14)$ , so gelten für  $t_0$ , wie es aus  $(2.6)$  folgt, die Gleichungen

$$
\begin{cases}\n x_1 = \tilde{r} \cos\left(\frac{2\pi}{T_1}\xi_1\right) \\
 y_1 = \tilde{r} \sin\left(\frac{2\pi}{T_1}\xi_1\right) \\
 z_1 = \xi_1 + \tilde{c} - k \frac{T_1}{T} \left(t_0 - \tilde{t}\right)\n\end{cases}
$$
\n(2.25)

Kennt man die Konstanten *F* und *c*̃, so kann aus der Dritten der Gleichungen (2.25) der der Koordinate *z*<sub>10</sub> entsprechende Wert der Variablen ξ<sub>1</sub> ermittelt werden. Somit können die entsprechenden Werte *x*<sub>10</sub> und  $y_{10}$  der Abszisse und der Ordinate des reduzierten Punkts errechnet werden. Verfügt man über eine ausrei-chend große Anzahl<sup>[2](#page-17-1)</sup> von reduzierten Punkten, so kann der Stirnschnitt der zu ermittelnden Schraubenfläche mit hinreichender Genauigkeit wieder aufgebaut werden.

Es bleibt zu klären, ob das Problem der geometrischen Synthese von Verzahnungen mit parallelen Achsen ein Sonderfall des vorgestellten Problems ist. Um diese Frage zu beantworten, betrachten wir nochmals die Formel  $( 2.11).$ 

Verlaufen die Achsen der Zahnräder parallel zueinander, so gilt  $\sin \alpha = 0$ . Division durch Null ist nicht erlaubt.

\nWe in [1] gezeigt, 
$$
m \text{ and } k = \left| \frac{T}{T_1} \right|
$$
 gelten.  $l \text{ and } k = -\frac{T}{T_1}$  is:\n

\n\n
$$
T - k \cdot T_1 \cos \alpha = T + T \cos \alpha = T(1 + \cos \alpha)
$$
\n
$$
T = -\frac{1}{\sin \alpha} \cos \alpha = \frac{T(1 + \cos \alpha)}{\sin \alpha} = \frac{T(1 + \cos \alpha)}{\sin \alpha} \cos \alpha
$$
\n $-\frac{1}{\cos \alpha} \cos \alpha = \frac{T(1 - \cos \alpha)}{\cos \alpha}$ \n

\n\n $x \to \infty$ \n neither.  $k = \frac{T}{T}$  so gilt  $T - k \cdot T_1 \cos \alpha = T - T \cos \alpha = T(1 - \cos \alpha)$ \n and\n

$$
\frac{T - kT_1 \cos \alpha}{\sin \alpha} = \frac{T(1 - \cos \alpha)}{\sin \alpha} = T \tan \frac{\alpha}{2} \xrightarrow{\alpha \to 0} 0. \arccos 0 = \pm \frac{\pi}{2} \pm 2\pi N \text{ wobei} \quad N \text{ eine beliebige ganze}
$$

sin $\alpha$ sin $\alpha$ Zahl ist. Die in [1] gewonnenen Ausdrücke können jedoch auch andere Werte annehmen. Daraus folgt der Schluss, dass der Fall der parallelen Achsen gesondert betrachtet werden muss.

## <span id="page-17-0"></span>3. Ein Beispiel zur Anwendung des allgemeinen Verfahrens

Die Anwendung des entwickelten allgemeinen Verfahrens zeigen wir am Beispiel der Synthese einer Außenverzahnung von Schraubenrädern mit zueinander senkrechten Achsen. Eines dieser Zahnräder soll, wie im Beispiel aus [1], 45 Zähne haben, deren Stirnschnitt dem Bezugsprofil entsprechende Kreisevolventen darstellt. Die Zähne dieses Rades sollen eine Schraubenfläche mit Rechtswindung bilden, deren Anstieg auf dem Teilzylinder 45° ist. Diesem Anstieg entspricht ein Schraubengang von

-

<span id="page-17-1"></span> $^2$  Die Anzahl ist sinnvoll zu wählen.

 $T = 45 m \pi \tan 45^\circ \approx 1413716694 m$ .

Darin bezeichnet *m* den im Stirnschnitt des Teilzylinders gemessenen und vom gewählten Schraubengang der Zähne unabhängigen Modul.

Das zweite Zahnrad, dessen Profil im Stirnschnitt zu ermitteln ist, soll dieselbe Zähnezahl und denselben Schraubengang haben und, wie das erste, mit Rechtswindung sein. Der Achsabstand soll 45 *m* sein.

Aus der Abbildung 1 ist leicht ersichtlich, dass einer Verschiebung der O<sub>1</sub> z<sub>1</sub> Achse in positiver Richtung der

O z Achse ("nach oben") eine Verschiebung der zu ermittelnden Schraubenfläche längs O<sub>1</sub> z<sub>1</sub> Achse in positiver Richtung dieser Achse entspricht. Dabei rotiert eine Schraubenfläche mit Rechtswindung ( vom Zielpunkt des Vektors O<sub>1</sub> z<sub>1</sub> aus betrachtet) im Uhrzeigersinn. Da die beiden Räder dieselbe Zähnezahl haben, muss die

### Übersetzung *k* = −1 sein.

Sowohl alle das gegebene Zahnrad betreffenden geometrischen Größen als auch alle in  $(2.11)$  auftretenden Terme können, wie in [1] gezeigt, errechnet werden, wenn ebenda aufgezählte Fourierkoeffizienten vorhanden sind. Diese wurden in 4 ebenda erwähnten Dateien gespeichert.

Dem vorgestellten Lösungsplan entsprechend wurden für eine Reihe von Werten des Parameters *t* die in Frage kommenden Berührungspunkte ermittelt. Die Werte von *t* werden aus einem beliebigen Intervall

$$
t_0 \leq t \leq t_0 + \frac{T}{n} \tag{3.1}
$$

gewählt, wobei *T* und *n* den Schraubengang bzw. die Zähnezahl des gegebenen Zahnrades bezeichnen. Der Menge der Werte t aus (3.1) entspricht genau die Menge aller möglichen gegenseitigen Anordnungen der Mantelflächen des gegebenen und des zu profilierenden Zahnrades. Im betrachteten Falle gilt

$$
\frac{T}{n}=m\pi.
$$

Für die Berechnungen wurden 20 im Intervall 0 <≤ <sup>π</sup> *mt* gleichförmig verteilte Werte des Parameters *t* ausgewählt.

Die Ergebnisse dieser Berechnungen sind in Tabellen 1÷6 zusammengefasst, von denen jede neben dem obenerwähnten Satz der Werte des Parameters *t* die entsprechenden Werte der Bogenlänge *l* und der Veränderlichen ξ sowie die Koordinaten *x* und *y* für die ermittelten Berührungspunkte enthält. Jede einzelne Tabelle enthält die zu einer Flanke eines Zahnes des gegebenen Zahnrades gehörenden Berührungspunkte betreffenden Daten. Daraus wird ersichtlich, dass bei jeder möglichen gegenseitigen Anordnung der Zahnräder der Kontakt im Unterschied von Verzahnungen mit parallelen Achsen nicht entlang einer Linie, sondern nur in einzelnen Punkten stattfinden kann. Im betrachteten Falle berühren sich gleichzeitig mindestens 3 Zähne. Dies kann aus den ermittelten Werten des Parameters *l* leicht festgestellt werden.

Nachdem diese potentiellen Berührungspunkte ermittelt worden sind, muss sichergestellt werden, dass sich die beiden Räder nicht durchdringen. Dies konnte mittels des oben angeführten Verfahrens überprüft werden. Alle in den Tabellen  $1 \div 6$  angeführten Punkte wurden einer entsprechenden Überprüfung unterzogen und für gültig befunden.

Abbildung 2 zeigt verhältnistreu Fragmente sowohl des Schnittgebildes der gegebenen Schraubenfläche und der den Punkt 60 enthaltenden, zur *Oz* Achse senkrechten Ebene, als auch der Laufbahn des Schnittpunkts dieser Ebene und durch den Punkt 60 verlaufenden, zur gesuchten Schraubenfläche gehörenden Schraubenlinie. Die beiden Kurven unterscheiden sich deutlich voneinander. Der kleine Strich am untersten Rand der Abbildung stellt ein Zehntel des Moduls der Zähne dar. Die Abbildung 3 zeigt dasselbe für den Punkt 122.

Jedem der 120 ermittelten Punkte entspricht eine der zu ermittelnden Schraubenfläche gehörende Schraubenlinie. Alle diese Schraubenlinien sind, wie beschrieben, auf entsprechende Punkte einer fixierten, der Achse <sup>11</sup> *zO* senkrechten Ebene bei festem Wert des Parameters *t* reduziert worden. Die Ergebnisse dieser Redukti-

on sind in Tabellen  $7 \div 12$  zusammengefasst. Die Nummern der Punkte in diesen Tabellen stimmen mit denen in Tabellen 1÷ 6 überein. Der Polarwinkel  $\zeta_1$  ist im Bogenmaß angegeben.

Mittels des in [1] angeführten Verfahrens kann man sich davon überzeugen, dass die Punkte, deren Koordinaten in den Tabellen 1÷6 zusammengefasst sind, jeweils nahe an einer Geraden liegen. Es wurde für jede dieser Tabellen die durch den ersten und den letzten Punkte verlaufende Gerade ermittelt. Die größte der errechneten Abweichungen beträgt 0,0028 m, wobei m den Modul der Verzahnung bezeichnet.

| Punkt Nº | t/m          | I/m           | $\xi/m = z/m$ | x/m          | y/m           |
|----------|--------------|---------------|---------------|--------------|---------------|
| 1        | 0,0000000000 | 66,3100297852 | 1,4725396199  | 1,4734057392 | 23,0362501142 |
| 2        | 0,1570796327 | 66,2755249023 | 1,5557441730  | 1,4000798004 | 23,0092726588 |
| 3        | 0,3141592654 | 66,2405883789 | 1,6379207512  | 1,3280472223 | 22,9815178433 |
| 4        | 0,4712388980 | 66,2072631836 | 1,7214245323  | 1,2541851928 | 22,9547159414 |
| 5        | 0,6283185307 | 66,1740112305 | 1,8046652565  | 1,1806825471 | 22,9279875610 |
| 6        | 0,7853981634 | 66,1412475586 | 1,8894655375  | 1,1055352010 | 22,9017460843 |
| 7        | 0,9424777961 | 66,1086547852 | 1,9721619696  | 1,0325460471 | 22,8747674691 |
| 8        | 1,0995574290 | 66,0760375977 | 2,0556860886  | 0,9588500191 | 22,8481477066 |
| 9        | 1,2566370610 | 66,0435668945 | 2,1384239318  | 0,8859772203 | 22,8208018082 |
| 10       | 1,4137166940 | 66,0116088867 | 2,2219615191  | 0,8122282395 | 22,7939827095 |
| 11       | 1,5707963270 | 65,9806030273 | 2,3067408892  | 0,7370017316 | 22,7679904016 |
| 12       | 1,7278759590 | 65,9493530273 | 2,3899746515  | 0,6635079838 | 22,7409583434 |
| 13       | 1,8849555920 | 65,9181274414 | 2,4723093506  | 0,5910161508 | 22,7137324094 |
| 14       | 2,0420352250 | 65,8874145508 | 2,5558789589  | 0,5172061797 | 22,6869445160 |
| 15       | 2,1991148580 | 65,8567993164 | 2,6389930886  | 0,4439220885 | 22,6600111815 |
| 16       | 2,3561944900 | 65,8270385742 | 2,7237334822  | 0,3688110424 | 22,6338145974 |
| 17       | 2,5132741230 | 65,7967407227 | 2,8057621222  | 0,2967051297 | 22,6064758251 |
| 18       | 2,6703537560 | 65,7677124023 | 2,8903942697  | 0,2216486207 | 22,5800638208 |
| 19       | 2,8274333880 | 65,7383178711 | 2,9737583955  | 0,1480925283 | 22,5531930451 |
| 20       | 2,9845130210 | 65,7093872070 | 3,0574415641  | 0,0741575339 | 22,5265858212 |

Tabelle 1

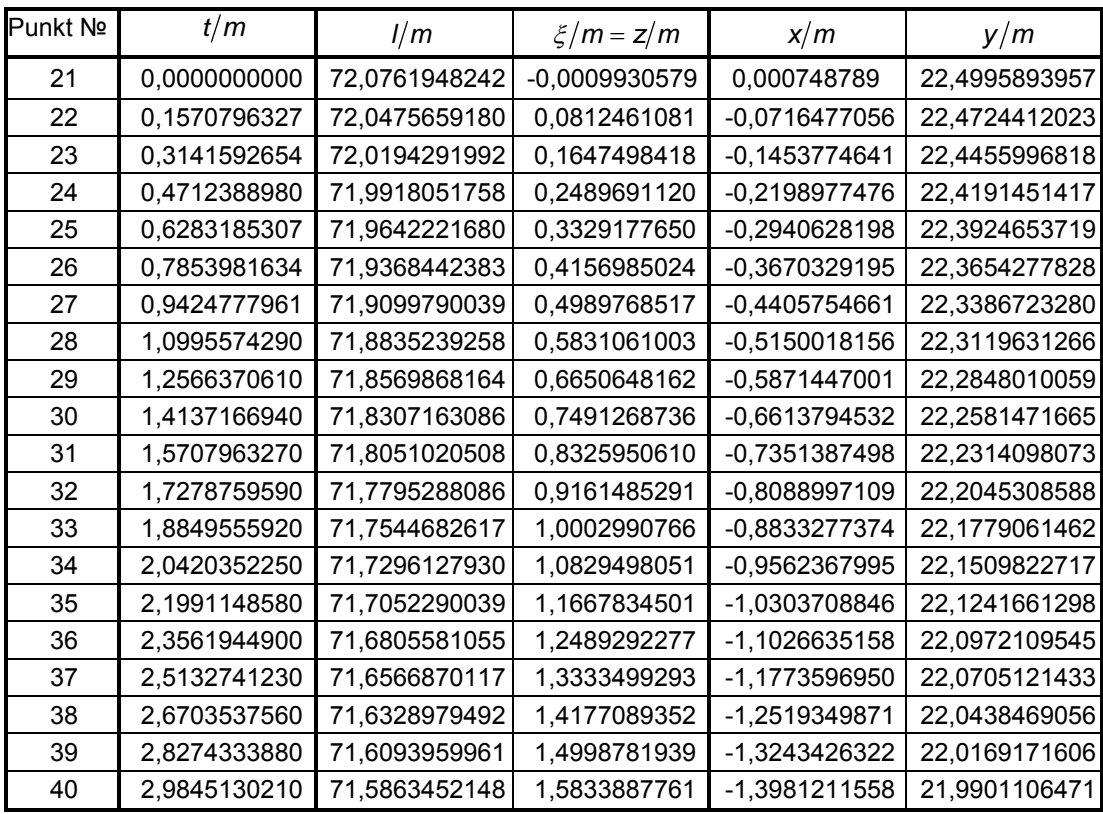

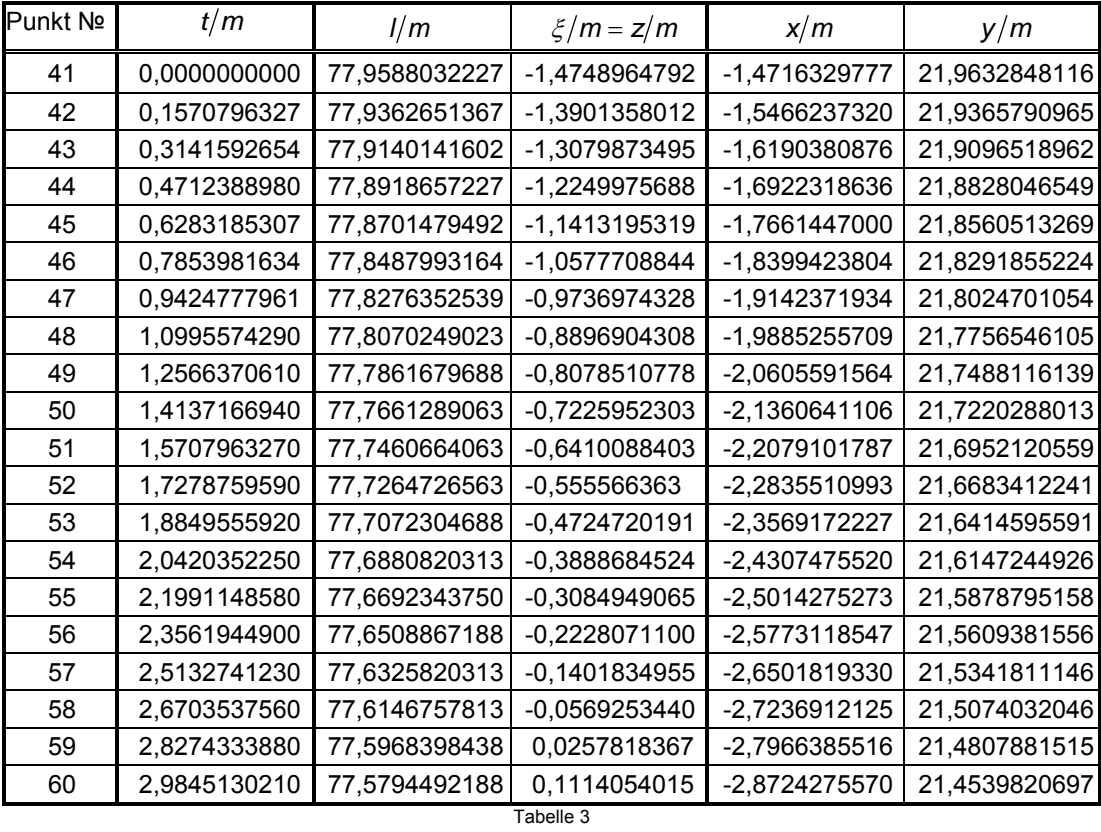

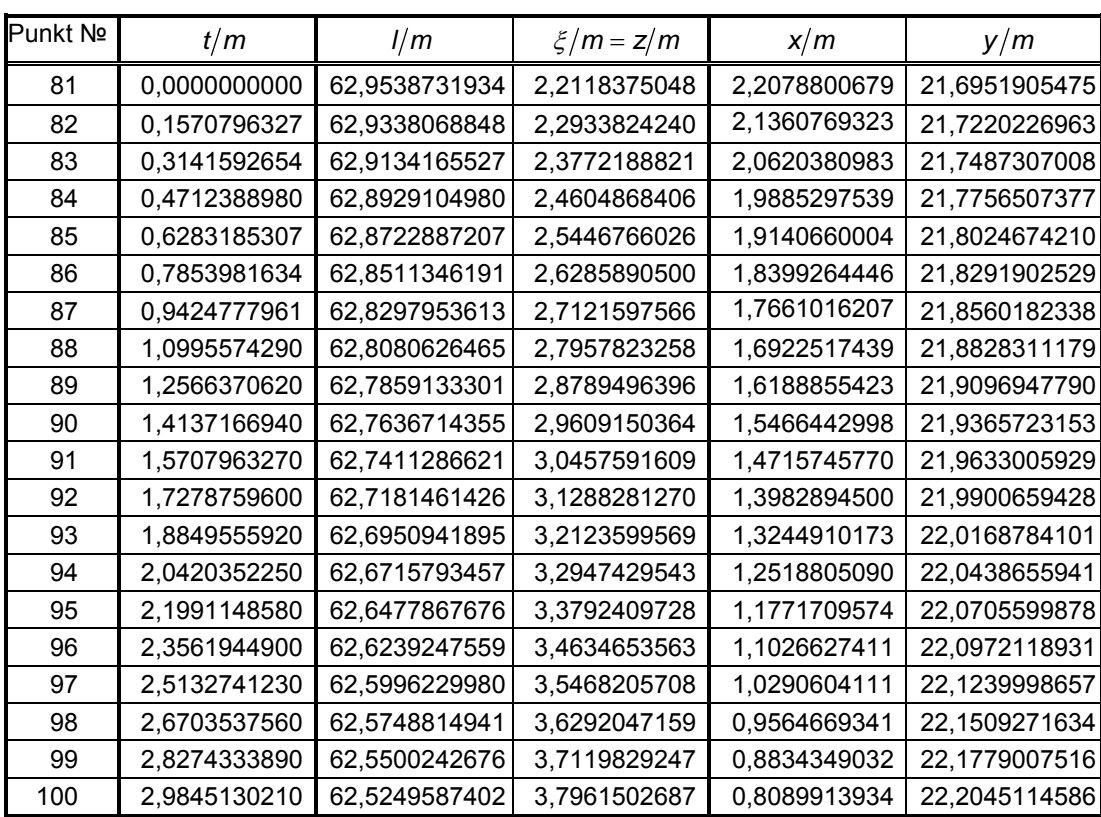

Tabelle 4

| Punkt Nº | t/m          | I/m           | $\xi/m = z/m$ | x/m             | y/m           |
|----------|--------------|---------------|---------------|-----------------|---------------|
| 101      | 0,0000000000 | 68,8948330566 | 0,7381968721  | 0,7351477663    | 22,2314078876 |
| 102      | 0,1570796327 | 68,8688417480 | 0,8207959803  | 0,6623735957    | 22,2583531878 |
| 103      | 0,3141592654 | 68,8429661621 | 0,9055533354  | 0,5873198057    | 22,2847797582 |
| 104      | 0,4712388980 | 68,8167896973 | 0,9883101668  | 0,5142652056    | 22,3117458924 |
| 105      | 0,6283185307 | 68,7899651855 | 1,0716150834  | 0,4407795024    | 22,3386328042 |
| 106      | 0,7853981634 | 68,7630943848 | 1,1550156706  | 0,3671179536    | 22,3654122657 |
| 107      | 0,9424777961 | 68,7357144043 | 1,2378648526  | 0,2940807330    | 22,3924648881 |
| 108      | 1,0995574290 | 68,7081261230 | 1,3219042983  | 0,2198270970    | 22,4191589291 |
| 109      | 1,2566370620 | 68,6800749512 | 1,4048785497  | 0,1466947683    | 22,4459999166 |
| 110      | 1,4137166940 | 68,6523709473 | 1,4895310923  | 0,0716709710    | 22,4724377610 |
| 111      | 1,5707963270 | 68,6237411621 | 1,5717701438  | -0,0007250753   | 22,4995845818 |
| 112      | 1,7278759600 | 68,5955048340 | 1,6557226792  | -0,0750689814   | 22,5262313656 |
| 113      | 1,8849555920 | 68,5665741699 | 1,7396926912  | -0,1492926254   | 22,5528536288 |
| 114      | 2,0420352250 | 68,5367773438 | 1,8218837298  | -0,2215346325   | 22,5800412291 |
| 115      | 2,1991148580 | 68,5073242188 | 1,9055715711  | -0,2954967892   | 22,6068578739 |
| 116      | 2,3561944900 | 68,4774414063 | 1,9886604778  | -0,3688103940   | 22,6338257867 |
| 117      | 2,5132741230 | 68,4476757813 | 2,0734902587  | $-0,4440100408$ | 22,6600363987 |
| 118      | 2,6703537560 | 68,4170507813 | 2,1567523017  | -0,5174393839   | 22,6869436259 |
| 119      | 2,8274333880 | 68,3863476563 | 2,2401942983  | -0,5911243973   | 22,7137357808 |
| 120      | 2,9845130210 | 68,3551367188 | 2,3222760154  | -0,6633651001   | 22,7409352410 |

Tabelle 5

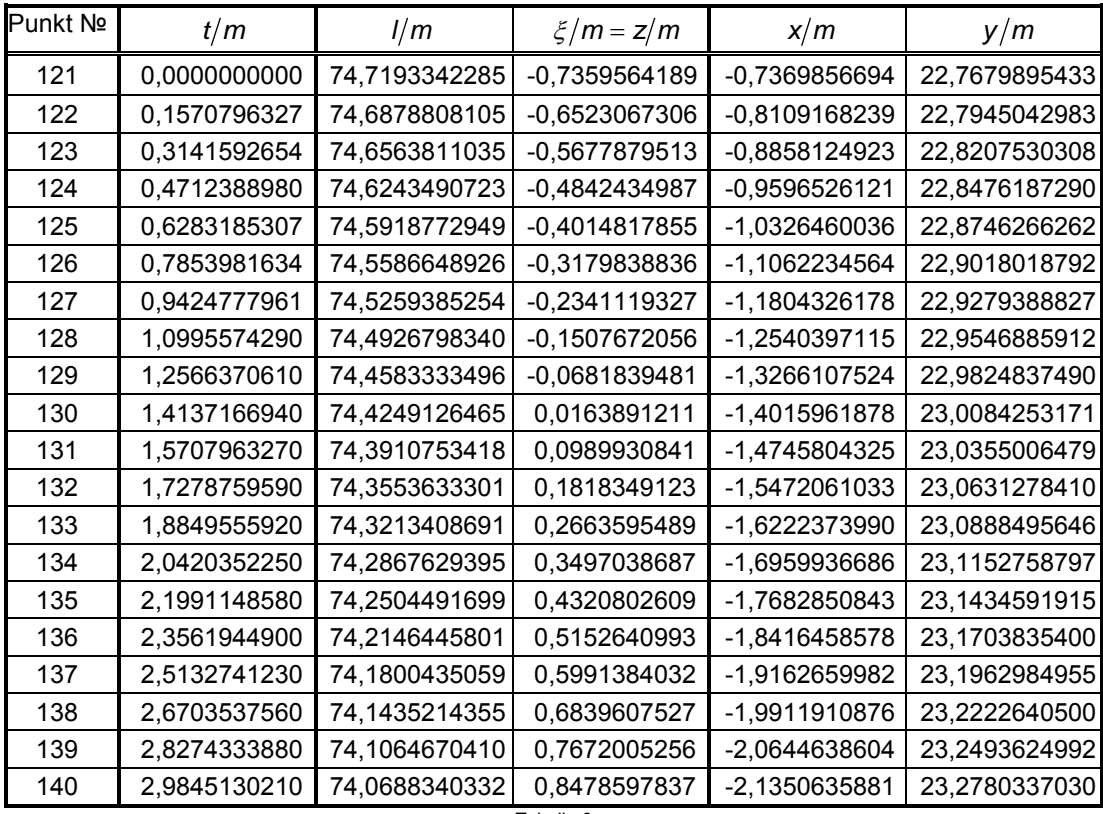

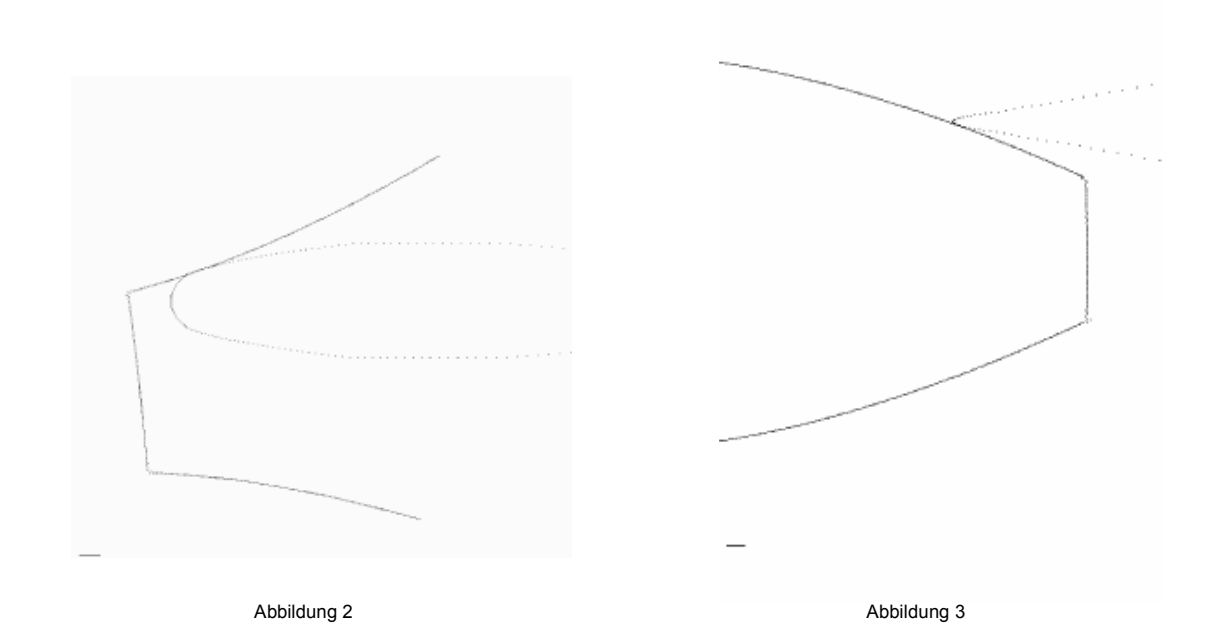

Für jede der Tabellen 7 ÷ 12 ist mit Hilfe des im Anhang geschilderten Verfahrens in guter Näherung eine Kreisevolvente ermittelt worden. Es sind der Radius des Grundkreises, dessen Mittelpunkt mit dem Ursprung des Koordinatensystems übereinstimmt, sowie ein dem Anfangspunkt der Evolvente entsprechender Polarwinkel errechnet worden. Dabei wird die Summe der Quadrate der Abweichungen der Punkte von der Evolvente minimiert. Der durchschnittliche Wert des Radius des Grundkreises hat sich als 21,142 m erwiesen. Dies ent-

spricht nahezu dem in [1] errechneten Wert. Der Radius des Teilzylinders wurde zu 22,501m berechnet. Auch dies stimmt mit dem Stirnschnitt des gegebenen Zahnrads sehr gut überein.

Das war aufgrund der Symmetrie (senkrecht aufeinander stehende Achsen, gleiche Zähnezahl und gleicher Schraubengang bei beiden Rädern) auch zu erwarten und die Ergebnisse der Berechnung bekräftigen die Richtigkeit des entwickelten Verfahrens.

Es wurde anschaulich gezeigt, wie eine Verzahnung mit sich kreuzenden Achsen geometrisch synthetisiert werden kann. Dies bedeutet aber keineswegs, dass somit auch das Problem der Ermittlung des Profils beliebiger Wälzwerkzeuge für die Fertigung entsprechender Zahnräder gelöst wird. Dies stellt ein weiteres Problem dar.

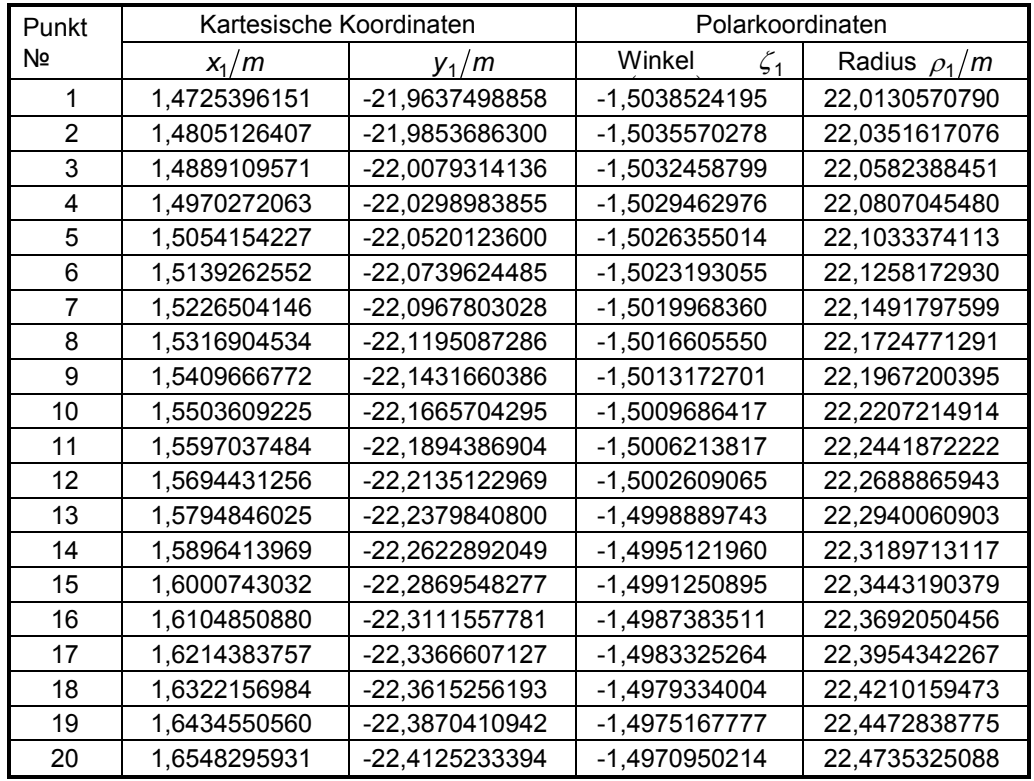

#### Tabelle 7

| Punkt | Kartesische Koordinaten |                | Polarkoordinaten |                   |  |
|-------|-------------------------|----------------|------------------|-------------------|--|
| Nº    | $x_1/m$                 | $y_1/m$        | Winkel $\zeta_1$ | Radius $\rho_1/m$ |  |
| 21    | -1,4726235176           | -22,4521682322 | -1,6362918821    | 22,5004106262     |  |
| 22    | -1,4644819352           | -22,4800344477 | -1,6358502950    | 22,5276864349     |  |
| 23    | -1,4562039022           | -22.5078379034 | -1,6354039186    | 22,5548951869     |  |
| 24    | -1,4477952402           | -22.5354897647 | -1,6349532757    | 22.5819487642     |  |
| 25    | -1,4391277162           | -22,5636166203 | -1,6344909477    | 22.6094644689     |  |
| 26    | -1,4302550878           | -22,5923639240 | -1,6340189696    | 22,6375912432     |  |
| 27    | -1,4212527969           | -22,6210633135 | -1.6335425862    | 22.6656670968     |  |
| 28    | -1,4120937136           | -22,6499388627 | -1,6330600029    | 22,6939141432     |  |
| 29    | -1,4026243473           | -22,6795693963 | -1,6325629391    | 22,7229008505     |  |
| 30    | -1.3929431000           | -22.7088806295 | -1.6320587059    | 22.7515614833     |  |
| 31    | -1,3831795234           | -22,7385235861 | -1,6315512502    | 22.7805539983     |  |
| 32    | -1,3731344044           | -22,7685488491 | -1,6310317548    | 22,8099170271     |  |
| 33    | -1.3629585113           | -22,7985290985 | -1,6305079973    | 22.8392334582     |  |
| 34    | -1,3525434853           | -22,8291060295 | -1,6299736011    | 22,8691376310     |  |
| 35    | -1,3419780652           | -22,8597589282 | -1,6294338500    | 22,8991153406     |  |
| 36    | -1.3310197406           | -22,8908752316 | -1,6288772305    | 22,9295395160     |  |
| 37    | -1.3200170902           | -22,9218496056 | -1,6283205144    | 22.9598265338     |  |
| 38    | -1,3087427762           | -22,9530232491 | -1,6277529744    | 22,9903041287     |  |
| 39    | -1,2972316882           | -22,9848143245 | -1,6271751572    | 23.0213922165     |  |
| 40    | -1,2855604805           | -23,0166351021 | -1,6265918917    | 23,0525086958     |  |

Tabelle 8

| Punkt | Kartesische Koordinaten |                | Polarkoordinaten |                   |  |
|-------|-------------------------|----------------|------------------|-------------------|--|
| Nº.   | $x_1/m$                 | $y_1/m$        | Winkel $\zeta_1$ | Radius $\rho_1/m$ |  |
| 41    | -4,4689675183           | -22,6471608732 | -1,7656234044    | 23,0838810925     |  |
| 42    | -4.4614354129           | -22.6806272714 | -1,7650234285    | 23,1152603137     |  |
| 43    | -4,4537362417           | -22.7147478235 | -1,7644125591    | 23.1472576172     |  |
| 44    | -4,4457855496           | -22.7489984311 | -1,7637916505    | 23,1793429323     |  |
| 45    | -4.4376739248           | -22.7833498238 | -1,7631648232    | 23,2115053165     |  |
| 46    | -4.4293924577           | -22.8180717448 | -1,7625295200    | 23.2440081676     |  |
| 47    | -4,4208806192           | -22.8528539852 | -1,7618857821    | 23.2765358402     |  |
| 48    | -4,4122417972           | -22,8879760604 | -1,7612357320    | 23,3093827850     |  |
| 49    | -4.4032654348           | -22.9235932208 | -1.7605693099    | 23.3426620727     |  |
| 50    | -4,3942178516           | -22.9590640322 | -1,7599029700    | 23.3757945697     |  |
| 51    | -4,3848870745           | -22,9951731578 | -1,7592215255    | 23,4095113835     |  |
| 52    | -4.3753935584           | -23.0312036436 | -1.7585358476    | 23,4431314048     |  |
| 53    | -4,3657038066           | -23,0677156809 | -1,7578401067    | 23,4771990762     |  |
| 54    | -4.3557589534           | -23.1042802783 | -1,7571353059    | 23.5112824669     |  |
| 55    | -4.3455907310           | -23,1415499370 | -1,7564176957    | 23,5460292255     |  |
| 56    | -4.3352687245           | -23,1785744703 | -1,7556977013    | 23,5805188533     |  |
| 57    | -4.3246681091           | -23,2160017883 | -1.7549650885    | 23,6153656184     |  |
| 58    | -4.3138759474           | -23,2536154131 | -1,7542252348    | 23,6503732628     |  |
| 59    | -4.3028206898           | -23.2913784799 | -1.7534754992    | 23,6854929732     |  |
| 60    | -4,2915891613           | -23,3292085213 | -1,7527201648    | 23,7206599351     |  |

Tabelle 9

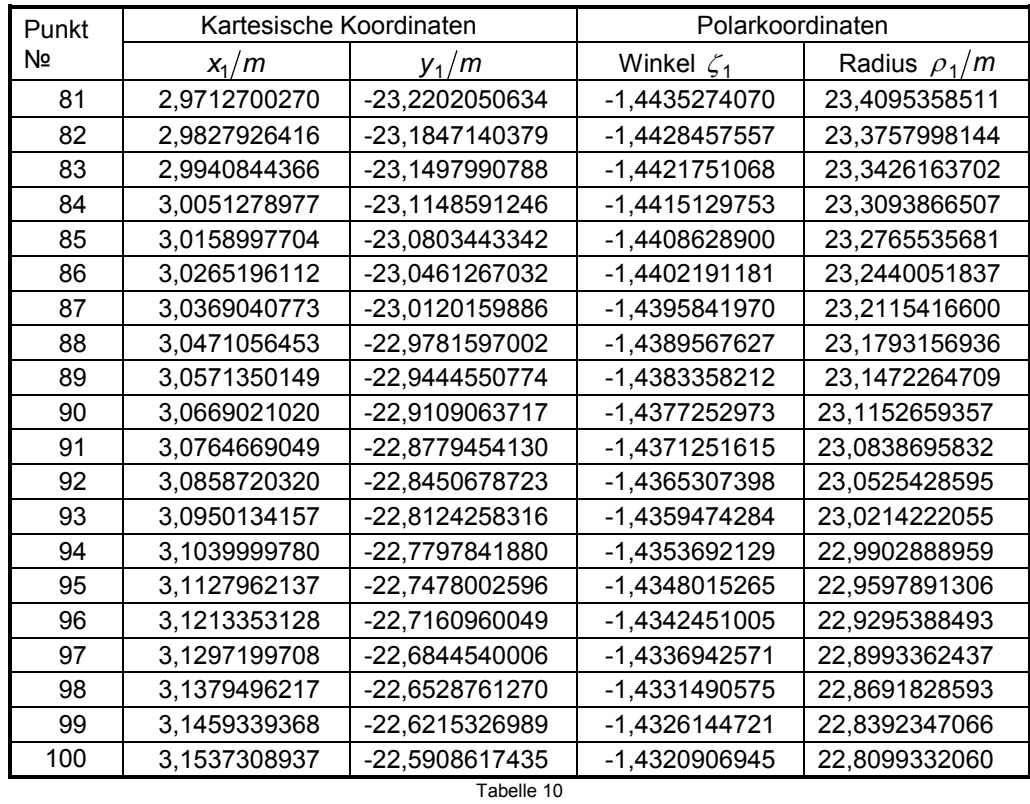

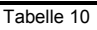

| Punkt | Kartesische Koordinaten |                | Polarkoordinaten |                   |
|-------|-------------------------|----------------|------------------|-------------------|
| Nº.   | $x_1/m$                 | $V_1/m$        | Winkel $\zeta_1$ | Radius $\rho_1/m$ |
| 101   | -0,0091372936           | -22,7805539422 | -1,5711974274    | 22,7805557747     |
| 102   | 0,0025532180            | -22,7513299085 | -1,5706841040    | 22,7513300517     |
| 103   | 0.0138678560            | -22.7229132213 | -1,5701860241    | 22,7229174531     |
| 104   | 0.0250044257            | -22,6941316628 | -1.5696945259    | 22,6941454377     |
| 105   | 0.0360395486            | -22,6656739623 | -1,5692062784    | 22,6657026146     |
| 106   | 0.0467817805            | -22,6375570782 | -1,5687297737    | 22,6376054167     |
| 107   | 0.0573959026            | -22.6093919215 | -1.5682577455    | 22.6094647736     |
| 108   | 0,0677682650            | -22.5818340500 | -1,5677953278    | 22,5819357363     |
| 109   | 0.0779987955            | -22,5543523846 | -1,5673380814    | 22,5544872543     |
| 110   | 0.0878109902            | -22,5275186713 | -1.5668984033    | 22.5276898117     |
| 111   | 0.0976408074            | -22.5002036816 | -1.5664568019    | 22,5004154393     |
| 112   | 0.1070392003            | -22.4736295541 | -1,5660334828    | 22.4738844601     |
| 113   | 0.1163822141            | -22,4473146880 | -1,5656116901    | 22,4476163884     |
| 114   | 0,1257210839            | -22,4206871478 | -1,5651890158    | 22,4210396273     |
| 115   | 0.1346534297            | -22.3946612030 | -1,5647836524    | 22.3950660178     |
| 116   | 0.1434387532            | -22.3687338827 | -1.5643839483    | 22,3691937760     |
| 117   | 0.1519213561            | -22,3437754969 | -1,5639971619    | 22,3442919681     |
| 118   | 0,1686098121            | -22,2933620911 | -1,5632332416    | 22,2939996994     |
| 119   | 0.1766989393            | -22,2682127545 | -1,5628614632    | 22,2689137997     |
| 120   | 0,1603931803            | -22,3183902922 | -1,5636098578    | 22,3189666250     |

Tabelle 11

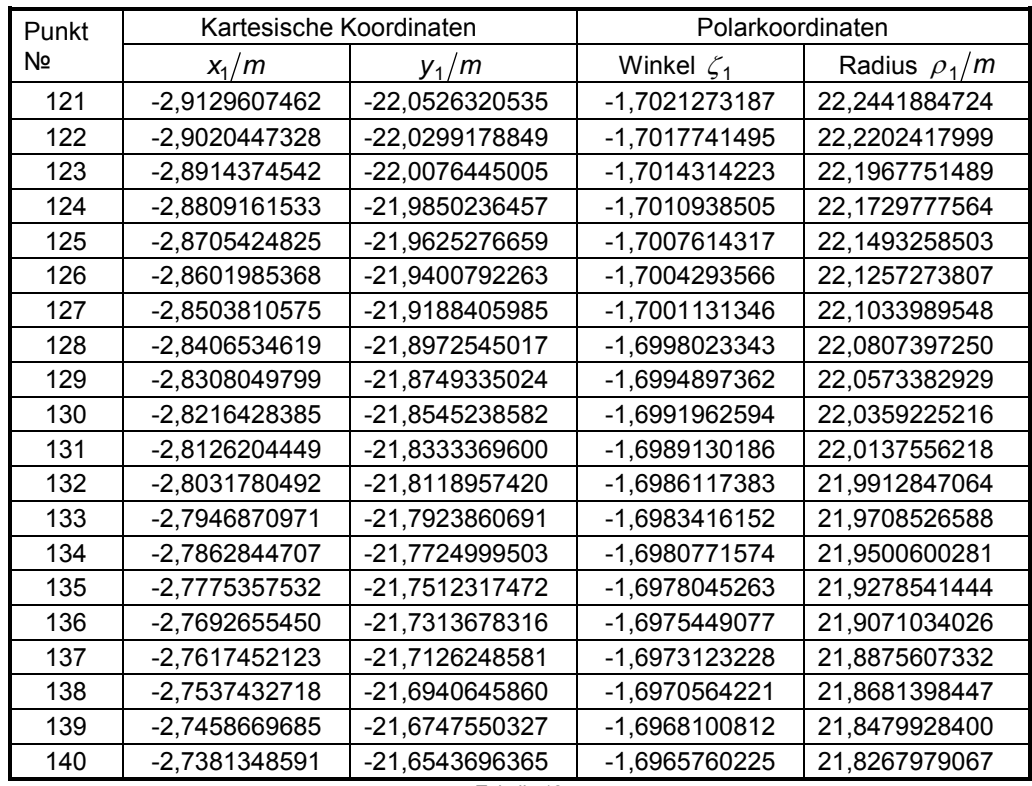

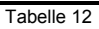

## <span id="page-26-0"></span>4. Der Fall eines Kreisevolventenprofils

Nachdem der allgemeine Fall der Synthese von Verzahnungen mit sich kreuzenden Achsen erörtert wurde, wenden wir uns dem speziellen Fall der Zahnräder mit Kreisevolventenprofil zu. Sei

$$
\rho = \rho\left(\zeta\right) \tag{4.1}
$$

die Gleichung in Polarkoordinaten einer Evolvente des Kreises mit Radius *r* und dem Pol als Mittelpunkt. In  $(4.1)$  bedeutet  $\zeta$  den Polarwinkel und  $\rho$  den Polarradius des laufenden Punkts der Evolvente. Wechseln wir jetzt vom expliziten Ausdruck (4.1) zur Parameterdarstellung

$$
\begin{cases}\n\rho = \rho \left( \phi \right) = r \sqrt{1 + \phi^2} \\
\zeta = \zeta \left( \phi \right) = \phi - \arctan \sqrt{1 + \zeta_0}\n\end{cases}
$$
\n(4.2)

mit dem Wälzwinkel  $\phi$  als Parameter, wobei  $\zeta_0$  der dem Anfangspunkt der Evolvente entsprechende Polarwinkel ist. Nehmen wir an, dass  $\rho'(\zeta) > 0$  ist. Dann folgt

$$
\rho'(\zeta) = \frac{\frac{d\rho}{d\phi}}{\frac{d\zeta}{d\phi}} = \frac{\frac{r\phi}{\sqrt{1+\phi^2}}}{1-\frac{1}{1+\phi^2}} = \frac{\frac{r\phi}{\sqrt{1+\phi^2}}}{\frac{\phi^2}{1+\phi^2}} = \frac{r\sqrt{1+\phi^2}}{\phi},
$$

$$
\arctan\frac{\rho'(\zeta)}{\rho(\zeta)} = \frac{\pi}{2} - \arctan\phi = \arccot\phi,\tag{4.3}
$$

$$
\frac{\rho(\zeta)\rho'(\zeta)}{\sqrt{[\rho(\zeta)]^2 + [\rho'(\zeta)]^2}} = \frac{\frac{r^2(1+\phi^2)}{\phi}}{\frac{r(1+\phi^2)}{\phi}} = r,
$$
\n(4.4)

$$
\arctan\frac{\rho'(\zeta)}{\rho(\zeta)} - \zeta = \frac{\pi}{2} - \arctan\phi - \phi + \arctan\phi - \zeta_0 = \frac{\pi}{2} - \phi - \zeta_0.
$$
\n(4.5)

Aus  $( 2.11)$  folgt unter Berücksichtigung von  $( 4.4 )$  und  $( 4.5 )$ .

$$
\xi(\phi) = \frac{T}{2\pi} \left\{ \arccos \left[ -\frac{2\pi r (T - kT_{\text{s}}\cos\alpha)}{kTT_{\text{s}}\sin\alpha} \right] + \frac{\pi}{2} - \phi - \zeta_0 \right\}.
$$
\n(4.6)

Somit gilt

$$
\zeta + \frac{2\pi}{T} \xi(\phi) = \arccos \left[ -\frac{2\pi r (T - kT \cos \alpha)}{k \pi T \sin \alpha} \right] + \arctan \frac{\rho'(\zeta)}{\rho(\zeta)} =
$$
  
=  $\arccos \left[ -\frac{2\pi r (T - kT \cos \alpha)}{k \pi T \sin \alpha} \right] + \arccot \phi.$  (4.7)

Weiterhin folgt

$$
\rho(\zeta)\cos\left(\zeta + \frac{2\pi}{T}\zeta(\phi)\right) = r\sqrt{1+\phi^2}\cos\left\{\arccos\left[-\frac{2\pi r(T-kT_{1}\cos\alpha)}{kTT_{1}\sin\alpha}\right] + \arccot\phi\right\} =
$$
\n
$$
= r\frac{\sqrt{1+\phi^2}}{\sqrt{1+\phi^2}}\left\{-\frac{2\pi r(T-kT_{1}\cos\alpha)}{kTT_{1}\sin\alpha}\phi \pm \sqrt{1-\left[\frac{2\pi r(T-kT_{1}\cos\alpha)}{kTT_{1}\sin\alpha}\right]^{2}}\right\} =
$$
\n
$$
= -r\left\{\frac{2\pi r(T-kT_{1}\cos\alpha)}{kTT_{1}\sin\alpha}\phi \mp \sqrt{1-\left[\frac{2\pi r(T-kT_{1}\cos\alpha)}{kTT_{1}\sin\alpha}\right]^{2}}\right\}
$$
\n(4.8)

und entsprechend

$$
\rho(\zeta)\sin\left(\zeta+\frac{2\pi}{T}\zeta(\phi)\right)=-r\left\{\frac{2\pi r(T-kT\cos\alpha)}{kTT\sin\alpha}\pm\sqrt{1-\left[\frac{2\pi r(T-kT\cos\alpha)}{kTT\sin\alpha}\right]^{2}\phi}\right\}.\qquad(4.9)
$$

Der besseren Lesbarkeit halber fassen wir  $(4.8)$ ,  $(4.9)$  und  $(4.6)$  zusammen und erhalten somit die Gleichungen des geometrischen Orts der potentiellen Berührpunkte der<sup>i</sup>die Verzahnung bildenden Räder

$$
\begin{cases}\n\mathbf{x}(\phi) = -r \left\{ \frac{2\pi r (T - kT_{1}\cos\alpha)}{kTT_{1}\sin\alpha} \phi \mp \sqrt{1 - \left[ \frac{2\pi r (T - kT_{1}\cos\alpha)}{kTT_{1}\sin\alpha} \right]^{2}} \right\} \\
\mathbf{y}(\phi) = -r \left\{ \frac{2\pi r (T - kT_{1}\cos\alpha)}{kTT_{1}\sin\alpha} \pm \sqrt{1 - \left[ \frac{2\pi r (T - kT_{1}\cos\alpha)}{kTT_{1}\sin\alpha} \right]^{2}} \phi \right\} \\
\mathbf{z}(\phi) = \frac{r}{2\pi} \left\{ \arccos\left[ -\frac{2\pi r (T - kT_{1}\cos\alpha)}{kTT_{1}\sin\alpha} \right] + \frac{\pi}{2} - \phi - \zeta_{0} \right\}\n\end{cases}
$$
\n(4.10)

Der Parameter φ kommt in diesen Gleichungen nur in der ersten Potenz vor. Somit ist der geometrische Ort eine Gerade, was im Einklang mit den im vorigen Kapitel erhaltenen Ergebnissen steht. Man beachte, dass *z* ( $\phi$ ) nicht eindeutig bestimmt werden kann. Nämlich kann der Arkuskosinus in Gleichungen (4.10) nur bis auf das Vorzeichen und ein Vielfaches der Größe  $2\pi$  bestimmt werden, der Winkel  $\zeta_0$  aber ist frei wählbar. So definieren die Gleichungen (4.10) mehrere Geraden (im oben angeführten Beispiel 6 Geraden). In diesen Gleichungen sind entweder die oberen oder die unteren Vorzeichen zu wählen.

Die eben erst gewonnenen Gleichungen sollen auf die in Tabellen  $1 \div 6$  zusammengefassten Punkte angewendet werden. Dies wurde am Beispiel der Tabelle 1 ausgeführt.

Unter den Voraussetzungen des im vorigen Kapitel erörterten Beispiels gilt

$$
\frac{2\pi r (T - kT_1 \cos \alpha)}{k T T_1 \sin \alpha} = \frac{2\pi r}{k T_1} \approx -0.93969262,
$$
  

$$
\sqrt{1 - \left(\frac{2\pi r}{k T_1}\right)^2} \approx \pm 0.34202015,
$$

arccos  $0.93969262 \approx 0.34906585$ .

Der in [1] errechnete Wert des Radius des Grundkreises ist *r* ≈ 21,143084 m. Man beachte noch die Bedingung  $\rho'(\zeta) > 0$ , die aussagt, dass der Grundkreis im Gegenuhrzeigersinn abgewickelt sein soll.

Um den der Zahnflanke entsprechenden Winkel  $\zeta_0$  zu ermitteln, deren Punkte Koordinaten in Tabelle 1 enthalten sind, verwenden wir wieder Ergebnisse aus [1]. Teilt man nämlich die dem Punkt 1 entsprechende Bogenlänge durch die Hälfte der einem Zahn entsprechenden Bogenlänge, so erhält man

 $\frac{10,31002979}{3,1977258} \approx 20,736622$ . 66.31002979

Die betreffende Zahnflanke ist eine "ungerade" Zahnflanke, die bei der Entwicklung des Grundkreises im Gegenuhrzeigersinn entsteht. Dieser Zahnflanke gehen 10 Zähne voran. So erhält man für den zu ermittelnden Winkel im Bogenmaß

$$
10 \times \frac{2\pi}{45} + 0.02000221 \approx 1.4162656,
$$

wobei der letzte Summand nichts anderes als der Winkelabstand des Anfangspunkts der Evolvente von der Symmetrieachse der Zahnlücke ist.

Substituiert man die soeben gewonnenen Ausdrücke in  $(4.10)$ , so entstehen die Gleichungen

$$
\begin{cases}\n x(\phi) \approx 19,868 \phi - 7,2313608 \\
 y(\phi) \approx 19,868 + 7,2313608 \phi \\
 z(\phi) \approx -22,5\phi + 11,330923\n\end{cases}
$$
\n(4.11)

einer den geometrischen Ort der eventuellen Berührungspunkte bildenden Geraden (Tabelle 1). Man sieht, dass  $x(\phi)$  und  $y(\phi)$  monoton steigende,  $z(\phi)$  aber eine monoton fallende Funktion des Parameters  $\phi$ sind, was im Einklang mit der Tabelle steht. Die errechneten Abweichungen der in Tabelle 1 zusammengefassten Punkte von der Geraden (4.11) stimmen gut mit den im vorigen Kapitel erwähnten Abweichungen überein. Letztere wurden für eine gewissermaßen willkürlich gewählte Gerade errechnet.

Nochmals soll betont werden, dass obwohl die Gerade (4.10) den geometrischen Ort der eventuellen Berührungspunkte explizit definiert, dies jedoch nur für eine und zwar "ungerade" Zahnflanke gilt. Im Vergleich mit der Verwendung von Fourierentwicklungen ist das ein bedeutender Nachteil.

Für den Fall eines gegebenen Kreisevolventenprofils entwickeln wir den expliziten Ausdruck für die Determinante  $(2.18)$ .

Da diese Arbeit relativ aufwendig ist, wird sie schrittweise ausgeführt.

Wir ermitteln zunächst den Ausdruck für die zum ersten Element der dritten Zeile der Determinante gehörende Unterdeterminante. Man sieht, dass die Gleichung

$$
\Delta_{31} = -\frac{2\pi}{T} \rho(\zeta) \sin \left[ \arctan \frac{\rho'(\zeta)}{\rho(\zeta)} \right] = -\frac{2\pi}{T} \frac{\rho(\zeta) \rho'(\zeta)}{\sqrt{[\rho(\zeta)]^2 + [\rho'(\zeta)]^2}}
$$

gilt.

Im Fall einer Kreisevolvente folgt hieraus unter der Voraussetzung  $\rho'(\zeta) > 0$ 

$$
A_{31} = -\frac{2\pi r}{T},\tag{4.12}
$$

wobei *r* der Radius des Grundkreises der Evolvente ist.

Wir führen jetzt die Bezeichnung  $\beta$  = arctan  $\frac{T_1}{2\pi L}$  $\beta$  = arctan  $\frac{r_1}{2 \pi L}$  ein. Somit kann die erste Spalte der Determinante als

$$
\begin{pmatrix}\n-\rho(\zeta)\sin\left(\zeta + \frac{2\pi}{T}\zeta(\phi)\right)\cos\alpha + \sqrt{\frac{T_1^2}{4\pi^2} + L^2\cos(\alpha + \beta)} \\
\rho(\zeta)\cos\left(\zeta + \frac{2\pi}{T}\zeta(\phi)\right)\cos\alpha + (\zeta(\phi) - t)\sin\alpha \\
-\rho(\zeta)\sin\left(\zeta + \frac{2\pi}{T}\zeta(\phi)\right)\sin\alpha + \sqrt{\frac{T_1^2}{4\pi^2} + L^2\sin(\alpha + \beta)}\n\end{pmatrix}
$$
\n(4.13)

umgeschrieben werden. Dies führt zum Produkt

$$
\tau_{1z} A_{31} = \frac{2\pi r}{T} \left[ \rho(\zeta) \sin\left(\zeta + \frac{2\pi}{T} \zeta(\phi)\right) \sin\alpha - \sqrt{\frac{T_1^2}{4\pi^2} + L^2} \sin(\alpha + \beta) \right].
$$
 (4.14)

Wir benötigen noch die zum zweiten Element der dritten Zeile der Determinante gehörende Unterdeterminante. Die notwendigen Umformungen führen wir wieder in zwei Schritten aus. Wir stellen zunächst unter Berücksichtigung von (4.7) fest, dass für ein Kreisevolventen-Ausgangsprofil die Beziehung

$$
\zeta + \frac{2\pi}{T} \xi(\phi) - \arctan \frac{\rho'(\zeta)}{\rho(\zeta)} = \arccos \left[ -\frac{2\pi r (T - kT_{\zeta}\cos\alpha)}{kTT_{\zeta}\sin\alpha} \right]
$$
(4.15)

gilt und folglich

$$
\cos\left[\zeta + \frac{2\pi}{T}\xi(\phi) - \arctan\frac{\rho'(\zeta)}{\rho(\zeta)}\right] = -\frac{2\pi r(T - kT_{\zeta}\cos\alpha)}{kTT_{\zeta}\sin\alpha}
$$
(4.16 a)

$$
\sin\left[\zeta + \frac{2\pi}{T}\xi(\phi) - \arctan\frac{\rho'(\zeta)}{\rho(\zeta)}\right] = \pm\sqrt{1 - \left[\frac{2\pi r(T - kT_r\cos\alpha)}{kTT_r\sin\alpha}\right]^2}.
$$
\n(4.16 b)

Letztere Formeln sind nur dann sinnvoll, wenn die Bedingung

$$
\left| \frac{2\pi r (T - kT \cos \alpha)}{k \pi T \sin \alpha} \right| \le 1
$$
\n(4.17)

erfüllt ist.

Als nächsten Schritt führen wir (unter Berücksichtigung von  $(4.7)$ ) die folgende Umformung aus

$$
-\rho(\zeta)\sin\left(\zeta + \frac{2\pi}{T}\zeta(\phi)\right)\cos\alpha\cos\left\{\arccos\left[-\frac{2\pi r(T-kT_{1}\cos\alpha)}{kTT_{1}\sin\alpha}\right]\right\} +
$$

$$
\rho(\zeta)\cos\left(\zeta + \frac{2\pi}{T}\zeta(\phi)\right)\cos\alpha\sin\left\{\arccos\left[-\frac{2\pi r(T-kT_{1}\cos\alpha)}{kTT_{1}\sin\alpha}\right]\right\} =
$$

$$
=\rho(\zeta)\cos\alpha\sin\left\{\arccos\left[-\frac{2\pi r(T-kT_{1}\cos\alpha)}{kTT_{1}\sin\alpha}\right]-\zeta-\frac{2\pi}{T}\zeta(\phi)\right\} =
$$

$$
=-\rho(\zeta)\cos\alpha\sin(\arccos\phi)=-r\sqrt{1+\phi^{2}}\frac{1}{\sqrt{1+\phi^{2}}}\cos\alpha=-r\cos\alpha.
$$
(4.18)

Der Ausdruck für die gesuchte Unterdeterminante ist somit

$$
A_{32} = -r \cos \alpha - \frac{2 \pi r (T - k T_{1} \cos \alpha)}{k T T_{1} \sin \alpha} \sqrt{\frac{T_{1}^{2}}{4 \pi^{2}} + L^{2}} \cos (\alpha + \beta) \pm \sqrt{1 - \left[ \frac{2 \pi r (T - k T_{1} \cos \alpha)}{k T T_{1} \sin \alpha} \right]^{2}} \times
$$

$$
\left[\xi(\phi)-t\right]\sin\alpha.
$$

Bezeichnen wir jetzt

$$
\arccos\bigg[-\frac{2\,\pi\,r\,\big(\,T-k\,T_{1}\cos\alpha\,\big)}{k\,T\,T_{1}\sin\alpha}\bigg]=\omega=\mathrm{const}
$$

und ersetzen  $\xi(\phi)$  durch den rechten Teil der Gleichung  $(4.6)$ , so ergibt sich

$$
\Delta_{32} = -r \cos \alpha + \cos \omega \sqrt{\frac{T_1^2}{4\pi^2} + L^2 \cos (\alpha + \beta) + \left[ \frac{T}{2\pi} \left( \frac{\pi}{2} + \omega - \phi - \zeta_0 \right) - t \right] \sin \omega \cdot \sin \alpha}.
$$

Es gilt außerdem

$$
\tau_{1z}\,\Delta_{31}=\frac{2\,\pi\,r}{T}\Bigg[r\big(\,\phi\sin\omega+\cos\omega\big)\sin\alpha-\sqrt{\frac{T_1^2}{4\,\pi^2}+L^2}\,\sin\big(\,\alpha+\beta\,\big)\Bigg].
$$

So ist die Determinante

$$
\Delta = \frac{2\pi r}{T} \left[ r \left( \phi \sin \omega + \cos \omega \right) \sin \alpha - \sqrt{\frac{T_1^2}{4\pi^2} + L^2} \sin \left( \alpha + \beta \right) \right] +
$$
  

$$
r \cos \alpha - \sqrt{\frac{T_1^2}{4\pi^2} + L^2} \cos \omega \cdot \cos \left( \alpha + \beta \right) - \left[ \frac{T}{2\pi} \left( \frac{\pi}{2} + \omega - \phi - \zeta_0 \right) - t \right] \sin \omega \cdot \sin \alpha.
$$
 (4.19)

Nochmals sei darauf hingewiesen, dass diese Beziehung nur für den Fall eines Kreisevolventenprofils im Stirnschnitt des Zahnrads gilt. Es ergibt sich die Gleichung

$$
\left(\frac{4\pi^2 r^2 + T^2}{2\pi T}\phi + t\right) \sin\alpha \cdot \sin\omega -
$$
\n
$$
\sqrt{\frac{T_i^2}{4\pi^2} + L^2} \left[\frac{2\pi r}{T} \sin\left(\alpha + \beta\right) + \cos\omega \cdot \cos\left(\alpha + \beta\right)\right] +
$$
\n
$$
\frac{2\pi r^2}{T} \cos\omega + r \cos\alpha - \frac{T}{2\pi} \left(\frac{\pi}{2} + \omega - \zeta_0\right) \sin\omega \cdot \sin\alpha = 0.
$$
\n(4.20)

Da

$$
\frac{4\,\pi^2\,r^2+T^2}{2\,\pi\,T}\neq 0
$$

gilt, folgt aus (4.20), dass  $\phi$  bei sin  $\omega \neq 0$  eine lineare Funktion des Parameters *t* darstellt. Dies bedeutet wiederum, dass die Momentangeschwindigkeiten der Verschiebungen des momentanen Berührungspunkts entlang die Gerade (4.10) und des Koordinatensystems O<sub>1</sub> x<sub>1</sub> y<sub>1</sub> z<sub>1</sub> gegenüber dem Koordinatensystem O x y z in konstantem Verhältnis bleiben. Dasselbe gilt für die Momentangeschwindigkeiten der Verschiebungen des Koordinatensystems O<sub>1</sub> x<sub>1</sub> y<sub>1</sub> z<sub>1</sub> gegenüber dem Koordinatensystem O x y z und der Verschiebung der zu ermittelnden Schraubenfläche entlang die Achse O<sub>1</sub>z<sub>1</sub>. So bewegt sich der momentane Berührpunkt relativ zur zu ermittelnden Schraubenfläche geradlinig. Es gibt folglich eine Gerade, die zur zu ermittelnden Schraubenfläche gehört. Versetzt man diese Gerade in eine Schraubung mit jeweils Rechts- oder Linkswindung und dem Schraubengang T<sub>1</sub> um die Achse O<sub>1</sub>z<sub>1</sub>, so erhält man die zu ermittelnde Schraubenfläche.

Wir kommen zum Schluss, dass ein zu einem Kreisevolventenprofil konjugiertes Profil immer die Laufbahn des Schnittpunkts einer in Schraubung versetzten Geraden mit einer der Achse dieser Schraubung orthogonalen Ebene darstellt. Es handelt sich um die Untersuchung der Kurven, die als Schnittgebilde solcher Art erzeugt worden sind.

Ist ρ der Abstand der in Schraubung versetzten Geraden von der Achse O<sub>1</sub>z<sub>1</sub>, die die Achse der Schraubung sein soll, so ist  $\rho$  auch der Abstand der Projektion der betrachteten Geraden auf die Ebene  $O_1 x_1 y_1$  vom Punkt *O*<sub>1</sub>. Sei φ der Winkel der Umdrehung der in Schraubung versetzten Geraden um die Achse *O*<sub>1</sub>z<sub>1</sub>, *h* die entsprechende Verschiebung derselben Geraden längs derselben Achse. Da es sich um eine Schraubung handelt, muss die Gleichung

 $h = v \phi$ 

mit konstantem Faktor *v* gelten.

Da die in Schraubung versetzte Gerade einen konstanten Winkel mit der Achse O<sub>1</sub>z<sub>1</sub> bildet, ist auch der Abstand des der Achse am nächsten liegenden Punktes dieser Geraden vom Schnittpunkt der Geraden und der Ebene  $O_1 x_1 y_1$  dem Winkel  $\varphi$  proportional. Dasselbe gilt für die Länge der Projektion der entsprechenden Strecke auf die Ebene O<sub>1</sub> x<sub>1</sub> y<sub>1</sub>. Somit sind die Gleichungen der Laufbahn des erwähnten Schnittpunkts

$$
\begin{cases}\n x_1 = \rho \cos \phi + w \phi \sin \phi \\
 y_1 = \rho \sin \phi - w \phi \cos \phi'\n\end{cases}
$$
\n(4.21)

wobei *w* ein konstanter Faktor ist. Wenn  $w = \rho$  gilt, stellen  $(4.21)$  nichts anderes als die Gleichungen einer gewöhnlichen Kreisevolvente dar. Falls  $w \neq \rho$  gilt, stellen die Gleichungen  $(4.21)$  entweder eine verlängerte oder verkürzte Kreisevolvente dar.

Es ist somit festgestellt, dass falls $\left| \sin \omega \neq 0 \right.$  bzw.  $\left| \frac{2 \pi r (T - k T_1 \cos \alpha)}{k T T_1 \sin \alpha} \right| < 1$ 2  $\pi$  r ( T – k  $\mathcal{T}_1$  cos 1  $\left| \frac{-kT_1\cos\alpha}{T_1\sin\alpha} \right| <$  $\pi$   $\Gamma$   $\Gamma$   $\kappa$   $\Gamma$   $\sim$  COS  $\alpha$ *TTk*  $\left|\frac{r(T-kT_1\cos\alpha)}{rT}\right|$  < 1 gilt, das zu einem

Kreisevolventenprofil konjugierte Profil ebenfalls eine möglicherweise verlängerte oder verkürzte Kreisevolvente ist.

Es stellt sich die Frage, ob bei denselben Voraussetzungen die Klasse aller Kreisevolventen (sowohl gewöhnliche als auch verlängerte oder verkürzte) der Operation der Zuordnung eines konjugierten Profils gegenüber abgeschlossen ist. Diese Frage muss offen bleiben. Das ist vermutlich darauf zurückzuführen, dass der Aufbau von verlängerten bzw. verkürzten Kreisevolventen komplizierter als der einer gewöhnlichen Kreisevolvente sein kann.

Wenn  $\sin \omega = 0$ . d.h.

$$
\frac{2\pi r(T - k T_1 \cos \alpha)}{k T T_1 \sin \alpha} = \pm 1
$$
\n(4.22)

gilt, wird  $(4.10)$  zu

 $\begin{bmatrix} \phantom{-} \end{bmatrix}$ 

$$
\begin{cases}\n\mathbf{x}(\phi) = \pm r & (4.23) \\
\mathbf{y}(\phi) = \pm r & \mathbf{x} \\
\mathbf{z}(\phi) = \frac{7}{2\pi} \left( \left( 1 \pm \frac{1}{2} \right) \pi - \phi - \zeta_0 \right)\n\end{cases}
$$

Das heißt, dass der geometrische Ort der eventuellen Berührungspunkte eine Gerade darstellt deren Abstand von der Ebene O x z konstant und zwar dem Radius des Grundzylinders der Evolvente gleich ist. Für den An-

stieg dieser Geraden gilt  $\pm \frac{1}{2\pi}$ *T*  $\pm \frac{1}{2\pi r}$ , was dem Anstieg der gegebenen Schraubenfläche auf dem der Evolvente

 $( 4.2 )$  entsprechenden Grundzylinder gleich ist. Die gegenseitige Anordnung der Geraden  $( 4.23 )$  und der Achse O<sub>1</sub>z<sub>1</sub> ist von der Verschiebung der letzteren unabhängig. Deshalb sind natürlich auch die potentiellen Berührungspunkte von dieser Verschiebung unabhängig. Die Berührung der gegebenen Schraubenfläche mit der zu ermittelnden kann somit in allen Punkten der Geraden (4.23) stattfinden, insofern die Verzahnung durchdringungsfrei bleibt.

Aus  $( 4.20)$  und  $( 4.22)$  folgt zwangsläufig

$$
-\sqrt{\frac{T_i^2}{4\pi^2}+L^2\left[\frac{2\pi r}{T}\sin\left(\alpha+\beta\right)+\cos\left(\alpha+\beta\right)\right]}+\frac{2\pi r^2}{T}+r\cos\alpha=0.
$$
 (4.24)

Die umgekehrte Behauptung gilt nicht, denn  $(4.24)$  hat  $(4.22)$  i. allg. nicht zur Folge.

Nochmals ist zu betonen, dass alles in diesem Kapitel dargelegte nur für den Fall einer Kreisevolvente als Ausgangsprofil gilt.

Löst man Gleichung (4.20) nach  $\phi$  auf, so erhält man eine explizite Lösung des Problems der geometrischen Synthese einer Verzahnung im Falle einer Kreisevolvente als Ausgangsprofil. Obwohl dies die soeben durchgeführte theoretische Untersuchung ermöglicht, ist dieses Verfahren kaum für praktische Anwendungen empfehlenswert, da es nur für die betreffende Zahnflanke gilt.

Im Gegensatz dazu macht die Verwendung von Fourierentwicklungen das ganze Zahnrad gleichzeitig überschaubar. So können für jede zulässige gegenseitige Anordnung der mit den Zahnrädern verbundenen Koordinatensysteme alle eventuellen Berührungspunkte in einheitlicher Weise ermittelt werden, sowie die Verzahnung auf Durchdringungen überprüft werden. Das zeigt das im Kapitel 3 angeführte numerische Beispiel.

## <span id="page-32-0"></span>5. Anhang

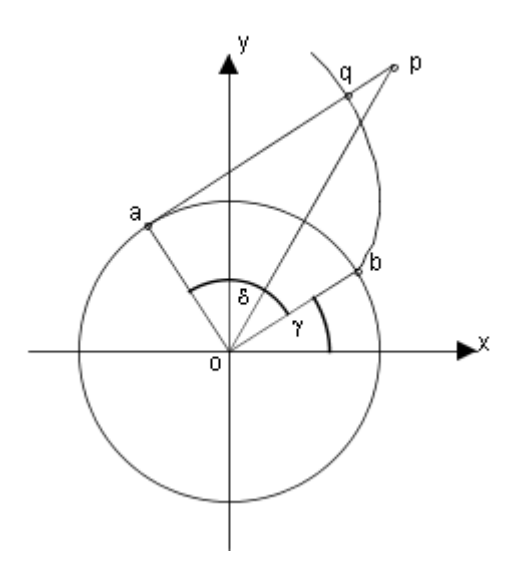

Wir zeigen jetzt, wie für eine Punktmenge eine an diese Punktmenge angenäherte Kreisevolvente ermittelt werden kann, deren Grundkreis-Mittelpunkt mit dem Ursprung des Koordinatensystems übereinstimmt. Um das Verfahren zu erklären, wenden wir uns der Abbildung 4 zu, die einen Kreis mit einem Fragment seiner Evolvente darstellt.

Seien *x* und *y* die kartesischen Koordinaten des Punkts *p* und *pa* eine durch den Punkt *p* verlaufende Tangente an den betrachteten Kreis. pa stellt im Schnittpunkt q eine Normale an die Kreisevolvente dar. Daraus folgt  $qa = r \cdot \delta$ , wobei *r* der Radius des Grundkreises und  $\delta$ der dem Punkt *q* entsprechende Wälzwinkel sind. Es gilt

$$
\rho a = \sqrt{x^2 + y^2 - r^2} \,. \tag{5.1}
$$

Hieraus ergibt sich, dass für die Abweichung des Punkts *p* von der Kreisevolvente die Gleichheit

$$
pq = pa - qa = \sqrt{x^2 + y^2 - r^2 - r \cdot \delta}
$$
 (5.2)

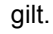

Abbildung 4

Um die Formel (5.2) der Anwendung zugänglich zu machen, ist ein expliziter Ausdruck für die Größe des Wälzwinkels  $\delta$  notwendig. Aus Abbildung 4 ist ersichtlich, dass, wenn der Grundkreis im Gegenuhrzeigersinn abgewickelt wird, die Formel

$$
\delta = \arccos \frac{r}{\sqrt{x^2 + y^2}} + \arctan \frac{y}{x} - \gamma
$$
\n(5.3 a)

gilt. Hier ist  $\gamma$  ein dem Anfangspunkt der Evolvente entsprechender Polarwinkel. Wird der Grundkreis im Uhrzeigersinn abgewickelt, gilt die Formel

$$
\delta = \arccos \frac{r}{\sqrt{x^2 + y^2}} - \arctan \frac{y}{x} + \gamma.
$$
 (5.3 b)

Wir verfügen jetzt über den expliziten Ausdruck

$$
\rho q = \sqrt{x^2 + y^2 - r^2} - \left( \arccos \frac{r}{\sqrt{x^2 + y^2}} \pm \arctan \frac{y}{x} \mp \gamma \right) r \tag{5.4}
$$

für die Abweichung des Punkts *p* von der Kreisevolvente. Die oberen Vorzeichen gelten für den Fall der Abwicklung im Gegenuhrzeigersinn. Entsprechend gelten die unteren Vorzeichen für den Uhrzeigersinn. Nehmen wir an, dass in der Ebene O x y n Punkte  $p_i(x_i, y_i)$ ,  $i = 1...n$  gegeben sind. Bilden wir die Summe der Quadrate der Abweichungen dieser Punkte von der betrachteten Kreisevolvente, so entsteht der Ausdruck

$$
S(r,\gamma) = \sum_{i=1}^{n} \left[ \sqrt{x_i^2 + y_i^2 - r^2} - \left( \arccos \frac{r}{\sqrt{x_i^2 + y_i^2}} \pm \arctan \frac{y_i}{x_i} \mp \gamma \right) r \right]^2,
$$
(5.5)

der als eine Funktion des Radius *r* des Grundkreises und des Winkels <sup>γ</sup> angesehen werden kann. Wir wollen die dem Tiefpunkt dieser Funktion entsprechenden Werte dieser zwei Veränderlichen ermitteln. Dafür benötigen wir die partiellen Ableitungen der Funktion  $S(r, \gamma)$ :

$$
\frac{\partial S}{\partial \gamma} = \pm 2 r \sum_{i=1}^{n} \left[ \sqrt{x_i^2 + y_i^2 - r^2} - \left( \arccos \frac{r}{\sqrt{x_i^2 + y_i^2}} \pm \arctan \frac{y_i}{x_i} \pm \gamma \right) r \right],
$$
\n(5.6 a)

$$
\frac{\partial S}{\partial r} = -2 \sum_{i=1}^{n} \left[ \sqrt{x_i^2 + y_i^2 - r^2} - \left( \arccos \frac{r}{\sqrt{x_i^2 + y_i^2}} \pm \arctan \frac{y_i}{x_i} \mp \gamma \right) r \right] \times
$$
\n
$$
\left( \arccos \frac{r}{\sqrt{x_i^2 + y_i^2}} \pm \arctan \frac{y_i}{x_i} \mp \gamma \right).
$$
\n(5.6 b)

Zu lösen ist das Gleichungssystem

$$
\frac{\partial S}{\partial \gamma} = \frac{\partial S}{\partial \gamma} = 0.
$$

Da *r* ≠ 0 gelten soll, kann die Gleichung (5.6a) mit *r* gekürzt werden. Somit kann γ eliminiert werden:

$$
\gamma = \pm \frac{\sum_{i=1}^{n} \left[ \sqrt{x_i^2 + y_i^2 - r^2} - \left( \arccos \frac{r}{\sqrt{x_i^2 + y_i^2}} \pm \arctan \frac{y_i}{x_i} \right) r \right]}{nr}
$$
(5.7)

Substituiert man den rechten Teil der Formel  $(5.7)$  für  $\gamma$  in Gleichung  $\frac{\delta}{\partial r} = 0$ ∂ *r*  $S = 0$ , so erhält man eine Glei-

chung bezüglich *r* , die mittels eines beliebigen Näherungsverfahrens gelöst werden kann. Man beachte, dass bei der Substitution entweder nur die oberen (für Abwicklung im Gegenuhrzeigersinn) oder nur die unteren (für Abwicklung im Uhrzeigersinn) Vorzeichen verwendet werden. Nachdem r, ermittelt ist, erhält man aus (5.7) den Winkel γ.

## <span id="page-33-0"></span>6. Literaturverzeichnis

- [1] Isajs Kans-Kagans, Jürgen Zech: *Beitrag zur geometrischen Synthese von Verzahnungen.* Schriftenreihe der Georg-Simon-Ohm-Hochschule Nürnberg Nr. 46, Nürnberg 2010.
- [2] K.-H. Grote, J. Feldhusen: *Dubbel Taschenbuch für den Maschinenbau*, Springer 2007.
- [3] Gino Loria: *Spezielle algebraische und transzendente ebene Kurven*, Teubner 1911.
- [4] Frank Sperling: *Über die analytische Behandlung des allgemeinen Verzahnungsproblems bei beliebiger Lage der Drehachsen*. Dissertation, Berlin, 1959.
- [5] Ulrich Häussler: *Generalisierte Berechnung räumlicher Verzahnungen und ihre Anwendung auf Wälzfräserherstellung und Wälzfräsen.* Dissertation, Universität Stuttgart, 1999.
- [6] Faydor L. Litvin: *Theory of Gearing*, United States Government Printing, 1989.
- [7] David B. Dooner, Ali A. Seireg: *The kinematic geometry of gearing*, Wiley, 1995.
- [8] Gerhard Brandner: *Räumliche Verzahnungen*. Dissertation, Karl-Marx-Stadt, 1981.
- [9] A. Dyson: A general theory of the kinematics and geometry of gears in three dimensions, Clarendon Press, Oxford, 1969.
- [10] Wu Da-ren, Luo Jia-shun *A geometric theory of conjugate tooth surfaces*, World Scientific Singapore, 1992.
- [11] Karl-Heinz Hirschmann: *Beitrag zur Berechnung der Geometrie von evolventen Verzahnungen.* Dissertation, Stuttgart, 1977.
- [12] Ralf Steffens: *Die Profilsteigungsfunktion ein neuer Weg zur analytischen Bestimmung und Optimierung* allgemeiner *Profilflankenpaarungen*. Dissertation, Stuttgart, 1993.
- [13] Josef Hoschek: *Zur Ermittlung von Hüllgebilden in der Kinematik*. Dissertation, Darmstadt, 1964.
- [14] Jack Phillips *General Spatial Involute Gearing*, Springer, 2003.

## Rapid Shaping Prozess zur Herstellung von CFK-Bauteilen

#### Prof. Dr.-Ing. Rüdiger Hornfeck

Georg-Simon-Ohm-Hochschule Nürnberg Fakultät Maschinenbau und Versorgungstechnik

Zur Herstellung von CFK-Bauteilen sind Laminierformen erforderlich. In der Kleinstserienfertigung und im Prototypenbau müssen demzufolge die Werkzeugkosten auf geringe Stückzahlen umgelegt werden, was eine erhebliche Verteuerung der Stückkosten bedeutet. Darüber hinaus sind ebenfalls die Durchlaufzeiten in der Fertigung entsprechend lang, bis die CFK-Teile abgeformt werden können.

Um Fertigungskosten einzusparen und um vorrangig diesen Fertigungsprozess zu beschleunigen, wurden Laminierformen aus Kunststoff mit einem Rapid Prototyping Prozess nach dem Fused Deposition Modeling Verfahren aufgebaut.

Des Weiteren wurde untersucht, wie sich bei den Kunststoffformteilen die Oberfläche veredeln lässt, damit die herstellbedingten Schichtstufen egalisiert werden können.

Abschließend wurde dieser Rapid Shaping Prozess an zwei ausgewählten CFK-Bauteilen verifiziert.

Das diesem Bericht zugrundeliegende Vorhaben wurde mit Mitteln der Paul und Helene Metz Stiftung gefördert. Die Verantwortung für den Inhalt liegt beim Autor.
# 1. Einleitung

Erfolgreiche Unternehmen sind stets bestrebt ihre Produktentwicklungsprozesse zu optimieren. Hierzu zählt auch der Einsatz von Simulationswerkzeugen. Das führt dazu, dass vermehrt auf den Einsatz teurer Prototypenhardware verzichtet werden kann und auch längere Fertigungszeiten vermeidbar sind.

Dennoch kann heute nicht ganz auf den Prototypenbau und den Test verzichtet werden, da der haptische Eindruck am Rechner und Bildschirm noch nicht optimal vermittelt werden kann und weniger technisch versierte Entscheider das Teil, die Maschine oder das Fahrzeug als reales Modell betrachten möchten.

Um trotzdem kostengünstig und schnell Prototypenhardware herstellen zu können, wurde 1986 von Charles Hull ein Patent für eine Stereolithographie-Maschine angemeldet und die Firma 3D-Systems gegründet [3DSYSTEM 2011]. In den frühen 90er Jahren fanden diese Maschinen dann ihren kommerziellen Einsatz im Prototypenbau. Zwischenzeitlich haben sich eine Vielzahl weiterer generativer Fertigungsverfahren etabliert, mit denen Teile aus Kunststoff, Wachs, Gips oder Metall hergestellt werden können.

Neben dem Bedarf an der "schnellen" Herstellung von komplexen Teilen für Prototypen und Kleinstserien aus den oben genannten Materialien steigt die Nachfrage nach Leichtbau-Bauteilen aus kohlenstoffverstärkten Kunststoffen (CFK-Bauteilen), die ebenfalls kostengünstig und in kurzen Durchlaufzeiten produziert werden sollen, an. So nehmen beim Airbus A380 Teile aus CFK bereits ca. 22 % des Strukturgewichts ein [INDUSTRIEANZEIGER 2006]. Fahrradrahmen oder die dazugehörigen Anbauteile aus CFK sind weitere Beispiele für den Einsatz dieser Hochleistungswerkstoffe bei Sportgeräten.

Im Prototypenbau und in der Einzelteil- und Kleinstserienfertigung besteht der Aufwand darin, dass hier vor dem Laminieren der Verbundbauteile üblicherweise Laminierformen gefräst werden müssen. Somit taucht das gleiche Problem auf wie bei der bereits oben erwähnten konventionellen Fertigung von Prototypen und Einzelteilen: es müssen in zeit- und kostenaufwendigen Fertigungsprozessen Formen gebaut werden.

Damit die konventionelle Fertigung des CFK-Formenbaus umgangen wird, wurde das Forschungsprojekt "Entwicklung eines Rapid Shaping Verfahrens zur Herstellung von CFK-Bauteilen auf der Basis von Rapid Prototyping Grundformen", gefördert durch die Paul und Helene Metz Stiftung, bearbeitet. Gegenstand der Untersuchung war die Eignung von Laminierformen aus Kunststoff zur Herstellung von Kohlefaserbauteilen, die nach einem Rapid Prototyping Prozess, dem Fused Deposition Modeling Verfahren, hergestellt sind.

# 2. Vorbetrachtungen

## **2.1. CFK-Fertigungsverfahren**

Zur Herstellung von Strukturbauteilen aus CFK stehen verschiedene Fertigungsverfahren zur Verfügung.

- **Handlaminieren**
- Harz-Faser Spritzen
- **Pressverfahren** 
	- o Nasspressen
		- o Heißpressen mit Prepreg
- **Nakuumpressen**
- Autoklav-Verfahren
- Injektionsverfahren (RTM-Verfahren)
- Pultrusion (Profilziehen)
- **Nickeln**
- Schleuderverfahren
- Stempelumformverfahren

Für alle Fertigungsverfahren sind Formen erforderlich, die die Innen- und/oder Außenkontur des Bauteils wiedergeben. Diese Formen können je nach erforderlicher Standzeit, Verfahrenstemperatur und -druck aus Glasfaserverstärkten Kunststoffen (GFK), aus Kunstharz, aus Aluminium oder aus Stahl bestehen. Hier hängt die Oberflächengüte des fertigen CFK-Bauteils in starkem Maße von der Oberflächenrauheit der Form ab. Zur Eingrenzung der Variationsmöglichkeiten und Untersuchungsvielfalt wurde das Rapid Shaping Verfahren für das Handlaminieren in Verbindung mit dem Vakuumpressen untersucht. Die Fertigungsprozessbeschreibungen können der einschlägigen Fachliteratur, z.B. [AVK 2010] oder [SCHÜRMANN 2007], entnommen werden.

## **2.2. Generative Fertigungsverfahren**

## 2.2.1. Prozessablauf und Funktionsprinzipien

Generative Fertigungsverfahren beruhen auf dem Grundprinzip des schichtweisen Aufbaus von Strukturen. 3D-CAD-Daten werden über eine STL-Schnittstelle an die Software der Fertigungsmaschine übergeben. Hier wird das herzustellende Bauteilmodell in Einzelschichten zerlegt. Dieser Datensatz wird an die Fertigungsmaschine übertragen und das Bauteil Schicht für Schicht hergestellt.

Überhängende Strukturen werden durch Stützstrukturen unterbaut, die nach dem RP-Prozess entfernt werden. Die Stützstrukturen werden, je nach RP-Verfahren, mechanisch entfernt oder ausgewaschen. Einen Sonderfall stellen beispielsweise das Direkt Laser Cusing Verfahren und das Selektive Laser Sinterverfahren dar. Das Pulver, das hier als Ausgangswerkstoff vorliegt, dient gleichzeitig als Stützmaterial.

In einem weiteren Nachbearbeitungsprozess können die Bauteile mechanisch geglättet werden oder es wird eine Oberflächenbeschichtung aufgebracht.

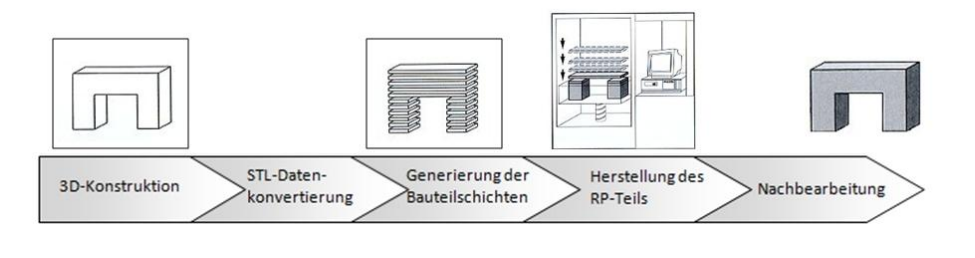

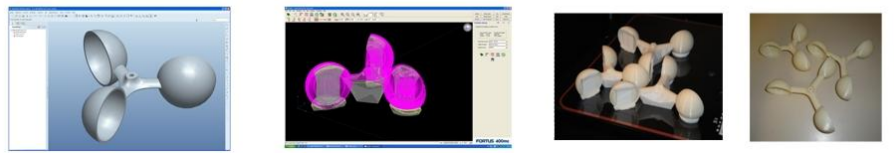

Abbildung 1: Prozessablauf des generativen Fertigungsprozesses

Die Fertigungsanlagen lassen sich entsprechend dem Ausgangswerkstoff (Draht, Pulver, Folien, etc.) in verschiedene Technologien und Fertigungsprozesse unterteilen. Weitere Einzelheiten können dem Buch "Generative Fertigungsverfahren" entnommen werden [GEBHARDT 2007].

Alle generativen Fertigungsverfahren weisen nachfolgende Merkmale auf, woraus auch wiederum die Stärken und Vorteile dieser Fertigungstechnologie abgeleitet werden können.

- Alle auf dem Markt befindlichen Maschinen können mit dem standardisierten (STL)-Datensatz angesteuert werden
	- → 3D-CAD-Modelle können mit jeder beliebigen Software modelliert werden
	- **→** die Generierung der Schichtgeometrie erfolgt z.T. automatisch, direkt aus den 3D-CAD-Daten
- Es ist kein Einsatz produktspezifischer Werkzeuge notwendig
	- $\rightarrow$  kein Rüstaufwand erforderlich und eine Vielzahl an Bearbeitungswerkzeugen entfällt
- Die Datensätze können grundsätzlich in jeder beliebigen Orientierung gebaut werden
	- $\rightarrow$  keine Spannproblematik, keine Spannvorrichtungen erforderlich
- Es können verschiedene "Druckjobs" parallel abgearbeitet werden → zeitaufwendige serielle Fertigung ist nicht erforderlich

Das 3D-Visualisierungszentrum der GSO-Hochschule verfügt über eine Fertigungsanlage nach dem Extrusionsverfahren bzw. FDM-Verfahren (**f**used **d**eposition **m**odeling). Die für das Forschungsprojekt erforderlichen Formteile wurden mit einer Anlage FDM 400 mc der Firma Stratasys Inc. hergestellt.

Verarbeitet wird als Baumaterial das Drahtmaterial ABS-30M (Acrylnitril-Butadien-Styrol-Copolymerisat) mit einer Zugfestigkeit von 36 MPa, Zug-E-Modul 2413 MPa und einer Dichte von 1,04 g/cm<sup>3</sup> [ALPHACAM 2012]. Als Stützmaterial wird ein wasserlöslicher Kunststoff eingesetzt.

## 2.2.2. Rapid Prototyping und Rapid Manufacturing

Bezogen auf die Anwendung lassen sich die generativen Fertigungsverfahren nach VDI 3404 in zwei Anwendungsfälle unterteilen. Werden Prototypen, also Bauteile mit eingeschränkter Funktionalität, hergestellt, spricht man von Rapid Prototyping (RP). Dies können sowohl Anschauungsmodelle, z.B. maßstäblich verkleinerte Architekturmodelle (solid imaging, concept modeling) oder aber Funktionsmodelle sein. Mit den Funktionsmodellen lassen sich Funktionsprinzipien verifizieren, ohne dass diese den realen Belastungen ausgesetzt sind (functional prototyping). Sind die mit einem generativen Fertigungsverfahren hergestellten Bauteile bereits in vollem Umfang verwendbar, so spricht man vom Rapid Manufacturing (RM). Unterteilt wird dieser Anwendungsfall in die Bereiche Rapid Tooling und Direct Manufacturing [GEBHARDT 2007].

Bezogen auf das Rapid Shaping Verfahren werden die mit dem FDM-Verfahren hergestellten Formen der Kategorie Rapid Tooling zugeordnet. Einen Sonderfall stellen hier die ABS-Bauteile dar, die nach dem Laminieren im Bauteil verbleiben, siehe hierzu Pkt. 3.3. Je nachdem, ob es sich dann bei dem laminierten Bauteil um einen Prototypen oder um ein voll einsatzfähiges Bauteil handelt, kann man von einem RP-Teil oder von einem RM-Teil sprechen (Direct Manufacturing).

## 2.2.3. Oberflächenunregelmäßigkeiten

Bedingt durch den schichtweisen Aufbau des Bauteils entstehen zum einen in Abhängigkeit des Bauteilgradienten Treppenstufen. Zum anderen ergeben sich durch die Wiederholungenauigkeit der x-/y-Positionierung Ungleichmäßigkeiten in den senkrechten Bauteilkanten (siehe Abbildung 2). Diese Stufeneffekte sind wiederum abhängig von den einzelnen Schichthöhen. Mit der verfügbaren Anlage FDM 400 mc können in Abhängigkeit der verwendeten Düsen Schichthöhen von 0,127 mm, 0,178 mm, 0,254 mm und 0,330 mm realisiert werden.

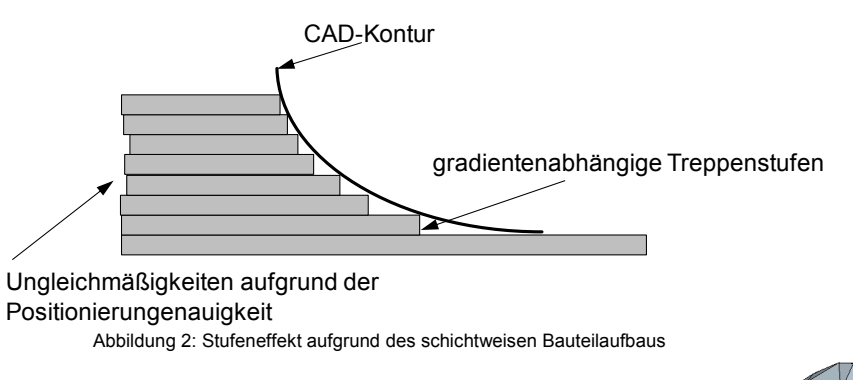

Eine zweite Form der Oberflächenunregelmäßigkeiten entsteht durch die Datenkonvertierung von den nativen CAD-Daten in das standardisierte STL-Datenformat (**S**urface **T**esselation **L**anguage oder **S**tandard **T**riangulation **L**anguage). In diesem Format wird die Oberfläche durch Dreiecke beschrieben. Damit entsteht bei gekrümmten Oberflächen eine facettierte Struktur. (siehe Abbildung 3).

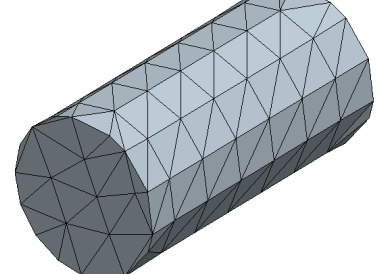

Abbildung 3: Annäherung der runden Zylindergeometrie durch Dreieckflächen

Bezieht man sich nun auf die unter Punkt 2.1 gemachte Aussage: "*Die Oberflächengüte des fertigen CFK-Bauteils hängt in starkem Maße von der Oberflächenrauheit der Form ab.*", so sind diese beschriebenen Unregelmäßigkeiten und die Oberflächenunebenheiten nachteilig für die Oberflächenqualität des fertigen CFK-Bauteils. Deshalb ist dies ein wesentlicher Punkt, der im Rahmen des Forschungsprojekts bearbeitet wurde.

## 2.2.4. CFK-Formen

Für das Laminieren von CFK-Bauteilen sind zwei Formentypen möglich. Formkörper, die im Bauteil verbleiben, und Formen, die nach dem Laminieren entfernt werden.

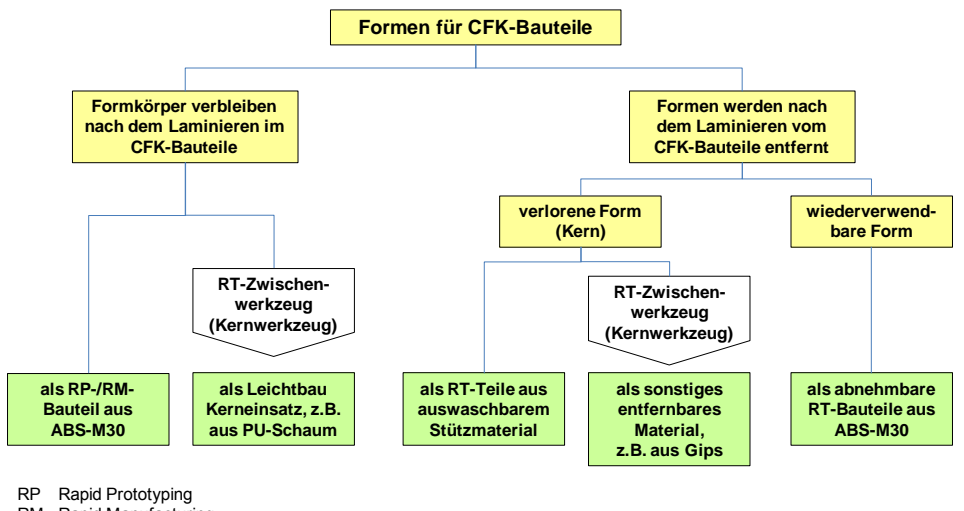

RM Rapid Manufacturing

Abbildung 4: Unterteilung der verschiedenen Formtypen für die Herstellung von CFK-Bauteilen bezogen auf den Rapid Shaping Prozess

#### Formkörper verbleiben nach dem Laminieren im CFK-Bauteil:

Häufig werden im Leichtbau Formkerne aus leichtem PU-Schaum hergestellt. Diese Formkörper haben bereits die Kontur des zu laminierenden Bauteils. Darauf werden mehrere Kohlefaserschichten aufgebracht. Hierdurch entsteht eine sehr leichte und steife Struktur (Beispiel siehe Abbildung 5).

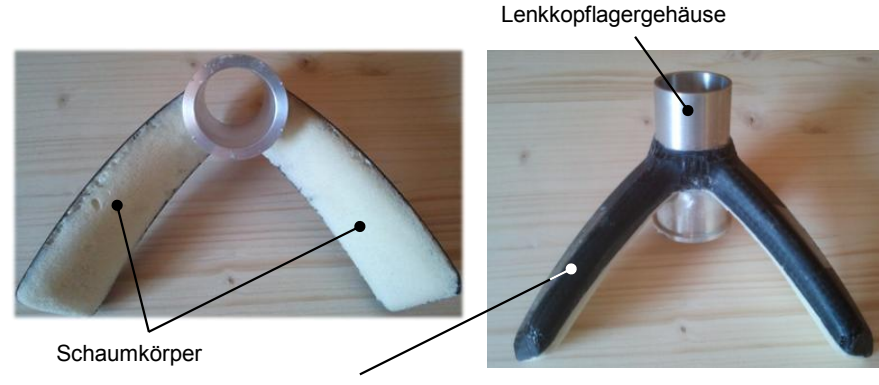

Abbildung 5: Lenkkopflagergehäuse mit CFK-Anbindung an das Chassis [BÖHM 2012] CFK-Anbindung an das Chassis

Diese Formkörper werden entweder aus einem Block gefräst, oder man stellt die Schaumkörper in Spritzformen her. In diesem Fall ist es möglich, die Spritzformen mit dem Rapid Tooling Verfahren herzustellen.

Steht bei einer Konstruktion das Thema Leichtbau nicht im Vordergrund, kann auch auf den Zwischenschritt der Herstellung von Schaumkörpern verzichtet werden. In diesem Fall können die RP- oder RM-Kunststoffformkörper im laminierten Bauteil verbleiben.

#### Formen werden nach dem Laminieren von CFK-Bauteil entfernt:

Bei üblichen Laminierprozessen werden die CFK-Gewebe oder Matten in Formen eingelegt. Nach dem Tränken mit Harz und dem Aushärten werden die Formteile entfernt. Mit dem Rapid Shaping Prozess können die

RT Rapid Tooling

Formteile schnell mit dem FDM-Verfahren hergestellt werden. In diesem Fall entfällt ein aufwendiger und zeitintensiver Fräsprozess (siehe Abbildung 16 rechts).

Formteile, die nach dem Laminieren nicht mehr als Einzelteile aus der Form genommen werden können, werden beispielsweise ausgeschmolzen oder zertrümmert. Bezogen auf den FDM-Fertigungsprozess für Rapid Tooling Teile wurde hier der Ansatz gewählt, die später zu entfernenden Kernformteile aus dem wasserlöslichen Stützmaterial zu fertigen.

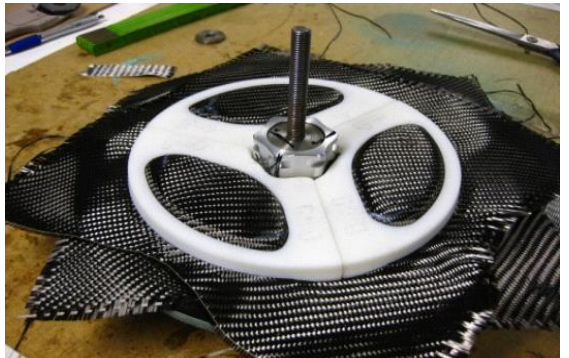

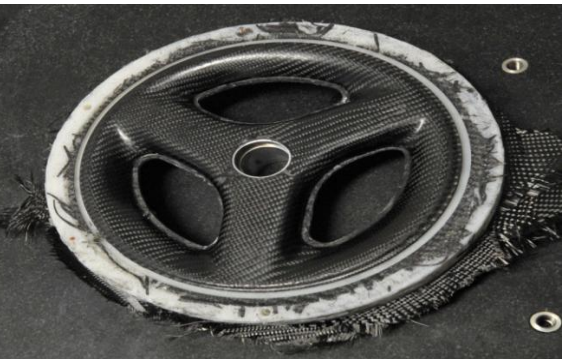

wasserlösliches Kernmaterial, eingelegt in das Kohlefasergewebe

Laminierte CFK-Felge mit noch nicht gelöstem Kernmaterial

Abbildung 6: Fertigung einer CFK-Felge mit einem RT-Kernteil aus wasserlöslichem Kunststoff [SANITTHER 2011a]

Alternativ hierzu besteht die Möglichkeit Kernteile beispielsweise aus Gips oder Wachs herzustellen. In diesem Fall können diese Kernteile ebenfalls in RT-Formen abgeformt werden.

2.2.5. Untersuchungsschwerpunkte im Rahmen des Forschungsprojekts

Geht man nun von den unter Abbildung 4 dargestellten Ansätzen zum Aufbau von RT-Formen für die Herstellung von CFK-Bauteilen aus und ergänzt hierzu die Anforderungen aus der Sicht des Rapid Shaping Verfahrens, so ergibt sich nachfolgendes Bild:

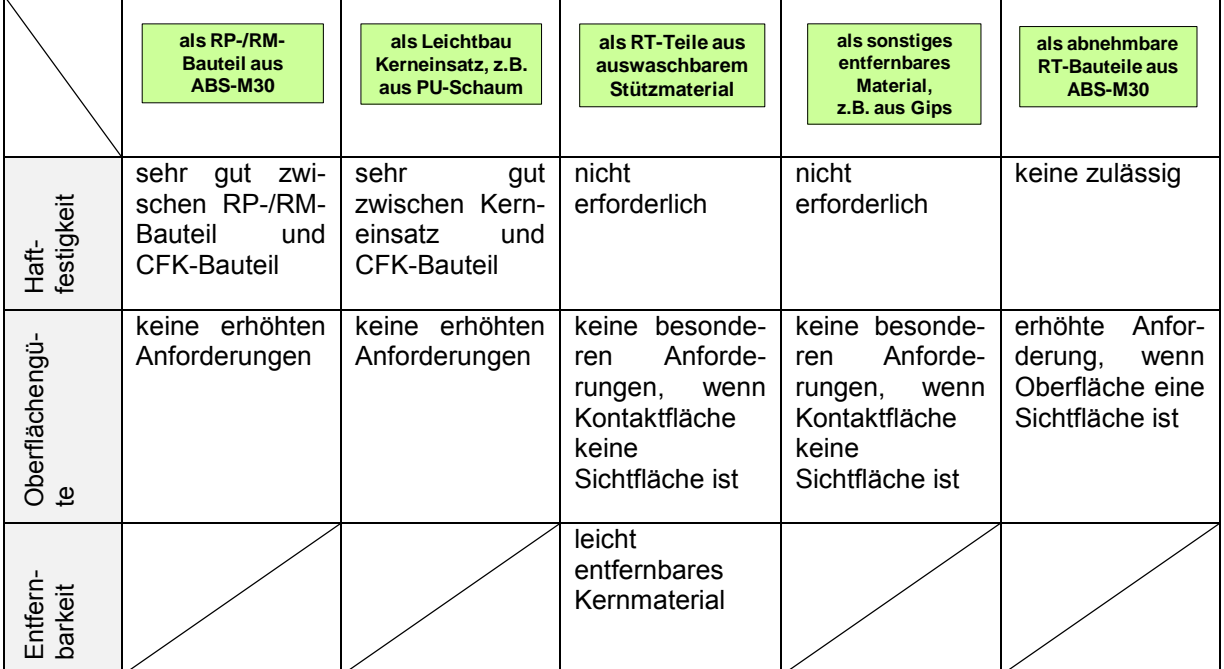

Abbildung 7: Erfassung der Untersuchungsschwerpunkte

Entsprechend dieser Matrix lassen sich folgende Untersuchungsschwerpunkte ableiten, die u.a. im Rahmen von studentischen Projektarbeiten abgearbeitet wurden [KLINGL 2012], [SANITTHER 2011b] und [SANITTHER 2012]:

- Haftfestigkeitsuntersuchungen zwischen ABS-M30 und CFK-Laminaten
- Maßnahmen zur Reduzierung der Oberflächenunebenheiten, Oberflächenveredelung
- Untersuchungen zur Lösbarkeit des Kernmaterials (wasserlösliches Stützmaterial und wasserlöslicher Gips)

# 3. Untersuchungen an Probekörpern

## **3.1. Untersuchungen zur Haftfestigkeit**

Grundsätzlich ist die Haftfestigkeit zwischen zwei Stoffen abhängig von der Differenz beider Oberflächenspannungen. Je größer die Differenz ist, desto besser ist die Haftfestigkeit.

Die Oberflächenspannung von ABS liegt bei ca. 35 und 42 mN/m und die von Epoxidharz bei ca. 47 mN/m. Diese Kombination ist sehr nachteilig, da keine große Differenz der Oberflächenspannung gegeben ist.

Zudem ist eine gute Adhäsion zwischen den Teilen anzustreben. Dies wird zum einen durch eine saubere Oberfläche gewährleistet und zum anderen durch eine entsprechende Oberflächenrauheit (formschlüssige Adhäsion).

## Untersuchte Varianten:

Wie die Haftfestigkeit zwischen ABS-30 M und laminierten CFK-Platten verändert werden kann, wurde mit Hilfe von vier Maßnahmen untersucht:

- Reinigung der Oberfläche Die Oberflächen wurden mit Ethanol oder Nitroverdünnung gereinigt, da hier die ABS-Kunststofffläche nicht angegriffen wird.
- Anschleifen Die Probe wurde mit Nitroverdünnung gereinigt und mit einem Schleifpapier (Körnung 80) angeschliffen.
- Aufbringen einer Grundierung als Haftvermittler

Die Proben wurden angeschliffen, mit Nitroverdünnung gereinigt und anschließend grundiert. Als Grundierung kam ein Zweikomponenten-Klebstoff "Stabilit Express" der Firma Pattex zum Einsatz. Hierbei handelt es sich um einen Klebstoff auf Methylmetacrylat-Basis, der auf das ABS gepinselt wird. Abschließend erfolgte ein Feinschliff der Grundierung.

**Erhöhung der Oberflächenspannung** 

Die Oberflächenspannung kann auf drei Arten erhöht werden:

- Fluorierung (chemisch)
- Flammbehandlung (chemisch)
- Plasma- und Coronabehandlung (elektrisch)

Das Grundprinzip besteht darin, die unpolare Oberfläche des Kunststoffs so zu verändern, dass sie polare Eigenschaften besitzt.

Ausgewählt wurde die Plasmabehandlung, da in diesem Projekt die Firma Diener Electronic GmbH & Co. KG mitwirkte und die Versuchsproben kostenlos zur Verfügung stellte.

Eine Variation des RP-Materials und des Harzes wurde nicht vorgenommen, da diese Untersuchungen den Projektrahmen überschritten hätten.

## Messtechnischer Aufbau:

Zur messtechnischen Bestimmung der Haftfestigkeit wurde als Prüfmethode der Biegeschälversuch nach DIN 54461 angewandt. Dazu wurde ein quaderförmiger ABS-Klotz (50 x 25 x 12 mm) mit dem Rapid Prototyping Verfahren hergestellt, auf den die CFK-Matrix auflaminiert wurde. Das Laminat überlappt den Klotz am schmalen Ende, sodass es in der Prüfmaschine mit einem Stempel 90° zur "Klebefläche" belastet werden kann (siehe Abbildung 8). Die erforderliche Kraft für den ersten Anriss wird in einem Schäldiagramm festgehalten und dient zur Berechnung des Biegeschälwiderstandes.

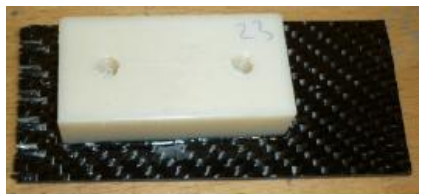

#### Abbildung 8: laminierter Prüfkörper

## Ergebnisse:

Das Reinigen der Oberflächen und das Anschleifen ist eine Grundvoraussetzung für gute "Klebeverbindungen" und muss grundsätzlich angewandt werden. Die hier gemessenen Biegeschälwiderstände dienten als Referenzwerte für die weiteren Untersuchungen.

Bei den grundierten Proben hat sich gegenüber den nicht grundierten Proben eine Verbesserung der Haftfestigkeit um ca. den Faktor 1,4 ergeben. Hier kann man allerdings noch nicht von einer signifikanten Verbesserung sprechen.

Bei den plasmabehandelten Teilen hat sich der Biegeschälwiderstand um den Faktor 5,7 gegenüber den unbehandelten Bauteilen erhöht. Hier zeigt sich, dass ein CFK-Schichtaufbau auf ABS-Kunststoff durchaus höhere Kräfte übertragen kann. Jedoch ist dazu eine relativ aufwendige Plasmabehandlung notwendig, hat aber auch entsprechende Vorteile:

- Das Material wird keinen mechanischen oder thermischen Belastungen ausgesetzt und es wird auch im Kern in keinster Weise verändert.
- Das mit Plasma behandelte Material kann im Bedarfsfall einige Zeit zwischengelagert werden, bevor die Oberflächenspannung wieder zurückgeht.
- Bei entsprechender Investition in eine Inline-Plasma-Behandlungsanlage kann auch eine "schnelle" Prozesskette" umgesetzt werden.

Einschränkend ist hier noch zu erwähnen, dass die gemessenen Werte in diesem Projekt durch weitere Versuche noch manifestiert werden müssen, da nur eine geringe Anzahl an Probekörpern hergestellt und getestet wurde. Somit fehlen statistisch belegbare Zahlen.

## **3.2. Untersuchungen zur Oberflächenveredelung**

Wie bereits erwähnt, ist ein großer Nachteil der generativen Fertigungsverfahren die oft mangelhafte Oberflächenqualität. Der Grund liegt v.a. im schichtweisen Aufbau der Strukturen.

Da sich beim Laminieren nicht nur die Makrogeometrie des Bauteils abformt, sondern auch die Mikrostruktur der Formoberfläche auf das Bauteil übertragen wird, ist eine glatte Oberfläche der Form aus überwiegend optischen Gründen notwendig.

In der Literatur sind zahlreiche Oberflächentechniken bekannt [MÜLLER 2003].

## Untersuchte Varianten:

Zur Eigrenzung der Untersuchungsvarianten wurden Oberflächenveredelungsprozesse im Hinblick auf die Eignung für den Rapid Shaping Prozess ausgewählt und untersucht, die den Kriterien anwendbar auf ABS-Kunststoff, geringe Bearbeitungszeit und -kosten, hohe Haftung der Oberflächenschicht und durchführbar auch an komplexen Teilen entsprechen:

■ Strahlen

Beim Strahlen wird durch das Strahlmittel Material abgetragen und somit die Oberflächenstruktur verändert. Als Strahlmittel wurde grober Strahlsand eingesetzt und das Bauteil ca. 20s bestrahlt.

Metallisieren

Von der Firma 3DDC wurde speziell ein Metallisierungsverfahren für RP-Teile entwickelt. Mit diesem Galvanikverfahren sind insbesondere die Kunststoffe ABS, PEEK, PVC und A-PET metallisierbar. Für die Probekörper wurde eine Schichtdicke von 300µm gewählt.

Generell ist hier festzuhalten, dass mit dem Metallisierungsverfahren mit keiner Verbesserung der Oberflächenqualität zu rechnen ist, da dieses Verfahren meist die Oberfläche des unbehandelten Teils reproduziert.

Basislack und Klarlack, bzw. aktivierte Oberflächen, Basislack und Klarlack

Aufgrund der unpolaren Oberflächeneigenschaften ist es schwierig, Kunststoffe zu lackieren. Aus diesem Grund wurden jeweils nicht vorbehandelte Proben und mit Sauerstoffplasma aktivierte Proben lackiert. Als Basislack fand ein Wasserlack der Reihe 90 der Firma Glasurit Verwendung. Der Klarlack ist ein Zweikomponentenlack auf Acrylbasis. Es wurde jeweils nur eine Basislackschicht und eine Klarlackschicht aufgebracht.

- Haftvermittler und Füller Um auch die Unebenheiten und die Fehler in der Werkstückoberfläche auszugleichen, wurde ein Haftvermittler (HS-Sealer 285-0, Firma Glasurit) und ein Füller (HS-Grundfüller 285-655, Firma Glasurit) getestet. Hier wurden wieder jeweils Proben mit der Düse T10 und der Düse T20 hergestellt und in einem Fall wurden die Proben vor der Oberflächenbehandlung aktiviert.
- Spritzspachtel, Schleifen und Klarlack, bzw. aktivierte Oberfläche, Spritzspachtel, Schleifen und Klarlack

Ein weiteres untersuchtes Verfahren zur Oberflächenveredelung ist der zweischichtige Aufbau durch Spritzspachtel (DUPLI-COLOR Acryl-Spritzspachtel) und Acryl-Lack (schwarz, Fa. DUPLI-COLOR). Hier wurde der Probekörper geschliffen und anschließend die Spritzspachtelschicht aufgebracht. Nach dem Trocknungsprozess wurde die Oberfläche erneut angeschliffen, es wurde eine zweite Spritzspachtelschicht aufgesprüht und die Oberfläche wurde nochmals angeschliffen. Abschließend wurde der Klarlack aufgebracht. Dieser Prozess ist vor allem durch die Schleifarbeiten sehr zeitintensiv, wird aber häufig bei RP-Teilen angewandt. Aus diesem Grund wurde dieser Oberflächenveredelungsprozess mit untersucht. Um auch eine vergleichende Aussage über die Haftfestigkeit machen zu können, wurde zusätzlich ein Probekörper vor der Beschichtung aktiviert.

 mit Lösungsmittel angelierte Oberfläche Lösungsmittel haben die Eigenschaft, Festkörper aufzulösen, ohne dass dabei eine chemische Reaktion stattfindet. Der Grundgedanke bei der Oberflächenveredelung von ABS-Bauteilen besteht darin, dass die Oberflächenrauheiten durch ein Lösungsmittel "aufgeweicht" werden und dann "verschwimmen". Für die Versuche wurden als Lösungsmittel Aceton (Dimethylketon) und Butanon (Methyletylketon) ausgewählt. Hierzu gibt es schon einige Untersuchungen [AHN 2009] [GALANTUCCI 2009] [GALANTUCCI 2010], die durch weitere Untersuchungen im Rahmen dieses Projekts ergänzt wurden.

## Prüfkörper:

Es wurden Prüfkörper entsprechend Abbildung 9 aus ABS-M30 mit dem FDM-Verfahren hergestellt. Bei der Wahl der Geometrie dieser Prüfkörper wurde darauf geachtet, dass sich viele unterschiedliche Konturen in einem kleinen Gesamtvolumen widerspiegeln, um die konturabhängigen Treppeneffekte zu erkennen.

Darüber hinaus wurden die Prüfkörper jeweils mit einer Düse T10 und einer Düse T20 gefertigt. Mit der Düse T10 kann eine minimale Schichtdicke von 0,127 mm und mit der Düse T 20 kann eine minimale Schichtdicke von 0,330 mm gefertigt werden (siehe auch Punkt 2.2.3).

Somit lassen sich auch die Treppenstufeneffekte in Abhängigkeit der Schichtdicke untersuchen.

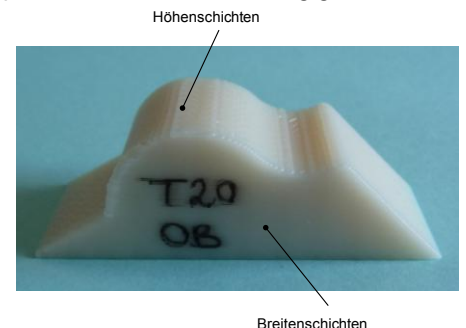

Abbildung 9: Geometrie des Prüfkörpers und Definition der Höhen- und Breitenschichten

Messtechnischer Aufbau: Rauheitsmessung: Zur Messung der Rauheit R<sub>z</sub> wurde ein Konfokalmikroskop der Fa. NanoFocus AG verwendet.

## Haftung:

Der Haftwiderstand einer Beschichtung gegen die Trennung vom Substrat wurde gemäß DIN EN ISO 2409 ermittelt.

Mit einem Cuttermesser werden mit einer Schneidschablone im Schnittabstand von ca. 2,5 mm Gitterlinien in die Oberfläche geritzt. Anschließend wird ein Klebeband auf das eingeschnittene Gitter geklebt und nach einer Verweilzeit von ca. 5 Minuten wird dieses unter einem Winkel von ca. 60° innerhalb von 0,5 s bis 1 s abgezogen. Für die Einstufung der Prüfergebnisse wurde die Referenztabelle nach DIN EN ISO 2409 herangezogen.

## Ergebnisse:

## Rauheitsmessung:

Als Referenzteile wurden zwei unbehandelte Probekörper vermessen, die jeweils mit den Düsen T10 und T20 hergestellt wurden. Zudem wurden beim Referenz-Probekörper die Höhenschichten und die Breitenschichten vermessen (siehe Abbildung 9), damit auch der Einfluss der Bauteillage beim FDM-Herstellungsprozess mit erfasst werden kann. Die Ergebnisse sind in Abbildung 10 zusammengefasst.

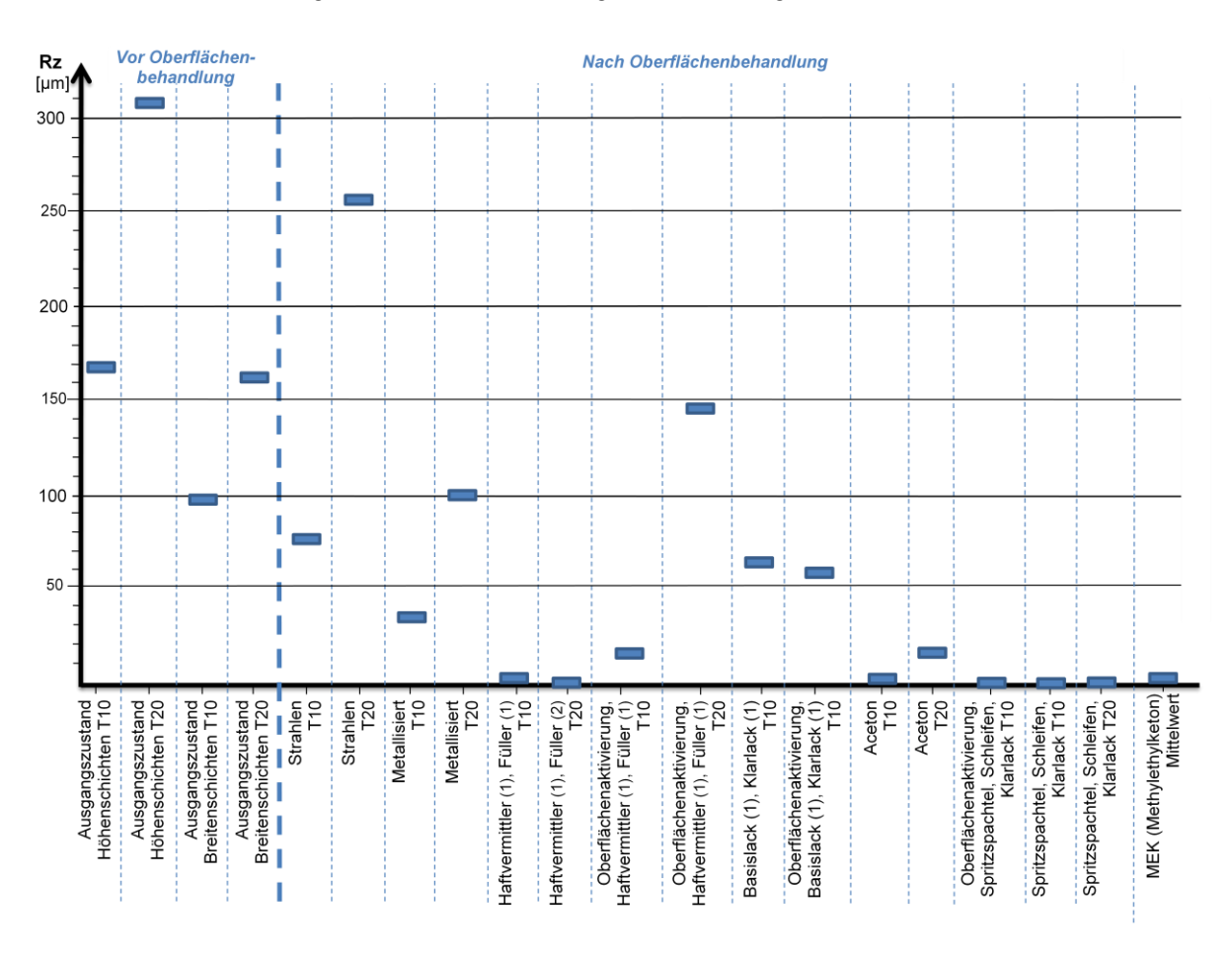

Abbildung 10: Rauheitswerte  $R_z$  in µm aller Oberflächenveredelungsverfahren

Haftung:

Die Ergebnisse der Versuche zur Haftung sind in Tabelle 1 zusammengefasst. Die Beurteilung der Haftung, bzw. die Einstufung der Gitterschnittkennwerte erfolgte nach der Tabelle aus der DIN EN ISO 2409.

(Die Einteilung der Gitterschnittkennwerte erfolgt von 0 – 5:

0 entspricht "Die Schnittränder sind vollkommen glatt, keines der Quadrate des Gitters ist abgeplatzt." 5 entspricht "Das Abplatzen ist größer 65% der Gitterschnittfläche.")

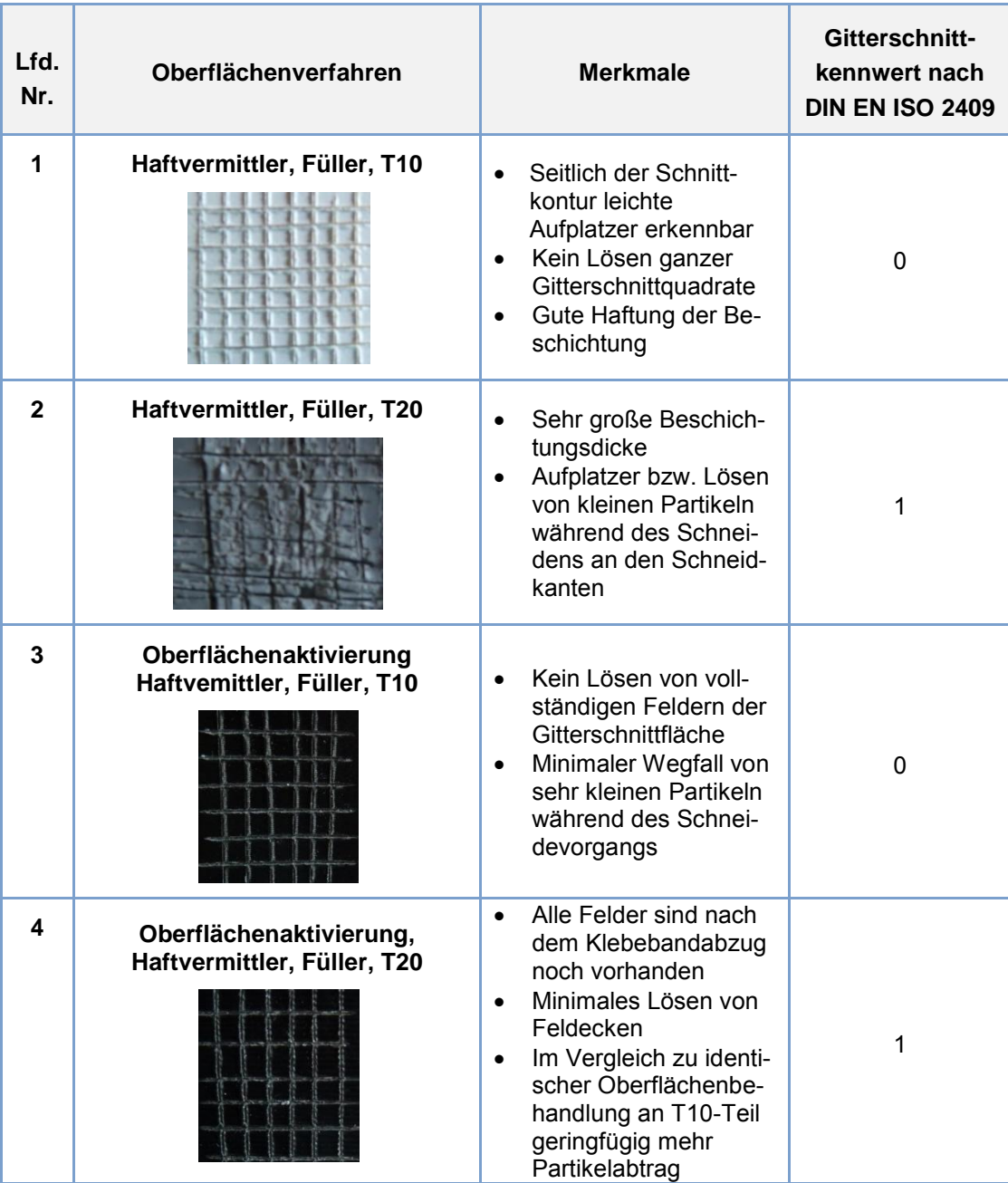

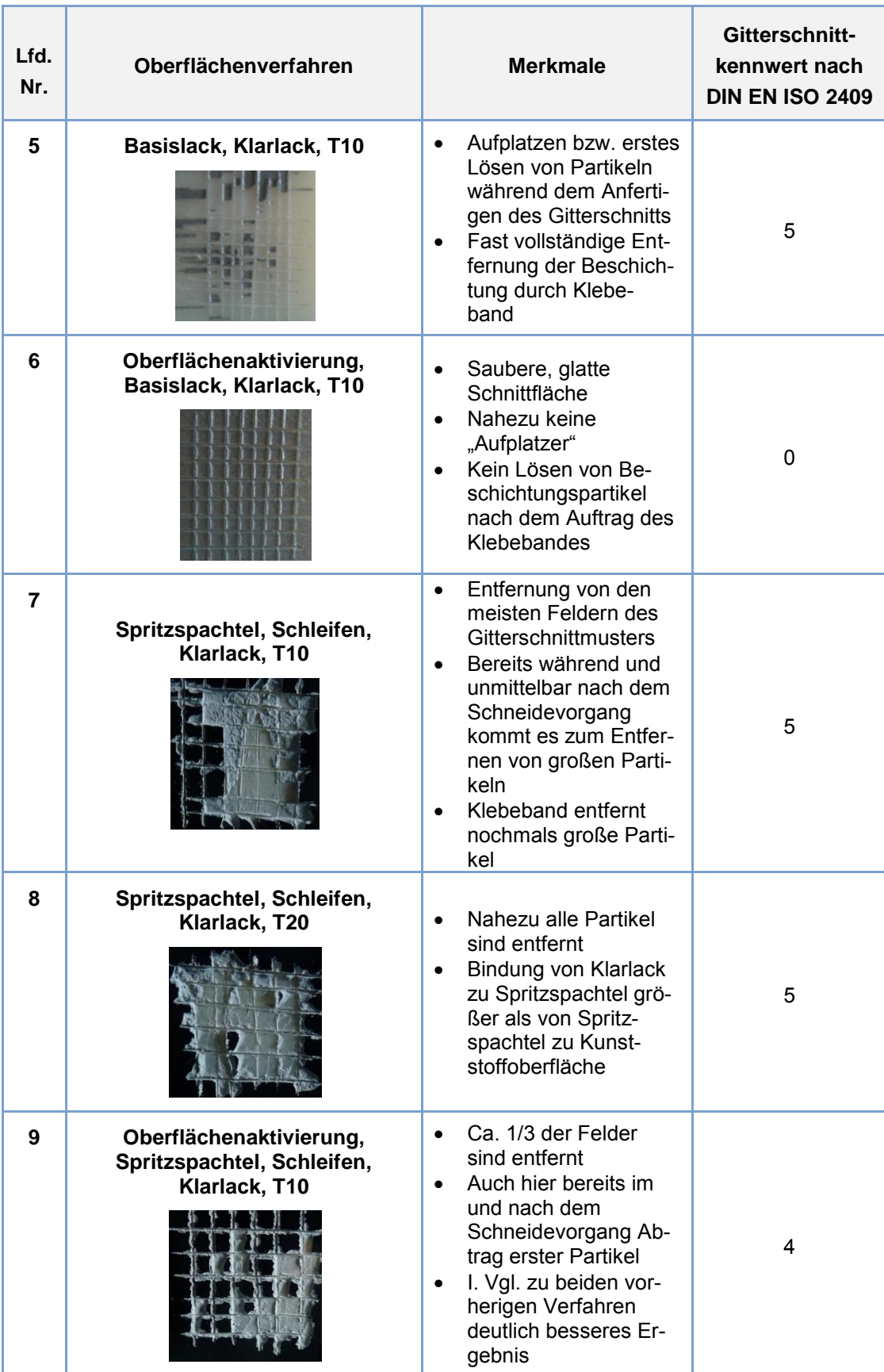

Tabelle 1: Einstufung der Oberflächenverfahren bezüglich Haftung nach DIN EN ISO 2409

## Diskussion der Ergebnisse:

Im Sinne des Rapid Shaping Verfahrens sollten die Oberflächenveredelungsprozesse die zwei Forderungen nach einer geringen Oberflächenrauheit und einer sehr guten Haftung erfüllen. Trägt man nun alle Ergebnisse in ein Diagramm ein, so erkennt man, dass der Lackaufbau mit Haftvermittler und Füller (lfd. Nr. 1 aus Tabelle 1) und die Oberflächenbehandlung mit Lösungsmittel (Dimethylketon und Methyletylketon) am besten die Anforderungen erfüllen.(Der Korrektheit ist hier anzumerken, dass sich die Frage der Haftung bei der Verwendung von Lösungsmitteln nicht stellt.)

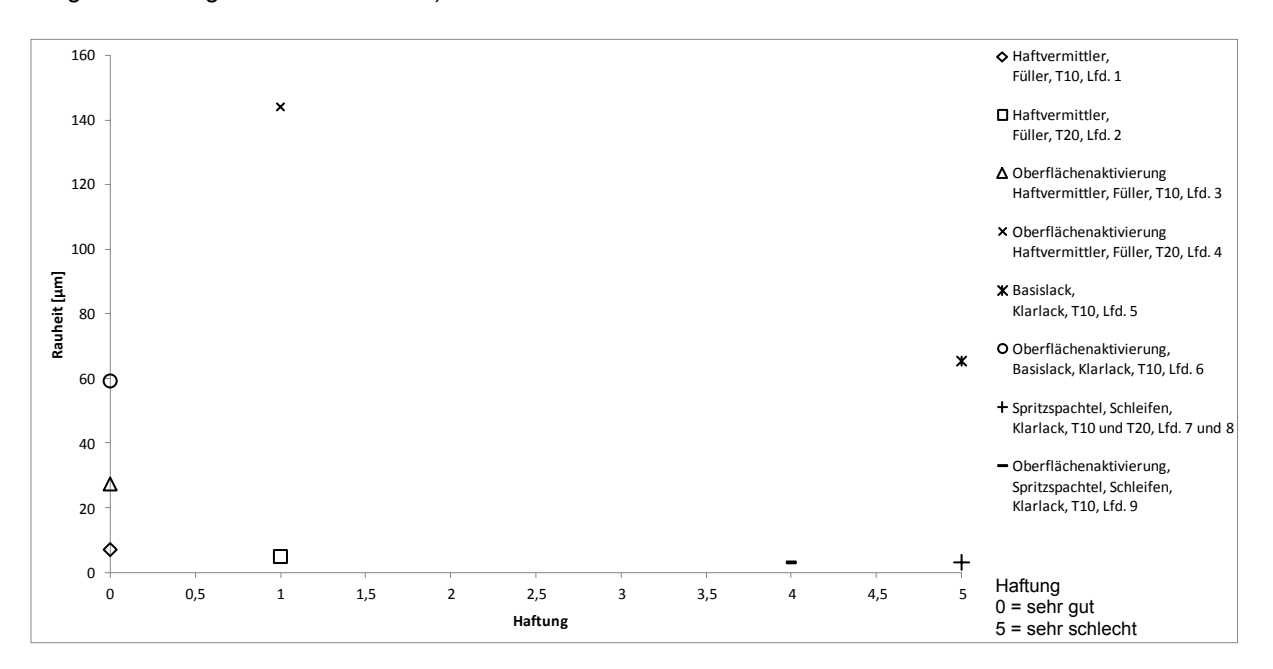

Abbildung 11: Zusammenhang der Oberflächenrauheit und der Haftung auf den Oberflächenveredelungsprozess

Werden diese Oberflächenveredelungsprozesse angewandt, ist aber auch die Maßhaltigkeit der FDM-Bauteile zu berücksichtigen. In einem Fall wird durch den Füller Material aufgetragen (Abbildung 12) und im anderen Fall wird durch das Angelieren der Oberfläche aufgrund der Lösungsmittel und das "Verschwimmen" der Rauheiten das Bauteilvolumen reduziert (Abbildung 13).

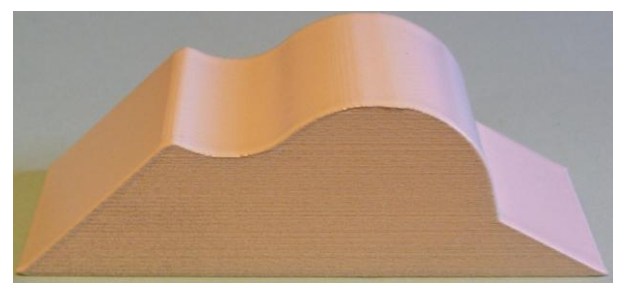

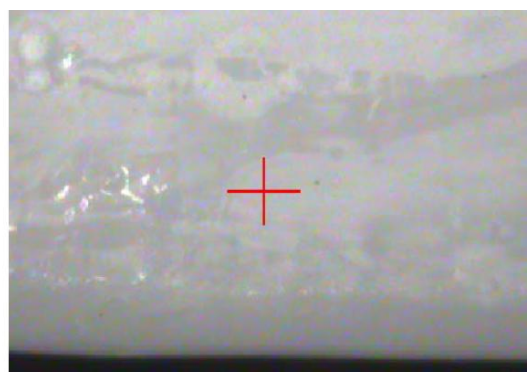

Abbildung 12: Mit Füller beschichteter Prüfkörper Abbildung 13: Mit Dimethylketon behandelter ABS-Prüfkörper

Diese Effekte liegen zwar nur im zehntel und hundertstel Millimeterbereich und sind in vielen Fällen für den Prototypenbau vernachlässigbar, könnten aber bei der CAD Modellierung berücksichtigt werden. Letztendlich müssen im Umgang mit Lacken und Lösungsmittel die einschlägigen Sicherheitsvorschriften beachtet werden. Dies verbietet natürlich den sorglosen Umgang mit diesen Materialien und kann u.U. die Rapid-Shaping Prozesskette verlangsamen.

## **3.3. Herstellung des Kernmaterials**

Aus Abbildung 4 ist ersichtlich, dass Kernbauteile entweder im Modell verbleiben oder nachträglich entfernt werden. Im ersten Fall werden die Kernbauteile aus einem sehr leichten Material wie beispielsweise einem PU-Schaum hergestellt (siehe Abbildung 5). Bezogen auf das Rapid-Shaping Verfahren kann die Herstellung der Schaumkerne ebenfalls in Formen erfolgen, die mit dem FDM-Verfahren hergestellt sind. Hier ist vor allem darauf zu achten, dass sich der eingespritzte Schaum gleichmäßig in der Form verteilt und sich der ausgehärtete Schaumkörper wieder leicht aus der Form lösen lässt.

Die zweite Möglichkeit besteht darin, dass das Kernmaterial nach dem Laminieren wieder entfernt wird. Für die Herstellung des wieder zu entfernenden Kernmaterials gibt es wiederum drei Möglichkeiten:

- 1. Das Kernmaterial wird mit dem FDM-Verfahren aus dem wasserlöslichen Stützmaterial hergestellt. Bei diesem Prozess sind keine Zwischenformen nötig.
- 2. Die Kerne werden aus einem anderen wasserlöslichen Material (z.B. wasserlöslichen Gips) in ABS-Kunststoffformen abgeformt und anschließend umlaminiert.
- 3. Das Kernmaterial wird mit einem generativen Fertigungsverfahren aus Wachs hergestellt und nach dem Laminieren ausgeschmolzen. Dieses Verfahren wurde nicht untersucht, da im 3D-Visualisierungszentrum kein "Wachsdrucker" zur Verfügung stand.

Die erste Variante wurde bereits vor dem Start des Forschungsprojekts im Rahmen einer Bachelor-Abschlussarbeit im 3D-Visualisierungszentrum erfolgreich nachgewiesen [SANITTHER 2011a] (siehe Abbildung 7). Die zweite Variante wurde im Rahmen einer Masterprojektarbeit für dieses Forschungsprojekt untersucht [KLINGL 2012]. Als wasserlösliches Material wurde ein Gips (Aquapuor™ der Firma R&G) ausgewählt. Untersuchungsschwerpunkte waren hier die Trennbarkeit der ABS-Kunststoffform vom Gipskern und die Löslichkeit des Gipses aus dem CFK-Bauteil.

Verarbeitungsprozess des Kernmaterials Aquapuor<sup>™</sup>

- 1. Herstellung einer Form aus ABS mit dem FDM-Verfahren
- 2. Beschichten der Form mit Trennmittel
- 3. Einspritzen des zähflüssigen Materials mit einer Spritze in die Form: Laut Datenblatt beträgt die Verarbeitungszeit 5 bis 10 Minuten.

Um Lufteinschlüsse zu vermeiden, sollte der Einfüllvorgang auf einem Schwingtisch erfolgen.

- 4. Kernmaterial in der Form vortrocknen, d.h. das Kernmaterial muss bei der Entnahme eine Restfeuchtigkeit haben: Aufgrund der Tatsache, dass die verwendete Form nur eine Öffnung von 7 mm hatte, lag die Verweildauer in der Form bei ca. 12 Stunden.
- 5. Kern im Konvektionsofen laut Datenblatt bei 135°C aushärten lassen: Je 2,5 mm Materialdicke beträgt die Trocknungszeit ca. 1,5 Stunden.
- 6. Kern versiegeln. Empfohlen wird Aquafill™ der Firma R&G.
- 7. Laminat auf Kernmaterial aufbringen und aushärten lassen.
- 8. Kernmaterial auswaschen.

Trennbarkeit des Kernmaterials aus der Kunststoffform Bei den Untersuchungen hat sich gezeigt, dass die beste Trennbarkeit mit Rapsöl erreicht wird.

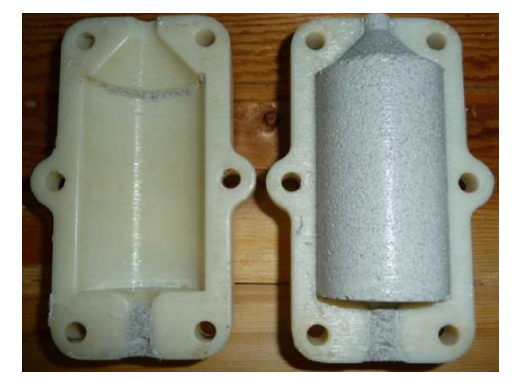

Abbildung 14: Entformtes Kernmaterial

Die Form ließ sich leicht öffnen und auch ein vollständiges Entfernen der Gipsform von der Kunststoffform war nahezu ohne Kraftaufwand möglich. Der Anteil an Abbröckelungen an der Gipsform war sehr gering.

## Lösbarkeit des Kernmaterials aus dem CFK-Bauteil

Vorversuche zeigten, dass eine Auflösung des wasserlöslichen Gipses durch Tauchen nicht möglich ist. Das bereits angelöste Gipsmaterial muss entfernt werden, damit "frisches" Wasser an die tieferen Bereiche gelangen kann. Zu diesem Zweck wurde an einem Nasssauger ein dünner Saugrüssel angebracht, mit dem das aufgelöste Gipsmaterial aus der Einspritzöffnung gesaugt werden konnte. Nach einer Saugzeit von ca. 9 min war das Kernmaterial nahezu aus der Form entfernt.

# 4. Verifikation an zwei ausgewählten Konstruktionsbeispielen

## **4.1. Chassis für den OHM-Racer**

Im Rahmen des Forschungsprojekts "Rapid Shaping Verfahren" wurde auf der Basis der erforschten Erkenntnisse das Chassis des OHM-Racers in Verbindung mit einer Bachelorarbeit konstruiert und gebaut [BÖHM 2012].

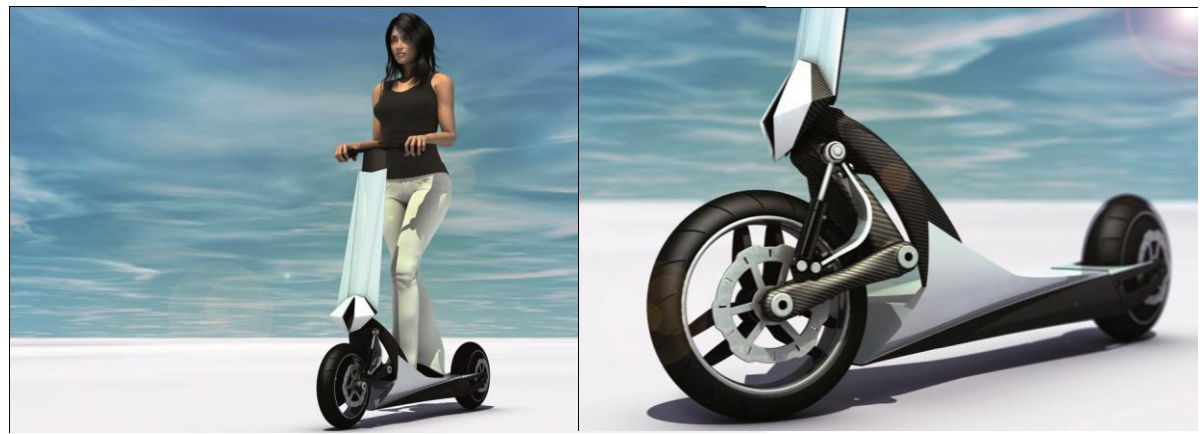

Abbildung 15: Ohm-Racer Designstudie

Die erforderlichen Formteile wurden mit dem FDM-Verfahren aus ABS-Kunststoff hergestellt (Abbildung 16) und die Oberflächenveredelung erfolgte mit einem Lösungsmittel.

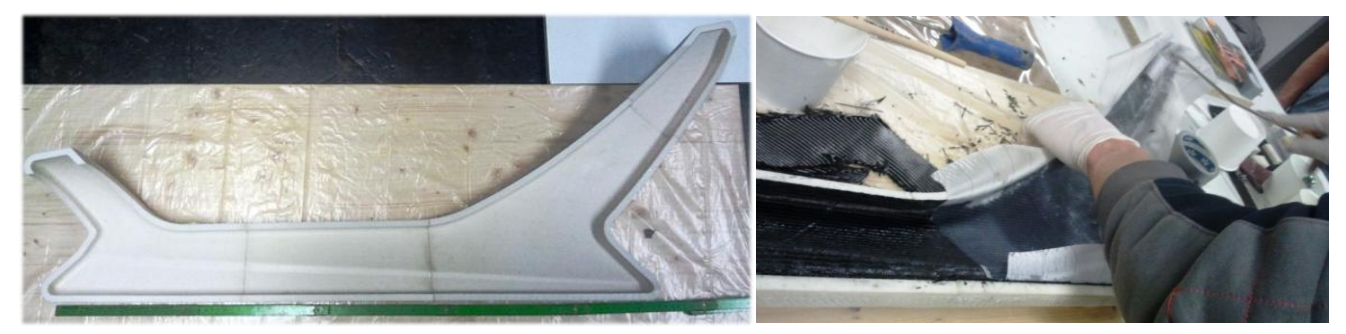

Abbildung 16: Im FDM-Verfahren hergestellte Laminierform und Laminieren der Chassishälfte [BÖHM 2012]

Anschließend wurden die CFK-Bauteile im Handlaminierverfahren laminiert und mit dem Vakuumverfahren ausgehärtet. Nach dem Einbringen von Alu-Einsätzen und Wabenstrukturen wurden die einzelnen CFK-Bauteile zu einem gesamten Chassis zusammengeklebt.

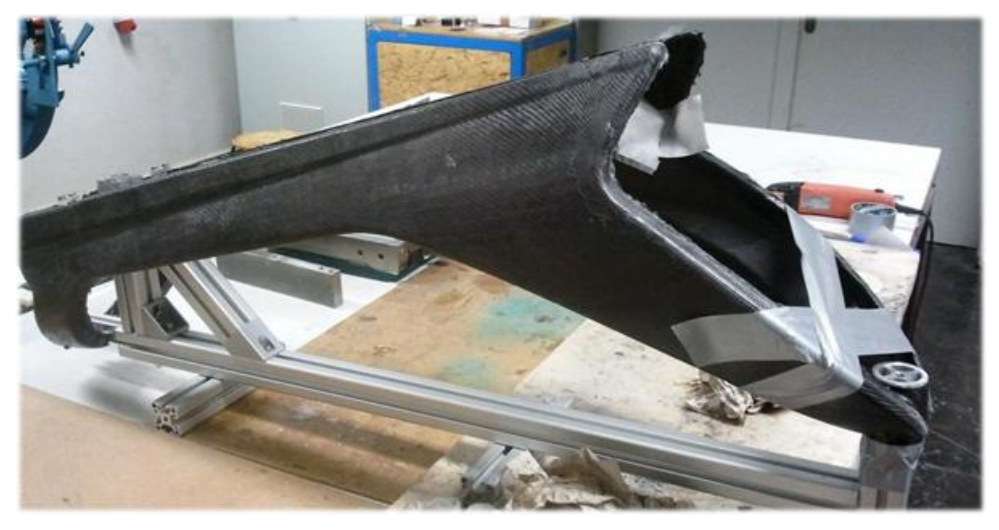

Abbildung 17: Chassis komplett

Durch das Rapid Shaping Verfahren konnte nun kostengünstig und in einem überschaubaren Zeitrahmen ein CFK-Chassis-Prototyp hergestellt werden.

Die Materialkosten der Kunststoffformteile lagen bei ca. 3000.- Euro und die Maschinenlaufzeit für die Formteile betrug ca. 123 Stunden (ca. 5 Tage).

Es wurde abgeschätzt, dass bei einem konventionellen Fräsprozess zur Herstellung der Laminierformen die Herstellkosten ca. das Doppelte betragen und dass sich die Durchlaufzeit in der Werkstatt, bei sofortiger freier Fertigungskapazität, auf ca. 1,5 Wochen belaufen.

## **4.2. Lawinenschaufel**

Das Schaufelblatt einer am Markt verfügbaren Lawinenschaufel besteht aus Aluminium. Der Rapid Shaping Prozess wurde anhand eines CFK-Schaufelblattes verifiziert.

Der Fertigungsprozess des CFK-Schaufelblattes unterscheidet sich gegenüber dem Fertigungsprozess für das Chassis dadurch, dass aus optischen Gründen eine höhere Oberflächenqualität des CFK-Schaufelblattes erreicht werden sollte. Deshalb wurden die ABS-Formteile geschliffen und mit Lösungsmittel geglättet (Abbildung 18). Zudem wurde eine Gegenform angefertigt, damit beide Schaufelseiten eine ansprechende Oberflächenqualität aufweisen.

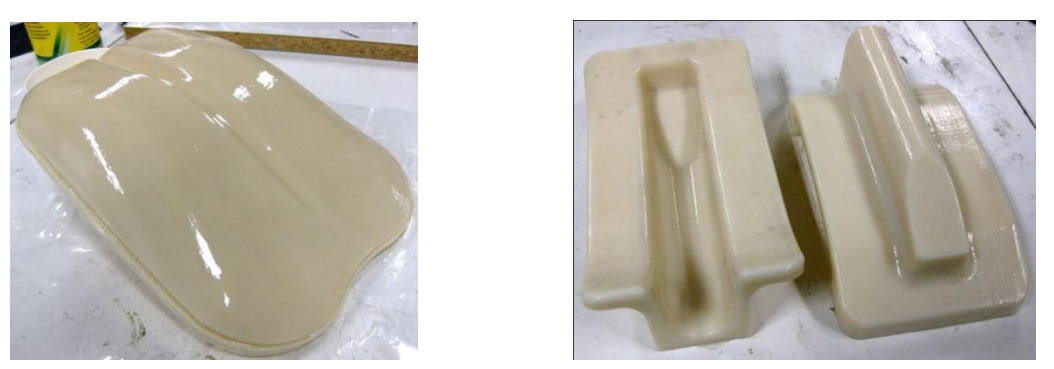

Abbildung 18: Fertig bearbeitete Negativformen für das innere Schaufelblatt (links) und der Halterung (rechts)

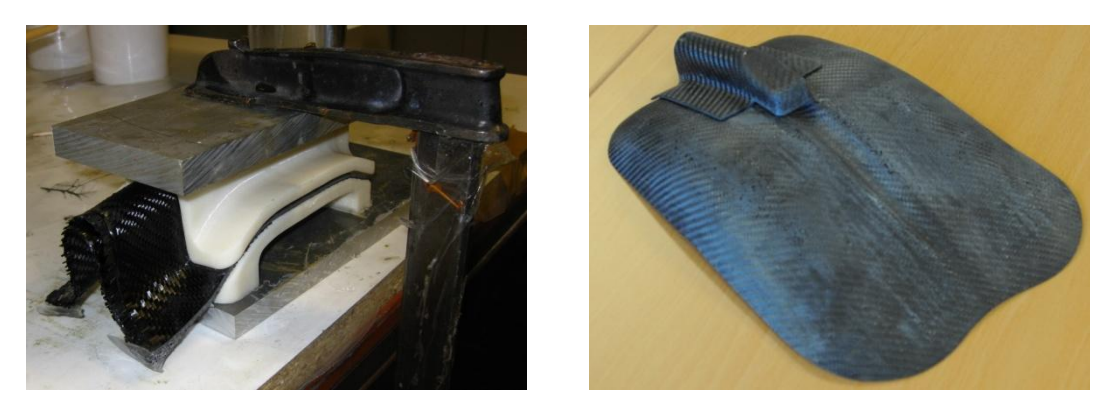

Abbildung 19: Laminieren der Schaufelstielhalterung und laminiertes CFK-Schaufelblatt

Durch das Rapid Shaping Verfahren konnte nun ebenfalls kostengünstig und in einem überschaubaren Zeitrahmen ein CFK-Schaufelblatt hergestellt werden.

Die Materialkosten der Kunststoffformteile lagen bei ca. 950.- Euro und die Maschinenlaufzeit für die Formteile betrug ca. 60 Stunden (entspricht 2,5 Tage).

Es wurde abgeschätzt, dass bei einem konventionellen Fräsprozess, zur Herstellung der Laminierformen, die Herstellkosten um etwa den Faktor 2,5 höher sind und die Durchlaufzeit in der Werkstatt, bei sofortiger freier Fertigungskapazität, ca. zwei Wochen beträgt.

## 5. Rapid Shaping Prozessbeschreibung

Der entwickelte Rapid Shaping Prozess ist im nachfolgenden Flussdiagramm (Abbildung 20) zusammengefasst. Abhängig vom konstruktiven Aufbau des CFK-Bauteils wird entschieden, welche "Formteile" erforderlich sind. Je nach Konstruktion, Anforderungen an das Produkt und CFK-Fertigungsprozess können nur Außenformen, nur Kernformen oder Außen- und Kernformen notwendig sein. Danach orientiert sich der Bau der Formteile mit einem generativen Fertigungsverfahren - im Rahmen des vorliegenden Forschungsprojekts erfolgte der Bau der Formteile mit dem FDM-Verfahren.

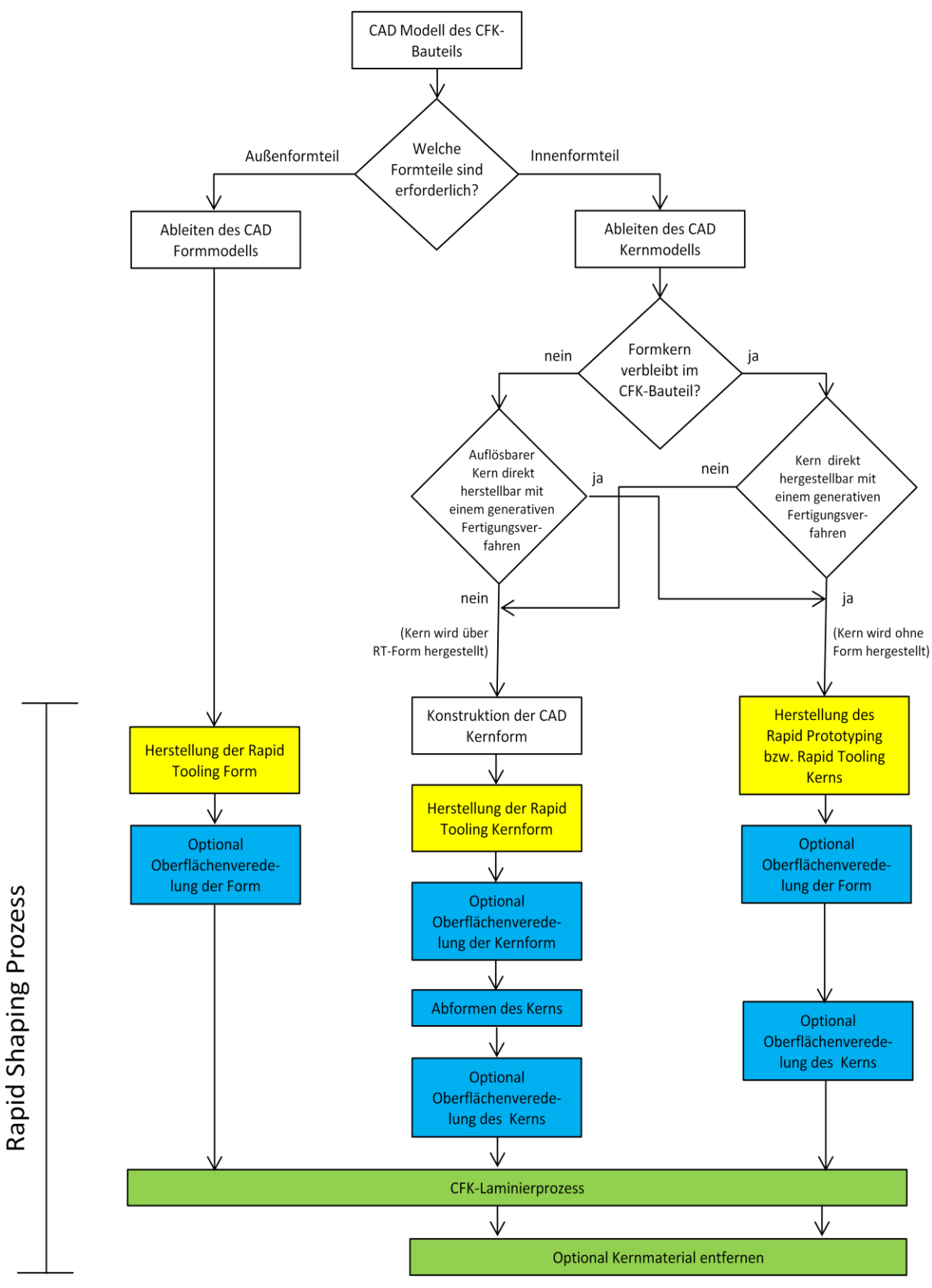

Abbildung 20: Rapid Shaping Prozessablaufplan

# 6. Zusammenfassung und Ausblick

In diesem Forschungsprojekt wurde gezeigt, dass mit Laminierformen aus ABS-Kunststoff, aufgebaut mit dem FDM-Verfahren, wirtschaftlich und zeitsparend CFK-Bauteile hergestellt werden können.

Dazu wurden die verschiedenen Einsatzfälle der Formen analysiert und Grundsatzversuche mit den ABS-Formteilen durchgeführt. Im Einzelnen wurden hier die Haftfestigkeit des Laminats, Oberflächenveredelungsuntersuchungen und die Herstellung von Kernmaterial untersucht.

Nachdem Grundsatzversuche positive Ergebnisse erbrachten, wurden mit dem Rapid Shaping Prozess ein Chassis für den OHM-Racer und ein Schaufelblatt für eine Lawinenschneeschaufel erfolgreich hergestellt.

Nach Abschluss des Forschungsprojekts sind einige Fragen noch offen geblieben:

- wie ist die Maßhaltigkeit der ABS-Formen bei längerer Lagerung
- wie verhalten sich die Formen unter Druck und Temperatur im Autoklav
- wie verändern sich die ABS-Bauteiltoleranzen durch den Oberflächenveredelungsprozess
- welche Alternativen gibt es zu den untersuchten Kernmaterialien (wasserlösliches Stützmaterial und wasserlöslichen Gips). Hier liegt nahe auch Wachs oder PU-Schaum als Kernmaterial zu verwenden
- welche Werkstoffalternativen gibt es zu ABS-Kunststoffen und welche Vorteile resultieren hieraus
- welche Vorteile ergeben sich mit alternativen generativen Fertigungsverfahren

## Danksagung

Die vorgestellten Ergebnisse wurden im Rahmen des Forschungsprojekts "Entwicklung eines Rapid Shaping Verfahrens zur Herstellung von CFK-Bauteilen auf der Basis von Rapid Prototyping Grundformen" erarbeitet, das die Paul und Helene Metz Stiftung förderte.

Hier gilt unser besonderer Dank der Metz-Stiftung für die Genehmigung und die Finanzierung des Projektes und im Besonderen Frau Helene Metz.

Überdies wurden wir im Projekt von folgenden Firmen unterstützt, die entweder kostenlose Materialien zur Verfügung stellten oder die Proben präparierten.

- Diener Electronic GmbH & Co. KG in Ebhausen
- Akemi GmbH in Nürnberg
- Nometa Nordbayerische Metall-Spritzwerkstätten GmbH in Nürnberg
- 3DDC Ltd. in Buckinghamshire UK

# 7. Literaturverzeichnis

#### [3DSYSTEM 2011]

3D-Systems Corporation: 25 Years Of Innovation — the journey of a lifetime. In: the tct magazine 19/1, Rapid News Publications Ltd, Tattenhall UK, 2011

#### [AHN 2009]

Ahn, D.; Kweon, J.-H.; Kwon, S.; Song, J.; Lee, S.: Representation of surface roughness in fused deposition modeling. In: Journal of Materials Processing Technology, Jg. 2009, Heft 209, S. 5593-5600

## [ALPHACAM 2012]

alphacam GmbH: Materialdatenblatt. Schorndorf <http://www.alphacam.de/rpd/material/beschreibung>

#### [AVK 2010]

Industrievereinigung verstärkte Kunststoffe e.V. (Hrsg.): Handbuch Faserverbund-Kunststoffe. 3. Auflage Wiesbaden, Vieweg + Teubner Verlag, 2010

#### [BÖHM 2012]

Böhm, A.: Konstruktion, Berechnung und Bau eines CFK-Chassis. Bachelorarbeit in der Fakultät Maschinenbau und Versorgungstechnik, GSO-Hochschule, 2012 (interner Bericht)

## [GALANTUCCI 2009]

Galantucci, L.M.; Lavencchia, F.; Percoco, G.: Experimental study aiming to enhance the surface finish of fused deposition modeled parts. In: CIRP Annals – Manufacturing Technology, Jg. 2009, Heft 58, S.189-192

#### [GALANTUCCI 2010]

Galantucci, L.M.; Lavencchia, F.; Percoco, G.: Quantitative analysis of a chemical treatment to reduce roughness of parts fabricated using fused deposition modeling. In: CIRP Annals – Manufacturing Technology, Jg. 2010, Heft 59, S.247-250

## [GEBHARD 2007]

Gebhardt, A.: Generative Fertigungsverfahren: 3. Auflage. München Wien, Hanser-Verlag, 2007.

#### [INDUSTRIEANZEIGER 2006]

Kohlenstofffaserverstärkte Kunststoffe (CFK): Unschlagbar leicht und stabil. Im CFK-Valley Stade stricken Spezialisten am Super-Leichtbau. Internetveröffentlichung: <http://www.industrieanzeiger.de/home/-/article/32571342/33787629/>

## **IKLINGL 20121**

Klingl, A.; Scheiblecker, S.: Das OHM forscht Leichtbau - Rapid Shaping. Master Projektarbeit in der Fakultät Maschinenbau und Versorgungstechnik, GSO-Hochschule, 2012 (interner Bericht)

#### [MÜLLER 2003]

Müller, K.-P.: Praktische Oberflächentechnik - Vorbehandlung, Beschichtung, Beschichtungsfehler, Umweltschutz. 4. Auflage Wiesbaden: Vieweg Verlag, 2003

#### [SANITTHER 2011a]

Sanitther, B,: Konstruktion einer Felge eines Elektrorollers aus Faser-Kunststoff-Verbunden. Bachelorarbeit in der Fakultät Maschinenbau und Versorgungstechnik, GSO-Hochschule, 2011 (interner Bericht)

#### **ISANITTHER 2011b1**

Sanitther, B,: Oberflächenbehandlung mit MEK. Vortrag zur studentischen Projektarbeit in der Fakultät Maschinenbau und Versorgungstechnik, GSO-Hochschule, 2011 (interne Präsentation)

#### [SANITTHER 2012]

Sanitther, B,: Fertigung einer Lawinenschaufel aus Kohlefaser-Kunststoff-Verbund mit dem Rapid Shaping Verfahren. Master Projektarbeit in der Fakultät Maschinenbau und Versorgungstechnik, GSO-Hochschule, 2011 (interner Bericht)

#### [SCHÜRMANN 2007]

Schürmann, H.: Konstruieren mit Faser-Kunststoff-Verbunden. 2. Auflage Berlin Heidelberg: Springer-Verlag, 2007.

# Moderne Werkzeuge und Prozesse zur beschleunigten Produktentwicklung Scannen, Rapid Prototyping, Virtuelle Realität

#### Prof. Dr.-Ing. Rüdiger Hornfeck

Georg-Simon-Ohm-Hochschule Nürnberg Fakultät Maschinenbau und Versorgungstechnik

Mit einem 3D-CAD System wurde dem Konstrukteur ein Werkzeug an die Hand gegeben, mit dem er schneller und zuverlässiger seine Konstruktionen am Rechner ausführen kann, als dies über Jahrhunderte hinweg mit dem Reißbrett möglich war. Aufbauend darauf können aus den räumlichen CAD-Daten über eine Rapid Prototyping Anlage schnell Bauteile für Anschauungs- oder Funktionsmuster hergestellt werden. Umgekehrt hierzu ist es möglich, reale Objekte mit einem 3D-Scanner zu erfassen, um diese dann in die virtuelle Rechnerwelt zurückzuführen. Schließlich können die CAD Konstruktionen an einer virtuellen Wand als Modelle realistischer als am Monitor betrachtet werden. Anhand ausgesuchter Fallbeispiele soll gezeigt werden, wie mit diesen 3D-Werkzeugen die Produktentwicklungsprozesskette beschleunigt, die Produktkosten gesenkt und die Qualität gesteigert werden können.

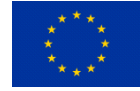

Die in diesem Bericht veröffentlichten Erkenntnisse wurden im 3D-Visualisierungszentrum, ein Kompetenzzentrum der GSO-Hochschule Nürnberg, erarbeitet. Das Kompetenzzentrum wird aus Mitteln des Europäischen Fonds für Regionale Entwicklung (EFRE) kofinanziert. Die Verantwortung für den Inhalt liegt beim Autor.

# 1. Einführung

Der Erfolg eines Unternehmens hängt primär von der Fragestellung ab:

 *"Was benötigt der Kunde, in welcher Zeit, zu welchem Preis und in welcher Qualität?"* Diese Grundhaltung und die damit verbundene Fragestellung sind letztlich auch in der Qualitätsmanagementnorm ISO 9000 manifestiert. Hier sollen sich die Firmenprozesse an der Kundenanforderung und der Kundenzufriedenheit orientieren.

Firmenintern ergibt sich nun hieraus die Fragestellung

*"Wie kann ich dem Kunden termingerecht, zum erwarteten Preis und in der gewünschten Qualität das Produkt liefern?"*.

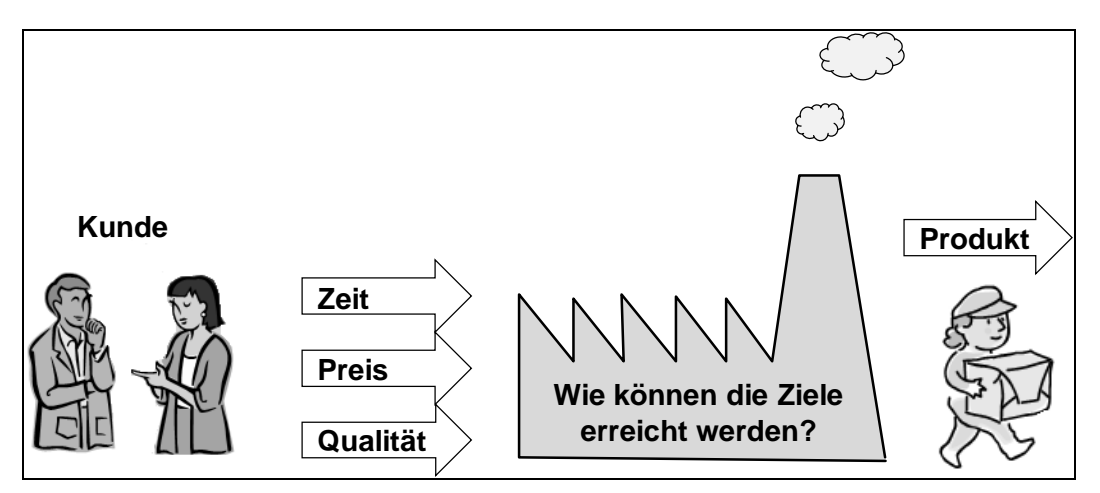

Abbildung 1: Kundenorientierte Fragestellung zur Zielerreichung

Dieser Prozess ist leider nicht statisch, d.h. die Kundenanforderungen ändern sich ständig, was wiederum den Unternehmen eine hohe Flexibilität abverlangt. Die Ursachen für veränderte Kundenwünsche sind vielschichtig und können sein:

## **Kundenorientierte, bzw. bedarfsorientierte Entwicklung**

Der Kunde bestimmt, was das Produkt können muss. Funktionen die nicht erforderlich sind, werden nicht bezahlt und Produkte die die Funktion nicht erfüllen, werden nicht gekauft.

Ein Beispiel hierfür ist die Werkzeugmaschinenbranche. Hersteller von Werkzeugmaschinen liefern dem Kunden individuell auf das zu fertigende Produkt zugeschnittene Maschinen, deren Lebensdauer aufgrund des konstruktiven Aufbaus begrenzt ist. Dies ist für die Nutzer aber kein Problem, denn nach der Lebensdauer der Maschine findet üblicherweise auch ein Produktwechsel in den zu fertigenden Teilen statt. Für die nachfolgende Generation an Fertigungsteilen werden wieder neue Bearbeitungszentren gefordert, die auf das Produkt abgestimmt sind und höhere Fertigungsgenauigkeiten zulassen. Hier zeigt sich, dass eine Verschiebung vom Verkäufer- zum Käufermarkt stattgefunden hat.

## **Vorschriften und gesetzeskonforme Entwicklungen**

Die dramatische Nuklearkatastrophe von Fukushima am 11. März 2011 hatte zur Folge, dass daraufhin die 143 in der EU bestehenden Kernkraftwerke einem Stresstest unterzogen wurden. Zudem müssen die in der Planung und im Bau befindlichen Kraftwerke daraufhin modifiziert werden.

Ein anderes, in der breiten Öffentlichkeit nicht so bekanntes Beispiel, ist die Maschinenrichtlinie 2006/42/EG, die das Schutzniveau zur Unfallverhütung von Maschinen regelt . Mit der neuesten Fassung wurden unter anderem die grundlegenden Gesundheits- und Sicherheitsanforderungen an den technischen Fortschritt angepasst.

Diese zwei Fallbeispiele zeigen, dass die Unternehmen ihre Produktkonstruktion im Laufe der Zeit verändern müssen, um die gesetzlichen Auflagen zu erfüllen.

## **Designorientierte Entwicklung**

Unternehmen und deren Mitbewerber stehen inzwischen weltweit gesättigten Märkten gegenüber und unterziehen sich damit einem Verdrängungsprozess. Für den Käufer bedeutet dies, dass er zwischen mehreren, gleichartigen Produkten wählen kann und somit Preis, Qualität und Leistung objektiv vergleichbar werden. Da jedoch alle Unternehmen der Idee "günstiger Preis, hohe Leistung, zuverlässige Qualitätsstandards, guter Service" folgen, führt dies zu einem unerwünschten Effekt: Hierdurch werden die Angebote nun weniger differenzierbar und lassen sich so dem Kunden gegenüber nicht als einzigartig darstellen. Um hier dem Kunden die rationale Kaufentscheidung zu nehmen, müssen die typischen Marketingmerkmale (Preis, Leistung, Qualität und Service) durch das Produktdesign und die Marke ("Brand") ergänzt werden. [REESE 2005]

So sollen beispielsweise Produkte von der Gestaltung, Bedienung und der Farbgebung (Design) zum Erscheinungsbild der Firma passen (Corporate Identity CI oder Corporate Design CD).

Hier wird u.a. auch deutlich, dass zum einen der Konstrukteur neben den reinen technischen Anforderungen auch Designaspekte erfüllen muss. Darüber hinaus muss er mit stark künstlerisch geprägten Personen zusammenarbeiten, die neben der technischen Sichtweise auch ästhetische Aspekte mit einbringen und eventuell auch Arbeitsweisen und Werkzeuge bevorzugen, die sich von denen eines Konstrukteurs unterscheiden.

## **Technologieorientierte Entwicklung**

In den Produkten soll modernste (und ausgereifte) Technik zum Einsatz kommen. Diese Kundenforderung und damit der verbundene Produktwandel beeinflusst gleichzeitig auch die designorientierte Entwicklung.

Diese technologische Weiterentwicklung zeigt sich eindrucksvoll in den Ausstattungsvarianten der Automobile. Klimaanlagen, Airbags und Navigationssysteme gehören zwischenzeitlich überwiegend zur Grundausstattung vieler Mittelklasse- und Kleinfahrzeuge. Parkassistenten oder Night Vision Systeme, die heute in der Oberklasse verfügbar sind, könnten auch bald in kleineren Fahrzeugtypen eingebaut werden.

Maschinen und Anlagen werden heute nicht mehr mit mechanischen Tasten und Schaltern bedient, vielmehr wird vom Käufer erwartet, dass diese intuitiv über ein Mensch-Maschinen-Interface bedienbar sind und die Kommunikation beispielsweise über einen Touchscreen erfolgt.

Anhand dieser Beispiele kann abgeleitet werden, dass der Produktlebenszyklus immer kürzer wird und neue Produkte nach immer kürzeren Entwicklungszeiten auf den Markt gebracht werden müssen. Dies kann beispielswiese auch am VW Golf belegt werden.

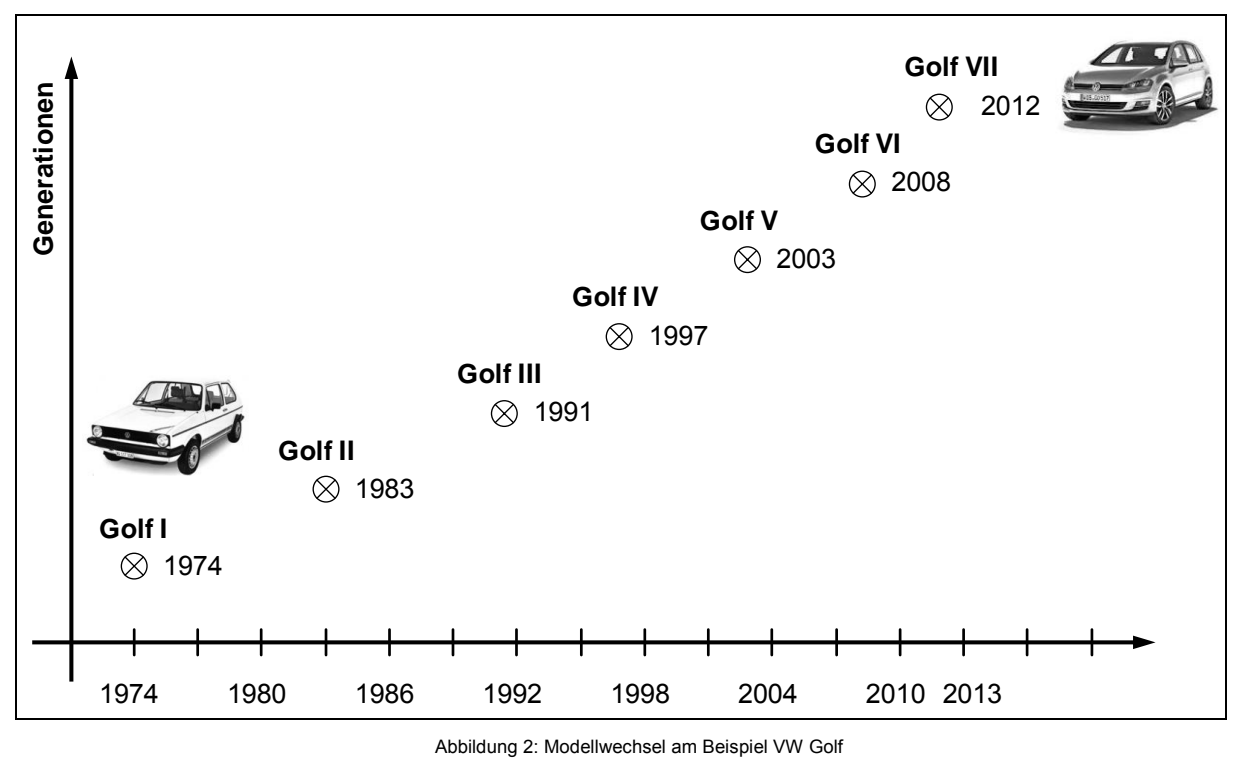

Abbildung 2: Modellwechsel am Beispiel VW Golf

Schreibt man den Modellwechseltrend für den VW Golf fort, so könnte demzufolge der Golf VIII bereits drei Jahre nach dem Erscheinen des Golfs VII auf dem Markt kommen.

Die Gründe für die Beherrschbarkeit der immer kürzer werdenden Produktentwicklungsprozesse sind vielschichtig. Schäppi listet hier folgende Erfolgsfaktoren für die Entwicklung neuer Produkte und Dienstleistungen auf [SCHÄPPI 2005]:

- Entwicklungsorientierte Unternehmensstruktur
- Organisationsstruktur für fachübergreifende Projektarbeit
- Klare Markt-, Technologie- und Kooperationsstrategie
- Präzise marktorientierte Produkt- bzw. Projektdefinition
- **Effektive fachübergreifende Teamarbeit**
- Stärkere Gewichtung der Vorentwicklungs- und Produktdefinitionsphase
- Strukturierter Innovationsprozess, transparente Go/Stop-Entscheidungen
- Effizientes Projektmanagement
- Verwendung integrierter Entwicklungsmethoden
- Unterstützung von Kreativität
- Simultane Produkt-, Produktions- und Marketingentwicklung
- Marktorientiertes Kosten- und Qualitätsmanagement
- **Prototyping und kundenorientierte Produkttests**

Neben diesen methodischen und prozessorientierten Entwicklungsabläufen hat auch die Weiterentwicklung der Konstruktionswerkzeuge und die damit verbundene Software dazu beigetragen, dass heute effizienter entwickelt und konstruiert werden kann als früher.

Bei dem Einsatz eines 3D-CAD Systems steht das 3D-Modell im Mittelpunkt. An dieses Datenmodell lassen sich eine Vielzahl von Prozessen anknüpfen.

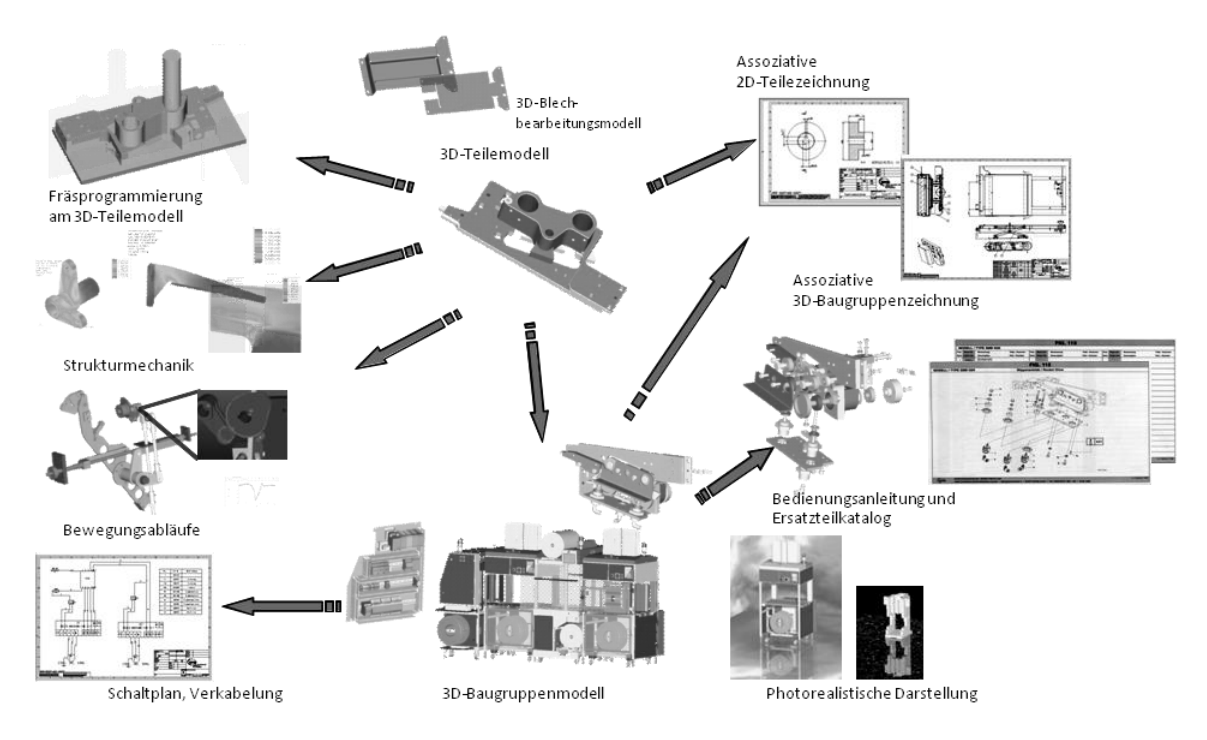

Abbildung 3: 3D-Modell ist die Grundlage für weitere Prozessschritte [HORNFECK 2003]

Baugruppen werden aus den 3D-Einzelteilen zusammengesetzt, Programme für Werkzeugmaschinen werden aus dem 3D-Modell abgeleitet (CAD/CAM-Prozess) oder die Volumenmodelle werden in Simulationsprogramme übergeben, mit denen dann z.B. strukturmechanische Berechnungen durchgeführt werden können.

Um die Produktentwicklungsprozesse effektiv zu gestalten sind zum einen optimale Werkzeuge (Soft- und Hardware) erforderlich. Zum anderen müssen die Firmenprozesse so optimiert werden, dass die Leistungsfähigkeit der neuen Werkzeuge voll ausgeschöpft werden kann. Darüber hinaus entscheidet aber immer noch der Mitarbeiter, ob er den kontinuierlichen Verbesserungsprozess aktiv mitgestaltet oder ob er bewusst dagegen arbeitet.

Bezogen auf die eingangs formulierte Fragestellung: *"Wie kann ich dem Kunden termingerecht, zum erwarteten Preis und in der gewünschten Qualität das Produkt liefern?"*, muss die nächste Fragestellung im Unternehmen heißen: *"Welche modernen Werkzeuge können in der Produktentwicklung eingesetzt werden, wie müssen hierzu die Prozesse gestaltet sein und wie werden die Mitarbeiter motiviert, sich an dieser Umgestaltung zu beteiligen?"*.

Durch den "Europäischen Fonds für Regionale Entwicklung" (EFRE) wird der Aufbau des 3D-Visualisierungszentrums an der Georg-Simon-Ohm-Hochschule Nürnberg zwischen 2009 und 2015 gefördert. Hier beschäftigen sich Professoren und Mitarbeiter mit der Fragestellung, welche 3D-Werkzeuge gibt es über die bekannten 3D-CAD Systeme hinaus, um den Produktentwicklungsprozess zu beschleunigen, die Produktkosten zu senken und die Qualität zu steigern. Hierzu stehen im 3D-Visualisierungszentrum die Werkzeuge Rapid Prototyping, 3D-Scannen und eine Virtuelle Wand zur Verfügung.

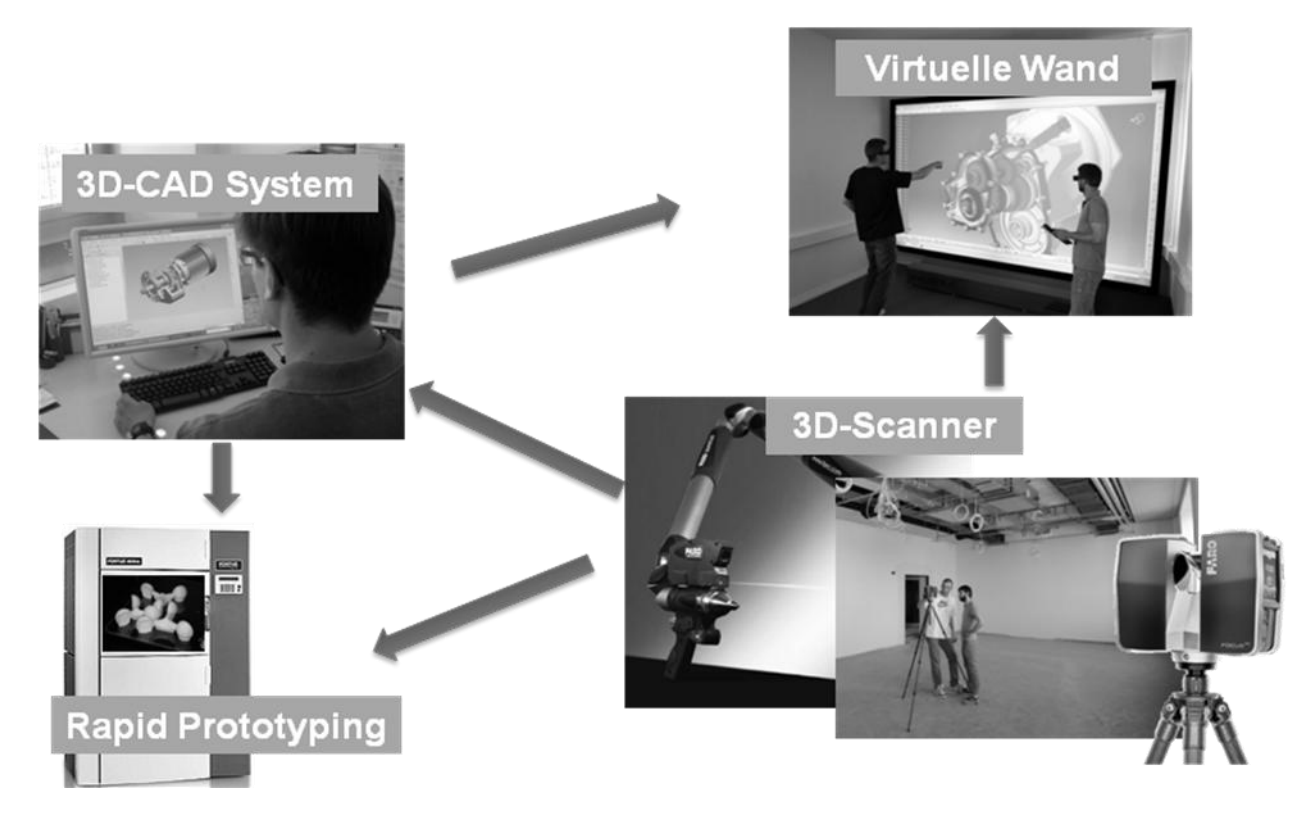

Abbildung 4: 3D-Werkzeuge als Ergänzung zum 3D-CAD-System

Ausgehend von den räumlichen Daten eines 3D-CAD Systems können über eine Rapid Prototyping Anlage (RP-Anlage) schnell Bauteile für Anschauungs- oder Funktionsmuster hergestellt werden. Umgekehrt hierzu ist es möglich, reale Objekte mit einem 3D-Scanner zu erfassen, um diese dann in die virtuelle Rechnerwelt zurückzuführen. Alternativ können auch die eingescannten Punktwolken an die RP-Anlage überführt und dupliziert werden. Schließlich ist es möglich, die CAD Konstruktionen an einer virtuellen Wand realistischer als am Monitor zu betrachten. Gescannte, reale Gegebenheiten lassen sich im virtuellen Raum mit Konstruktionsdaten kombinieren.

Anhand von ausgewählten Beispielen soll nun gezeigt werden, wie diese Werkzeuge an 3D-CAD Systeme "angekoppelt" werden können, um hier noch rationeller und wirkungsvoller die Entwicklungsprozesse zu beschleunigen.

Zum besseren Verständnis der Fallbeispiele werden vorab der Rapid Prototyping Prozessablauf, das 3D-Scannen und die virtuelle Wand erklärt.

# 2. Grundlagen

## **2.1. Rapid Prototyping**

## **Prozessbeschreibung**

Generative Fertigungsverfahren beruhen auf dem Grundprinzip des schichtweisen Aufbaus von Strukturen. 3D-CAD-Daten werden über eine STL-Schnittstelle (Surface Tesselation Language oder Standard Triangulation Language) an die Software der Fertigungsmaschine übergeben. Hier wird das herzustellende Bauteilmodell in Einzelschichten zerlegt. Dieser Datensatz wird an die Fertigungsmaschine übertragen und das Bauteil Schicht für Schicht hergestellt. Üblicherweise werden diese Bauteile aus Kunststoff hergestellt. Bauteile aus Gips, Metall oder Papier sind ebenfalls denkbar.

Überhängende Strukturen werden durch Stützstrukturen unterbaut, die nach dem RP-Prozess entfernt werden. Hier werden die Stützstrukturen, je nach RP-Verfahren, mechanisch entfernt oder ausgewaschen. Ein Sonderfall stellt beispielsweise das Direkt Laser Cusing Verfahren und das Selektive Laser Sinterverfahren dar. Das Pulver, das hier als Ausgangswerkstoff vorliegt, dient gleichzeitig als Stützmaterial. In einem weiteren Nachbearbeitungsprozess können die Bauteile mechanisch geglättet werden oder es wird eine Oberflächenbeschichtung aufgebracht.

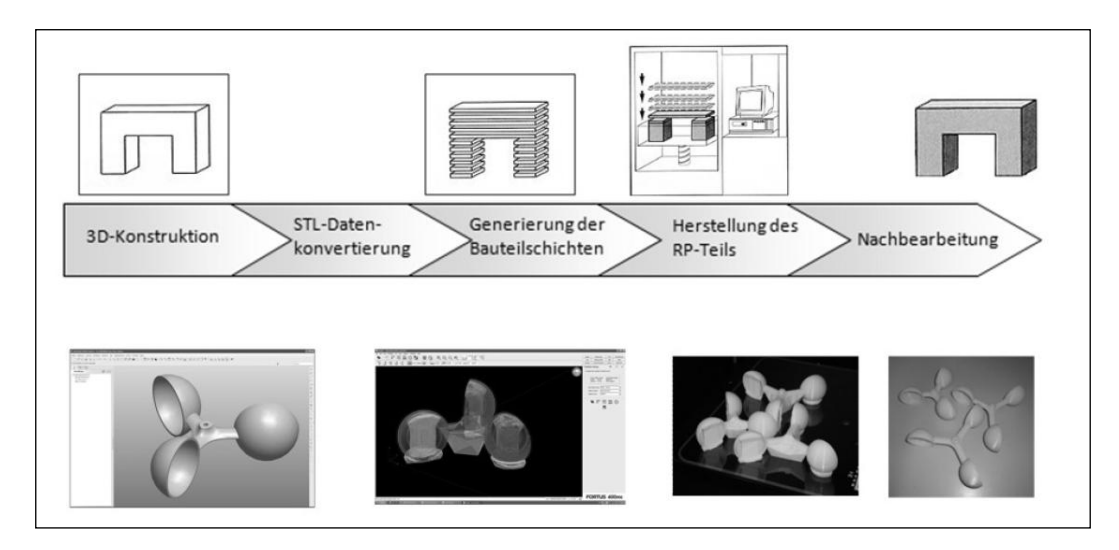

Abbildung 5: Prozessablauf des generativen Fertigungsprozesses

## **Merkmale und Vorteile:**

Alle generativen Fertigungsverfahren weisen nachfolgende Merkmale auf, woraus auch wiederum die Stärken und Vorteile dieser Fertigungstechnologie abgeleitet werden können.

- Alle auf dem Markt befindlichen Maschinen können mit dem standardisierten (STL)-Datensatz angesteuert werden
	- → 3D-CAD-Modelle können mit jeder beliebigen Software modelliert werden
	- → die Generierung der Schichtgeometrie erfolgt z.T. automatisch direkt aus den 3D-CAD-Daten Es ist kein Einsatz produktspezifischer Werkzeuge notwendig
	- → kein Rüstaufwand erforderlich und eine Vielzahl an Bearbeitungswerkzeugen entfällt
- Die Datensätze können grundsätzlich in jeder beliebigen Orientierung gebaut werden
- $\rightarrow$  keine Spannproblematik, keine Spannvorrichtungen erforderlich
- Es können verschiedene "Druckjobs" parallel abgearbeitet werden
	- **→** zeitaufwendige serielle Fertigung ist nicht erforderlich

Das 3D-Visualisierungszentrum der GSO-Hochschule verfügt über eine Fertigungsanlage nach dem Extrusionsverfahren bzw. FDM-Verfahren (**f**used **d**eposition **m**odeling). Das Funktionsprinzip ist aus Abbildung 6 ersichtlich. Ein Kunststoffdraht wird über Transportrollen einer Heizdüse zugeführt und dort aufgeschmolzen. Auf einer Bauplattform werden die einzelnen Schichten aufgetragen. Ist die erste Schicht gefertigt, wird die Bauplattform um die Schichtdicke nach unten gefahren und die nächste Schicht kann erzeugt werden. Parallel

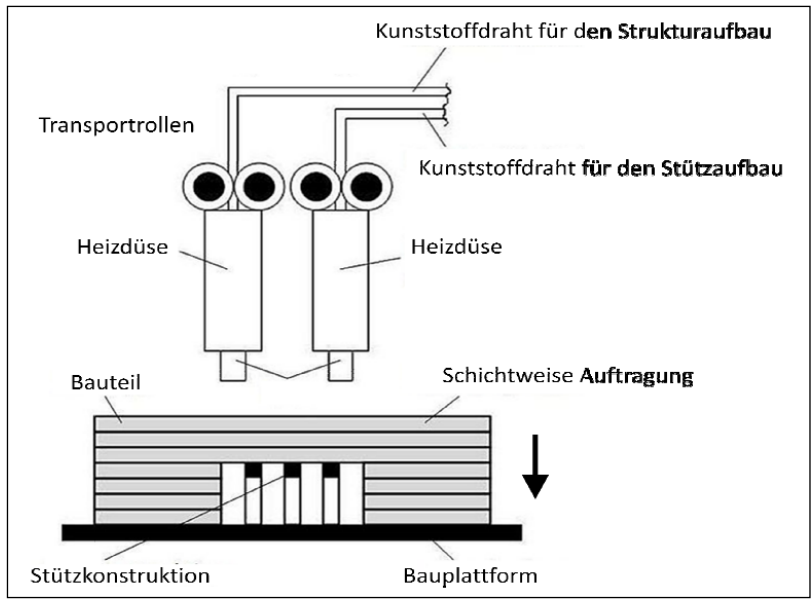

zu den Baustrukturen werden die Stützstrukturen erzeugt, um später aufgetragene, überhängende Baustrukturen abzustützen.

Abbildung 6: Prinzipaufbau einer FDM-Anlage

#### **2.2. 3D-Scannen**

Das 3D-Scannen hat sich aus der Messtechnik entwickelt. Wird an einem Objekt, z.B. Werkstück, ein Abstandsmaß gemessen oder von einem festen Standpunkt die Entfernung zu einem Gebäude bestimmt, so liegt hier nur eine eindimensionale Messgröße vor (Abstand in einem Längenmaß). Werden diese Messungen beliebig oft wiederholt und wird ein Bezug der Messpunkte zu einem Koordinatensystem hergestellt, so können die gemessenen Punkte softwaretechnisch zu einem Modell zusammengesetzt werden. In diesem Fall spricht man vom 3D-Scannen. Werden diese erfassten Punktwolken im Rechner weiter bearbeitet, so spricht man vom Reverse Engineering Prozess.

Dreidimensionale Objekte können sowohl mittels mechanischer Verfahren (z.B. Koordinatenmesstechnik, durch schichtweise Abtragung), radiologischer Verfahren (Computertomographie (CT) oder Magnetresonanztomographie (MRT)), ultraschallbasierter Verfahren oder optischer Verfahren vermessen bzw. eingescannt werden. Optische Verfahren lassen sich entsprechend Abbildung 7 unterteilen.

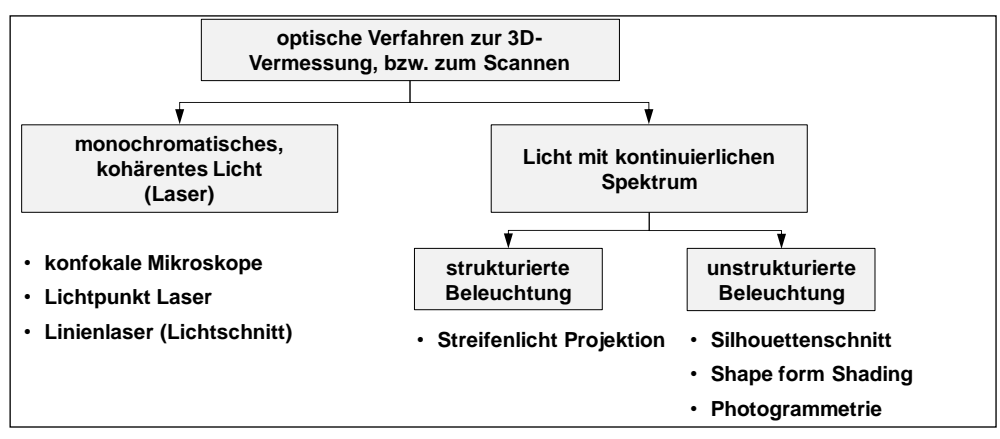

Abbildung 7: optische Mess- und Scanverfahren

#### **Grundprinzip des Laserscanners:**

Im Bereich der berührungslosen 3D-Messtechnik sind die Laserscanner am weitesten verbreitet. Allerdings verfließen in der Praxis zunehmend diese Verfahren, da Multisensorsysteme und hybride Messsysteme (z.B. Linienlaser in Kombination mit taktilem Messkopf) verschiedene Prinzipien anwenden, um die spezifischen Vorteile auszunutzen.

Ein 3D-Laserscanner ist aus folgenden Modulen aufgebaut:

- Laser-Entfernungsmesser
	- Die Entfernungsmessung basiert hierbei entweder auf der Ermittlung der Laufzeit (Impulslaufzeitverfahren), der Phasendifferenz (Phasendifferenzverfahren) oder des Winkels zwischen den gesendeten und den empfangenen Lichtstrahl (Triangulationsverfahren).
	- Abtastende Punktlaser oder Linienlaser (Scanner) Der Laserstrahl wird hierbei in unterschiedlichen Richtungen rasterförmig ausgelenkt. Diese Abtastung erfolgt beispielsweise direkt über Servomotoren, an denen der Laser installiert ist oder indirekt über Planspiegel oder Prismen. Dabei werden zusätzlich die Azimut- und Elevationswinkel ermittelt, um eine Zuordnung der Messpunkte untereinander zu erhalten.
	- Einheit zur Bestimmung des lokalen und/oder globalen Koordinatensystems Hat der Scanner eine feste Position (terrestrische Laserscanner), so können sich die erfassten 3D-Koordinatenpunkte auf diese Position beziehen. Wird der Scanner versetzt oder das einzuscannende Teil verschoben, damit Konturen im Schattenbereich erfassbar sind, können die einzelnen Punktwolken softwaretechnisch zu einer Punktwolke zusammengesetzt werden (merge). Hierbei müssen sich die einzelnen Punktwolken überschneiden. Dabei entstehende doppelte Punktkoordinaten werden übereinander gelegt und ergeben damit das gesamte Modell. Alternativ dazu können auch bei jedem Scanvorgang Referenzen (Kugeln, Muster, etc.) mit erfasst werden, die dann auch innerhalb der einzelnen Punktwolken zur Deckung gebracht werden können.

Bei bewegten Laserscannern (z.B. Airborn-Laserscanning) muss die ständig veränderliche Position des Flugzeugs oder Fahrzeugs beispielsweise über ein Satellitenpositionssystem (GPS) ermittelt werden und anschließend mit den lokalen Koordinaten der inertialen Messeinheit (IMU) verrechnet werden.

Zusatzmodule

Integrierte Farbkameras ermöglichen es, zusätzlich zu den geometrischen Informationen und der Intensität ebenfalls noch Farbwerte zu erfassen.

## **Prozessbeschreibung - Reverse Engineering Prozess -**

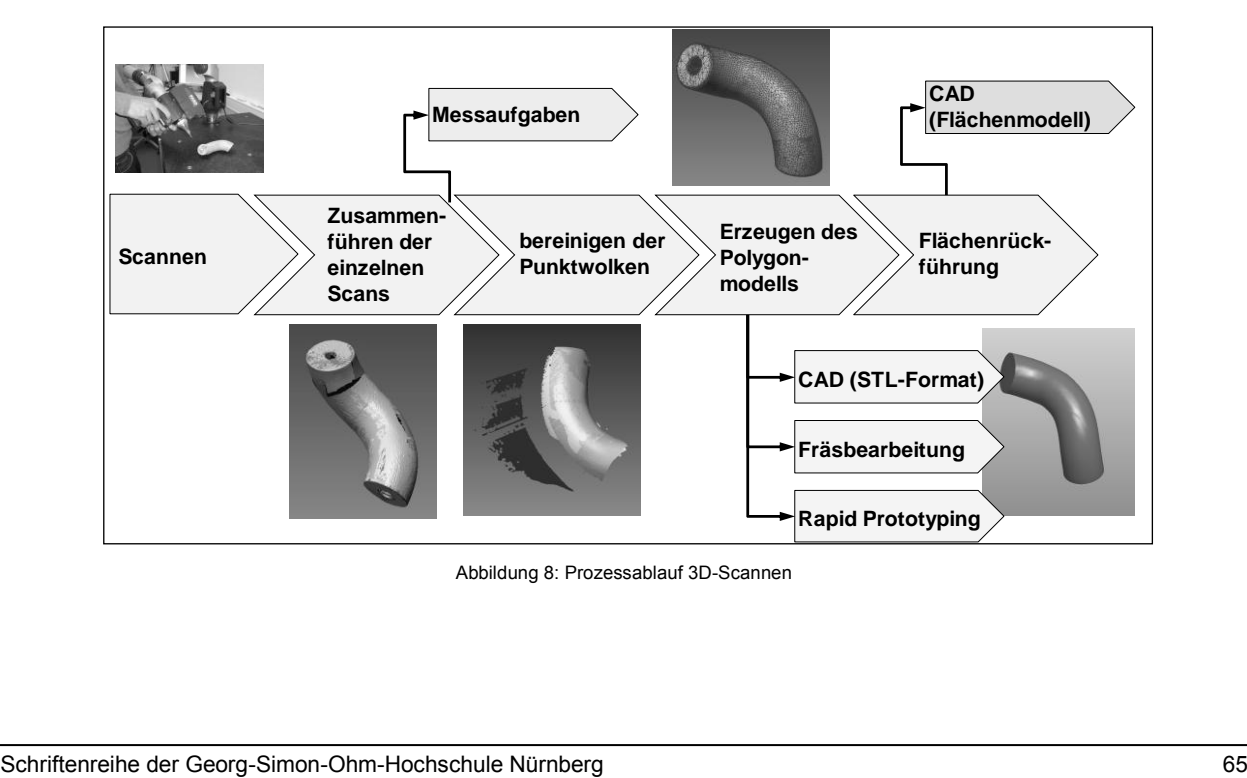

Abbildung 8: Prozessablauf 3D-Scannen

Nach dem Scannen und dem Zusammenführen der einzelnen Punktwolken zu einem Gesamtpunktwolkenmodell werden die Punktwolken bereinigt. Hier werden überflüssige Punkte entfernt, die beispielsweise von der Auflagefläche des Bauteils stammen.

Im nächsten Schritt werden die Punkte zu einem Polygonmodell vernetzt. Dieses Polygonmodell kann bereits jetzt im STL-Format in das CAD-System überführt werden oder ist die Basis für die Erstellung von Bearbeitungsprogrammen oder Rapid Prototyping-Teilen.

Damit ein Flächen- oder Volumenmodell entsteht, muss abschließend eine Flächenrückführung vorgenommen werden.

## **Merkmale und Vorteile:**

Gegenüber der taktilen Einzelpunktmessung und der photographischen Dokumentation erschließen sich hier folgende Vorteile:

- Punktwolken enthalten 3D-Informationen
	- Abstandsmaße können, im Gegensatz zu Fotographien, entnommen werden
- Geometrie wird vollständig erfasst
	- $\rightarrow$  Alle Koordinatenpunkte sind archiviert und sind auslesbar (Bei Einzelpunktmessungen können Messpunkte vergessen werden. Ein erneutes Messen kann teuer sein, wenn das zu messende Objekt an einem anderen Standort ist.)
	- reale Objekte können in die virtuelle Rechnerwelt überführt werden
	- $\rightarrow$  schnelle Modellaufnahme
	- → Variantenkonstruktionen lassen sich auf der Grundlage realer Objekte nachvollziehen
	- → Neukonstruktionen lassen sich eindeutig an bestehende Objekte anpassen (Schnittstellenproblematik)
	- → Konstruktionsdaten und Scandaten der realen Objekten lassen sich zu Anschauungs- und Simulationszwecken visualisieren (z.B. Marketingaspekt, Fabrikplanung)

Das 3D-Visualisierungszentrum verfügt neben einen Linienlaserscanner und einem Streifenlicht-Projektionsscanner, die Studierende im Rahmen ihrer Abschlussarbeiten aufbauten, über zwei kommerzielle Laserscanner.

## **Terrestrischer Laserscanner, Faro Focus 3D:**

Die Entfernungsmessung erfolgt nach dem Prinzip der Phasenverschiebung. Der Abtastmechanismus wird über eine langsame 360°-Drehbewegung um die vertikale Achse in Kombination mit einer schnellrotierenden 45°-Spiegelfläche, die um die Horizontalachse rotiert, umgesetzt. Somit weist der Scanner einen "Panorama-View" mit einem Gesichtsfeld von horizontal 360° und vertikal 305° auf. Die integrierte Farbkamera ermöglicht es, zusätzlich zu den geometrischen Informationen und der Intensität ebenfalls noch Farbwerte zu erfassen. Hiermit können Objekte innerhalb eines Bereichs von 0,6m und 120 m mit einem systematischen Distanzfehler von  $\pm$  2 mm erfasst werden.

## **Faro Laser ScanArm**

In der Scaneinheit sind ein taktiler Messkopf und ein Linienlaser integriert. Der Laserstreifen besteht aus 640 Punkten. Diese werden am Objekt reflektiert und auf einem CCD Array erfasst. Die Auswertung erfolgt über das Triangulationsverfahren. Der Distanzfehler beträgt 0,05 mm.

## **2.3. Virtuelle Wand, Virtueller Raum**

Die Welt wird vom menschlichen Auge dreidimensional erfasst und begriffen. Um sich technische Konstruktionen besser vorstellen zu können, hat Leonardo da Vinci begonnen, seine Ideen perspektivisch zu konstruieren. Als eine Arbeitsteilung zwischen den Konstrukteuren und den Fertigern im Zuge der Industrialisierung eingeführt wurde, lernten die Techniker reale dreidimensionale Gegenstände zweidimensional auf dem Zeichenblatt darzustellen und sind auch umgekehrt in der Lage, sich anhand der 2D-Zeichnungen das reale Bauteil vorzustellen. Damit komplexere Konstruktionen verstanden werden und Nichttechniker Konstruktionen verstehen, wurden perspektivische Darstellungen, wie z.B. die isometrische Perspektive, die Zentralperspektive oder die dimetrische Darstellung, auf den Zeichnungen dargestellt.

Wie wichtig eine sehr gute räumliche Vorstellung der Konstruktion ist, zeigen mehrere Studien an der TU München aus den 90er Jahren. Hier bekamen Konstrukteure eine Konstruktionsaufgabe vorgelegt und es wurden sowohl die Vorgehensweise der Probanden als auch die Arbeitsergebnisse analysiert [EHRLENSPIEL 2009]. Es hat sich gezeigt, dass die Studienteilnehmer, die in der Lage waren, die Ideen perspektivisch zu skizzieren, auch die besseren Lösungen entwickelten.

Mit einem 3D-CAD System kann heute die Konstruktion quasi dreidimensional betrachtet werden und das Verstehen der Konstruktion wird erheblich erleichtert. Allerdings stellt sich bei der genaueren Betrachtung heraus, dass die CAD-Modelle am "ebenen" Bildschirm perspektivisch, zweidimensional dargestellt werden. Um die virtuellen Computermodelle fotorealistisch im Maßstab 1:1 betrachten zu können, werden sogenannte PowerWalls eingesetzt. Sollen die 3D-Modelle stereoskopisch dargestellt werden, sind virtuelle Wände oder virtuelle Räume (Cave) notwendig. Im zweiten Einsatzfall taucht der Nutzer selbst in die virtuelle Umgebung des stereoskopischen Modells ein und kann mit diesem interagieren. In diesem Fall spricht man von einer immersiven, virtuellen Umgebung. In der Regel sind die Hardwarekomponenten austauschbar, was bedeutet, dass an einer virtuellen Wand oder auch in einer Cave fotorealistische Bilder projiziert werden können.

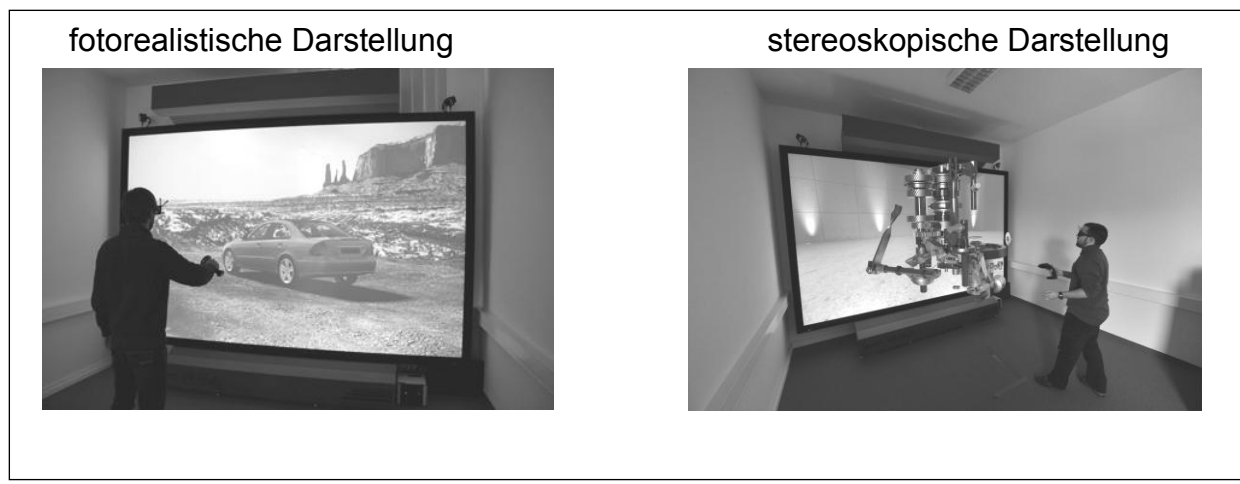

Abbildung 9: Anwendungsbeispiele einer virtuellen Wand

#### **Erzeugung des stereoskopischen Effekts:**

Das dreidimensionale Sehen und damit die Tiefenwahrnehmung des Menschen beruht darauf, dass jedes Auge ein Bild wahrnimmt. Dadurch, dass die zwei Augen versetzt sind, kommen die beiden erfassten Bilder nicht zur Deckung. Sie sind versetzt. Aufgrund des Bildversatzes kann das menschliche Gehirn die Tiefeninformationen ermitteln.

Der Effekt des Bildversatzes wird auch ausgenutzt, um räumlich wirkende Darstellungen zu projizieren. Es werden zwei versetzte Bilder auf einer Projektionsfläche erzeugt. In einem weiteren Schritt muss erreicht werden, dass das eine Bild auf das eine Auge des Menschen fällt und das zweite Bild muss auf das andere Auge fallen. Hier gibt es passive und aktive Verfahren:

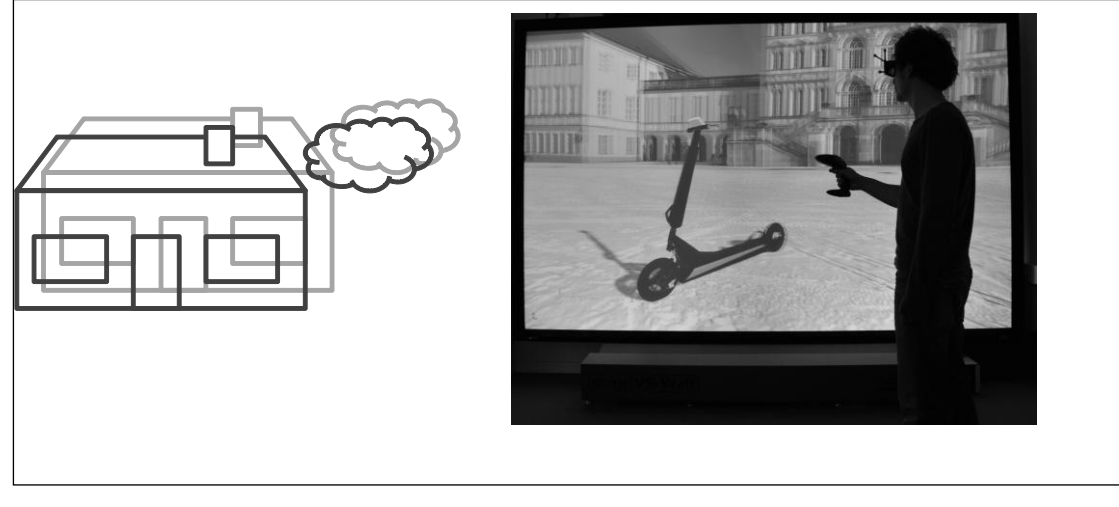

Abbildung 10: stereoskopischer Effekt durch die Projektion zweier, versetzter Bilder

Passive Verfahren basieren darauf, dass je ein Projektor ein unterschiedlich kodiertes Bild versetzt erzeugt. Der Betrachter hat wiederum eine Filterbrille mit zwei verschiedenen Filtereigenschaften auf, die wiederum nur das eine Bild auf das rechte Auge durchlässt und das andere Bild auf das linke Auge durchlässt. Somit kann das menschliche Gehirn aus den zwei nicht deckungsgleichen Bildern eine dreidimensionale Abbildung erzeugen (siehe Abbildung 11).

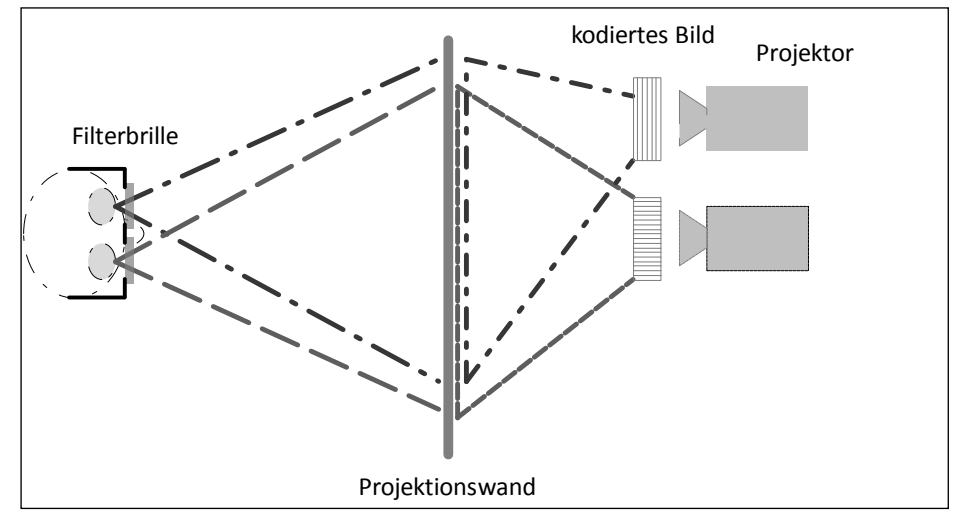

Abbildung 11: passives Projektionsverfahren durch Filtertechnik

Zur Bildtrennung werden drei Verfahren angewandt:

■ Farbfiltertechnik

Hier besitzen die Filterbrillen je einen Rot/Blau- oder Rot/Grün-Filter. Das mit Rotanteilen angereicherte Bild durchdringt den blauen bzw. grünen Filter. Das mit Blau bzw. Grün angereicherte Bild wird durch den Rotfilter geschickt.

**Polarisationstechnik** 

Mit dem ersten Projektor wird ein horizontal polarisiertes Licht erzeugt, das den horizontalen Polfilter der Brille durchdringen kann. Der zweite Projektor erzeugt ein vertikal polarisiertes Licht, das wiederum nur durch den Polfilter des zweiten Brillenglases durchgelassen wird. Neigt der Betrachter seinen Kopf zur Seite, verringert sich die Lichtstärke sehr stark. Um diesen Nachteil zu kompensieren, kann zirkular polarisiertes Licht erzeugt werden.

 Interferenzfiltertechnik Die einzelnen Farbbänder des Lichts werden in zwei Bereiche aufgeteilt und somit werden zwei Bilder erzeugt, die aus dem unteren bzw. oberen Frequenzbereich bestehen. In den zwei Brillengläsern werden dann die unterteilten Frequenzbänder gefiltert.

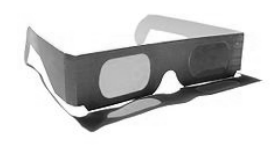

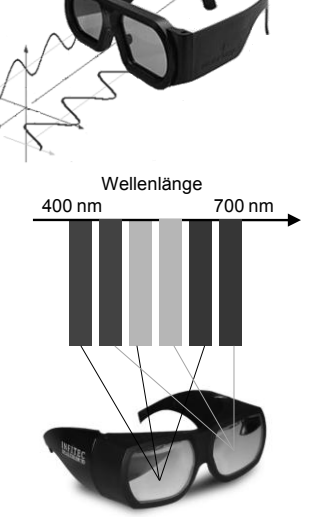

Aktive Verfahren sind dadurch gekennzeichnet, dass ein Projektor abwechselnd (hintereinander) die versetzten Bilder erzeugt. Die Bildwechselfrequenz ist dabei so groß, dass das menschliche Gehirn dies nicht wahrnehmen kann.

Mit einer Shutterbrille werden abwechselnd das linke und das rechte Brillenglas geschlossen. Dadurch werden die versetzten Bilder wahrgenommen. Die zeitliche Abstimmung des Öffnen und Schließen der Brillengläser mit den Bildfolgen erfolgt durch eine Synchronisationseinheit, die die Schaltsignale an die Brille überträgt (Abbildung 12).

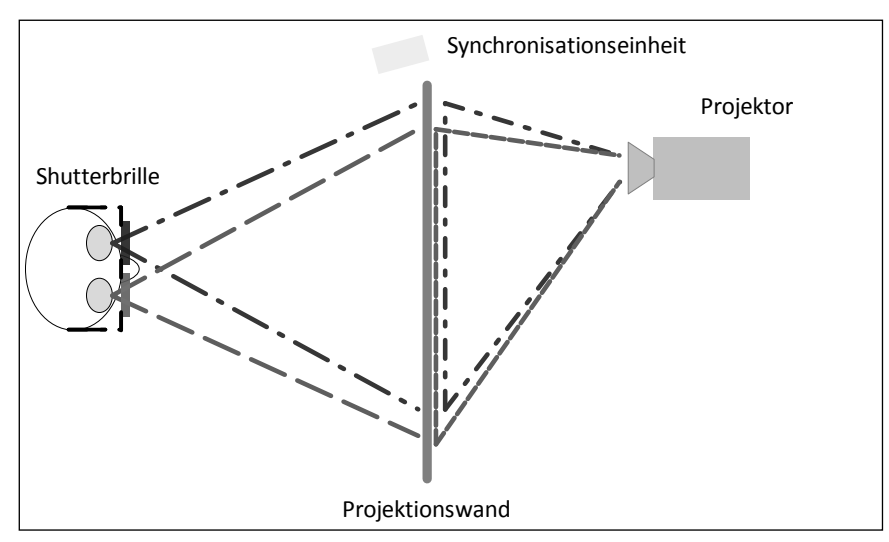

Abbildung 12: aktives Projektionsverfahren durch Shutterbrille

Ist eine Projektionsleinwand vorhanden, spricht man von einer virtuellen Wand oder einer PowerWall. Bei dieser Geräteausstattung kann der Betrachter das räumliche Modell nur sehen, wenn er nach vorne schaut. Möchte der Betrachter zusätzlich Geschehnisse auf der rechten oder linken Seite erkennen, so müssen zusätzlich seitliche Projektionswände positioniert werden. Die kann natürlich räumlich auch soweit ausgebaut werden, dass an allen sechs Seiten des Raumes Projektionsflächen vorhanden sind. In diesem Fall spricht man vom virtuellen Raum oder von einer "Cave".

#### Zusatzgeräte:

Zur Verbesserung der Immersivität (Vermittlung von Sinneseindrücken, die der Realität sehr nahe kommen) stehen verschiedene Zusatzgeräte zur Verfügung. Im Einzelnen werden hier drei Zusatzgeräte, der Fly-Stick, das Trackingsystem und die haptischen Eingabegeräte beschrieben:

#### *Fly-Stick:*

Mit dem Fly-Stick kann das räumliche Modell gesteuert werden. Hierbei lassen sich beispielsweise die Modellposition verändern und die Darstellungsmodi einstellen oder Teile können gegriffen werden, um diese auszubauen.

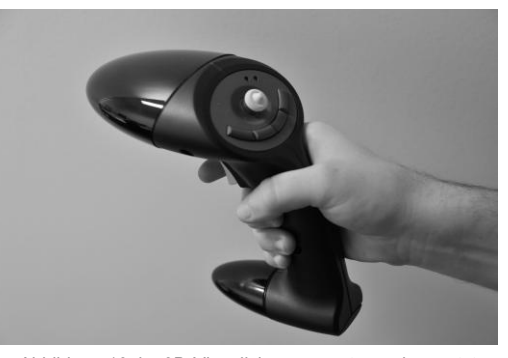

Abbildung 13: im 3D-Visualisierungszentrum eingesetzter Fly-Stick der Fa. Advanced Realtime Tracking GmbH

## *Tracking System:*

Im einfachsten Fall kann der Betrachter das stereoskopische 3D-Modell vor sich betrachten und es durch den Fly-Stick bewegen. Wenn der Betrachter in der Realität seinen Kopf bewegt oder um das Objekt herumläuft, so verändert sich der Blickwinkel auf den Gegenstand. Diese Veränderung der Sichtweise kann ebenfalls in der virtuellen Realität nachgebildet werden. Mit Trackingsystemen wird in Echtzeit die veränderliche Position des Betrachters erfasst und die Lage des 3D-Modells zum Betrachter wird laufend neu berechnet. Damit entsteht der Eindruck, dass sich der Akteur um das Objekt bewegt.

In der ersten Ausbaustufe erfolgt die Erfassung der Kopf- oder Handposition des Menschen beispielsweise über passive Reflektorkugeln und Trackingkameras. Darüber hinaus lassen sich die Positionen aller Gliedmaßen erfassen. Dies führt dazu, dass die gesamte Motorik des Menschen, aber auch anderer Lebewesen, als Avatar in der virtuellen Welt abgebildet werden kann.

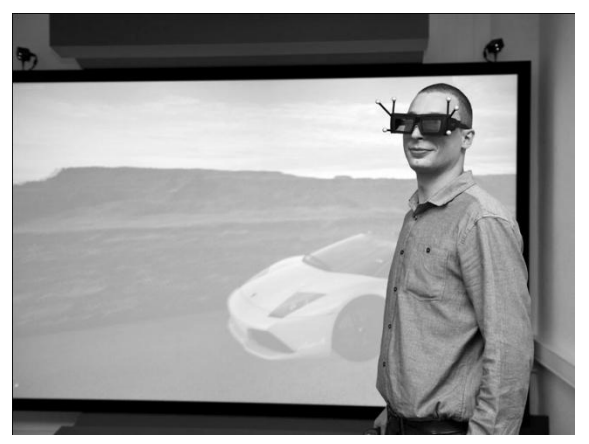

Abbildung 14: Trackingsystem mit passiven Reflektorkugeln zur Erfassung der Kopfposition

## *Haptische Eingabegeräte:*

Der Vollständigkeit halber sind hier noch die haptischen Eingabegeräte erwähnt. Diese Geräte, meist Joystick oder Datenhandschuhe, sollen durch Force Feedback (Kraftrückkoppelung) dem Nutzer der virtuellen Realität ein gesteigertes reales Empfinden vermitteln. Diese Geräte geben dem Anwender Rückmeldung, wenn ein virtuelles Teil gegriffen wird und während der Bewegung mit anderen Teilen kollidiert. Allerdings befinden sich diese Geräte noch im Anfangsstadium des Einsatzes und sind zudem sehr unhandlich, was wiederum das realistische Empfinden trübt.

## **Prozessbeschreibung der virtuellen Realität**

Mit der Einführung von 3D-CAD Systemen war es möglich die am Computer konstruierten Modelle perspektivisch darzustellen. Damit entstand ein quasi räumlicher Eindruck. Um aber von einer virtuellen Realität sprechen zu können sind drei weitere Merkmale zu erfüllen:

- 1. eine virtuelle Szene ist erforderlich, d.h. es müssen Informationen über Gestalt und Verhalten des virtuellen Prototypen vorliegen,
- 2. das Gefühl einer Immersion muss entstehen, d.h. der Mensch muss das Gefühl haben, dass er sich in der virtuellen Umgebung befindet ("being there") und
- 3. es müssen Interaktionen möglich sein, d. h. der Mensch agiert mit den Modellen in Echtzeit

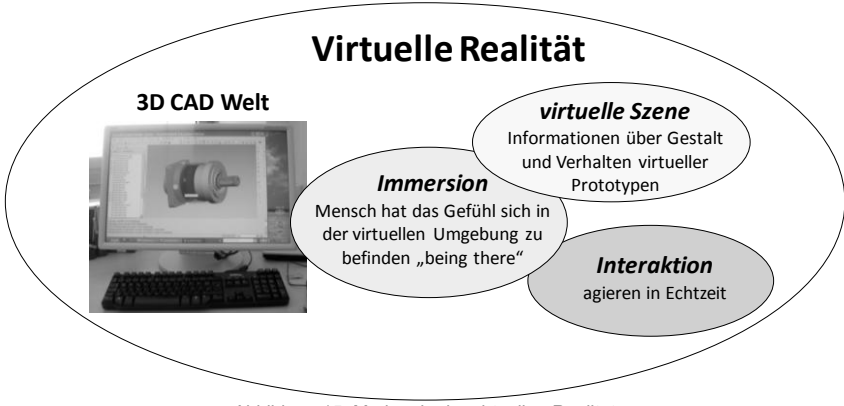

Abbildung 15: Merkmale der virtuellen Realität

Bezogen auf die fotorealistische Darstellung nach Abbildung 9 wird die virtuelle Szene dadurch erzeugt, dass fotorealistische Oberflächen, Texturen und Spiegelflächen dargestellt werden. Der immersive Eindruck entsteht aufgrund der 1:1 Projektion, Durch verschiedene Betrachtungswinkel und einer "fly through" Funktion können Interaktionen vorgenommen werden.

Mit Hilfe der stereoskopischen Darstellung wird der Eindruck der virtuellen Realität verstärkt.

Hier wird die virtuelle Szene beispielsweise durch dynamische Kollisionsbetrachtungen oder durch das spezifische Verhalten von flexiblen Materialien erweitert. Die Immersion wird u.a. durch die stereoskopische Projektion und durch haptische Geräte verstärkt. Letztlich kann durch Navigations- und Auswahlfunktionen das VR-Modell manipuliert werden. Somit können auch Montage- und Demontagesimulationen ausgeführt werden.

## **Vorteile und Merkmale:**

Gegenüber dem Arbeiten am 3D-CAD Bildschirm erschließen sich durch den Einsatz von VR-Anlagen in Verbindung mit der entsprechenden Software folgende Vorteile:

- An einer PowerWall lassen sich fotorealistische Darstellungen im Maßstab 1:1 projizieren
	- → Der Betrachter empfindet das Modell als realistischer und kann aufgrund der realen Modellgröße Designaspekte besser beurteilen als auf einem kleinen Bildschirm.
	- Designreviews sind an virtuellen 1:1 Modellen möglich
- → stereoskopische Darstellungen sind für technisch weniger versierte Personen verständlicher
- erweiterte Simulationsmöglichkeiten
	- **→** z.B. Sichtfeldsimulationen Probanden können in einem realen Fahrersitz Platz nehmen. Durch die Projektion des Fahrzeuginnenraums oder der Führerhauskabine eines Krans können tote Winkel ermittelt werden. Damit werden beispielsweise sichteinschränkende A-Säulenkonstruktionen vor dem Bau des Fahrzeugs erkannt.
- Mensch/Avatar Schnittstellen sind realitätsgetreu umsetzbar
	- Montageabläufe können durch den Menschen am virtuellen Modell simuliert werden.
	- **→** Kollisionsbetrachtungen während der Einbauphase sind möglich (3D-CAD Programme erlauben nur Kollisionsuntersuchungen im eingebauten Zustand).
- Virtuelle Realität kann mit realen Objekten kombiniert werden (Mixed Reality)
	- → schwer simulierbare Haptik kann mit realen Objekten eingebunden werden

Das 3D-Visualisierungszentrum verfügt über eine 3,53 m x 2,20 m große VR Wall der Firma Schneider Digital. Das gesamte darzustellende Bild wird in Clusterrechnern in vier Quadranten unterteilt. Jedes Teilbild wird von vorne durch je einen Stereoprojektor auf die Leinwand projiziert. In der Gesamtheit entsteht dadurch mittels vier Stereobeamer eine virtuelle Projektion.

Ergänzt wird die Hardware durch einen Fly-Stick und ein Trackingsystem der Firma Advanced Realtime Tracking GmbH.

Zur Aufbereitung und Visualisierung der 3D-CAD Daten dient die Software DeltaGen der Firma RTT AG.

# 3. Fallbeispiele

Anhand einiger ausgewählter Fallbeispiele wird aufgezeigt, wie sich die drei Verfahren Scannen, Rapid Prototyping und virtuelle Realität zu den unterschiedlichsten Prozessketten vereinen lassen. Gleichzeitig sollen diese Beispiele als Anregung dienen, um weitere Produktentwicklungsprozesse in Verbindung mit diesen 3D-Werkzeugen zu erstellen, mit dem Ziel die Entwicklung zu beschleunigen, die Entwicklungs- und Produktqualität zu verbessern und die Entwicklungskosten zu reduzieren.

## **Prozesskette: Scannen - Rapid Prototyping**

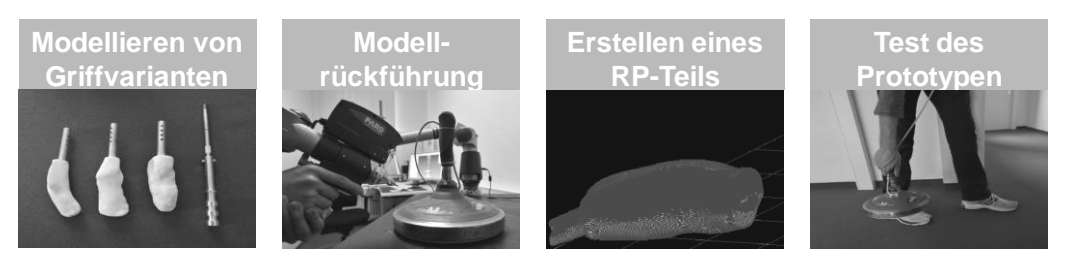

Abbildung 16: Modellierung und Test eines neuen Eisstockgriffs

Aus Knetmasse modellierte Griffe für Eisstöcke wurden eingescannt. Aus den Punktewolken wurde ein Polygonnetz erzeugt, das in die Software der Rapid Prototyping Maschine überspielt werden konnte. Hieraus entstand abschließend ein belastungsfähiger Griff aus ABS-Kunststoff.

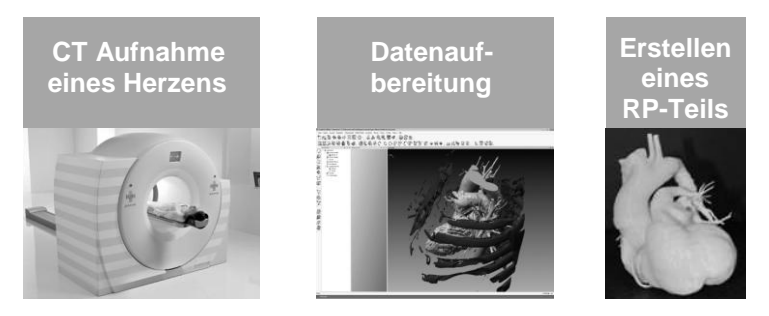

Abbildung 17: menschliches Herz aus ABS-Kunststoff, hergestellt auf der Basis von CT-Daten

In der Computertomographie-Datei eines eingescannten menschlichen Körpers sind alle Körperteile wie die Knochen, das Gewebe, die Muskeln usw. in einer Punktwolke enthalten. Um die Daten des Herzes zu erhalten, mussten die umgebenden Punkte gelöscht werden. Im Anschluss daran konnten dann die Polygonnetze generiert werden und abschließend erfolgte die Herstellung des Rapid Prototyping Modells.
### **Prozesskette: Simulation - Rapid Prototyping - Test**

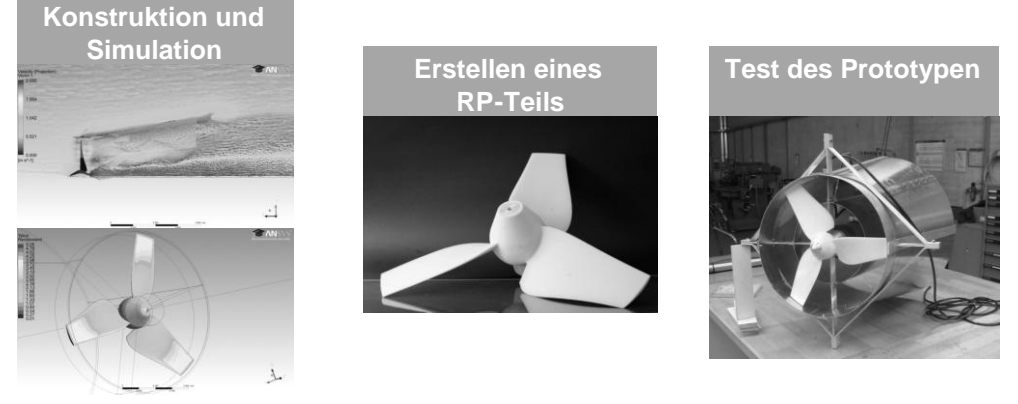

Abbildung 18: Test eines Wasserkraftrades

Im Rahmen einer Bachelorarbeit entstand ein Kaplanlaufrad, das konstruiert, simuliert, gebaut und getestet wurde [HOFMEISTER 2009]. Mit konventionellen, spanenden Fertigungsmethoden war das Kaplanlaufrad nicht wirtschaftlich herstellbar. Gießverfahren kamen aufgrund der Stückzahl "Eins" nicht in Frage. Deshalb blieb als wirtschaftliche Lösung nur, das Laufrad als Rapid Prototyping Teil mit einem generativen Fertigungsverfahren aus Kunststoff herzustellen. Das so gefertigte Kaplanlaufrad aus ABS Kunststoff konnte nun in ein relativ einfach gestaltetes Blechgehäuse (Saugrohr) eingebaut und getestet werden. Dieses Fallbeispiel zeigt hier in eindrucksvoller Weise, dass mit Hilfe der generativen Fertigungsverfahren (Rapid Prototyping) Teile wirtschaftlich generierbar sind, die mit konventionellen Fertigungsverfahren (5 Achsen-Fräsen) nur äußerst aufwendig herstellbar sind.

# **Prozesskette: Scannen - virtuelle Realität**

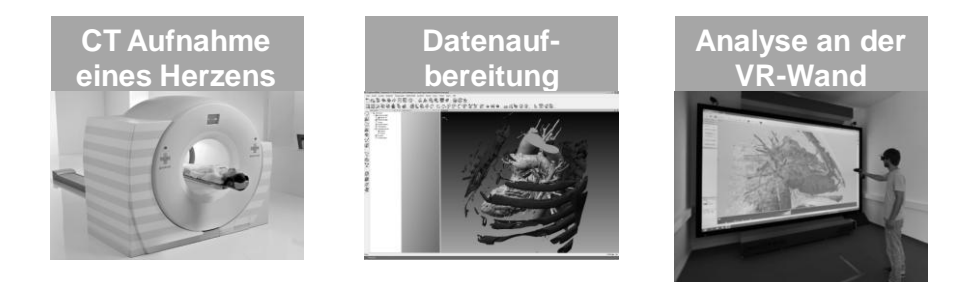

Abbildung 19: Stereoskopische Visualisierung der CT-Daten eines Herzen

Eine Alternative zum bereits oben geschilderten Prozess, aus den CT-Daten Hardwaremodelle zu erzeugen, ist die stereoskopische Visualisierung der gescannten Punktwolken auf einer virtuellen Wand. Damit wird dem Betrachter der Eindruck vermittelt, dass das Modell, hier das menschliche Herz, real im Raum "schwebt". Durch Interaktionen mit dem Fly-Stick in Verbindung mit dem Trackingsystem lässt sich das Herz von allen Seiten betrachten und auf mögliche Gefäßveränderungen hin untersuchen.

# **Prozesskette: Reverse Engineering (Scannen - Qualitätskontrolle)**

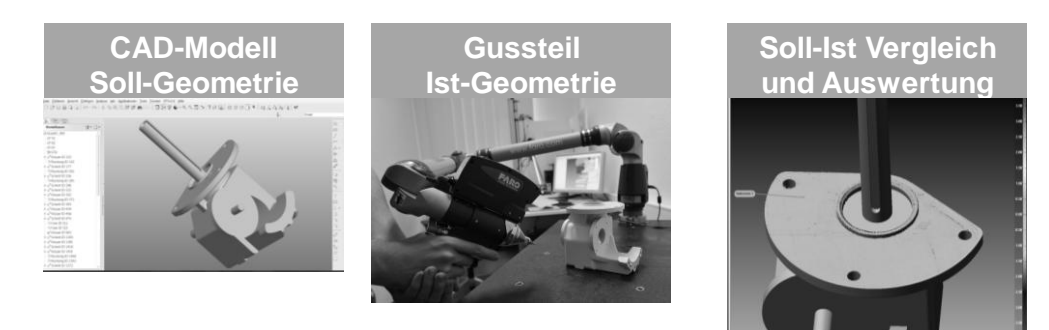

Abbildung 20: Soll-/Ist-Vergleich von Gussteilen

Eine weitere Möglichkeit, Scandaten softwaretechnisch zu verarbeiten, besteht im Soll-/Ist-Vergleich von Bauteilen. Gerade bei komplexeren Geometrien, wie beispielsweise bei der Erstmusterprüfung von Gussteilen, ist die vollständige messtechnische Erfassung der Geometrie mit taktilen Messmethoden (z.B. über die Koordinatenmesstechnik) sehr aufwendig und zeitintensiv. Aus diesem Grund reduzieren sich die Messaufgaben auf die wesentlichen Hauptmaße. Zur messtechnischen Erfassung der gesamten Kontur bietet sich das 3D-Scannen an. Hier wird das reale Bauteil erfasst und die aufgenommene Punktwolke und das ideale CAD Modell übereinander gelegt. Über farbliche Darstellungen oder Textangaben können die Abweichungen vom realen Modell zum CAD Modell dargestellt werden. Über diese Prozesskette ist dann eine 100% - Prüfung der Geometrie möglich.

# **Prozesskette: Reverse Engineering (Scannen - Konstruktion)**

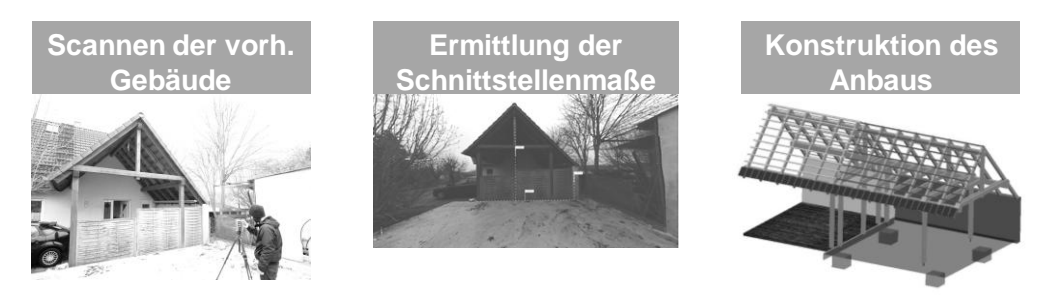

Abbildung 21: Vermessung bestehender Bausubstanz und Anbaukonstruktion

Besteht die Aufgabenstellung darin, bestehende Abmessungen zu erfassen (Schnittstellenerfassung), um an bestehende Gegebenheiten neue Konstruktionen anzupassen, so ist dies bei zugänglichen Objekten vielleicht noch einfach. Handelt es sich beispielsweise um Gebäudeteile, wird die Vermessung aufwendiger. In diesem Fall können die Gebäudeteile eingescannt und direkt aus den Punktwolken Abstände entnommen werden, die wiederum als Basis für die Anbaukonstruktion dienen.

Würden nur einzelne Punkte vor Ort erfasst werden, besteht die Gefahr, dass Messpunkte vergessen werden. Dies bedeutete, dass eine weitere Messung erforderlich wäre. Ist das zu messende Objekt weiter entfernt, müssen neben den reinen Messzeiten auch die Reisekosten mit in die Aufwendungen mit eingerechnet werden. Hier lässt sich ein weiterer Vorteil herausstellen: Bei der vollständigen 3D-Erfassung liegen alle Messpunkte vor und es muss nur die Punktwolke am Rechner aufgerufen werden, um die fehlenden Informationen zu erhalten. Eine erneute Messkampagne ist in diesem Fall nicht nötig.

## **Prozesskette: Scannen - Konstruktion - Rapid Prototyping**

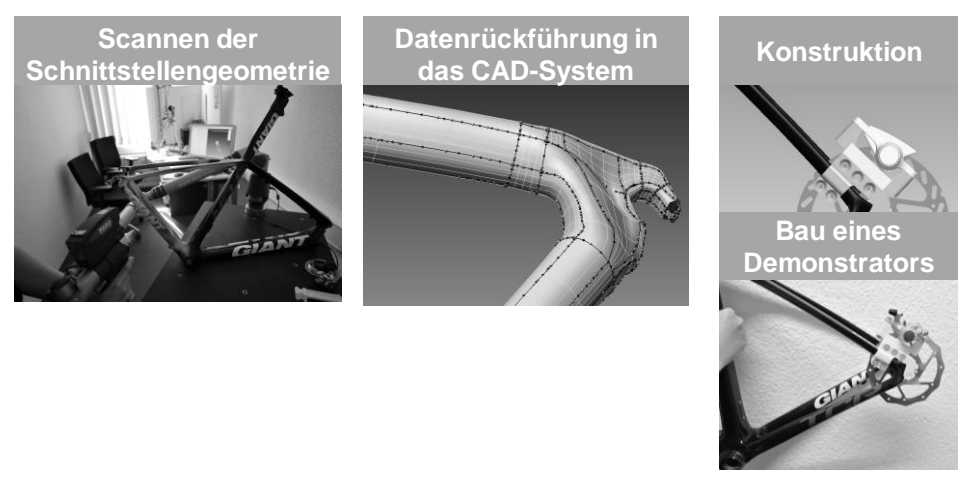

Abbildung 22: Konstruktion einer Bremsenhalterung

Das hier gezeigte Beispiel betrifft ebenfalls die Schnittstellenerfassung mit einem 3D-Scanner. Da die Hinterradschwinge des vorliegenden Fahrradrahmens keine prismatische, sondern veränderliche Kontur aufweist, ist eine Zweipunktmessung an verschiedenen Stellen nicht ausreichend, um die Konstruktion des Bremsenhalters als Anbauteil durchführen zu können. Das Einscannen der kompletten Rahmengeometrie hat auch hier Vorteile.

In einem weiteren Prozessschritt wurde direkt aus dem CAD-Modell ein Rapid Prototyping Teil hergestellt, um Einbauversuche und erste Funktionstests unter verminderten Belastungsbedingungen durchzuführen.

## **Prozesskette: Rapid Shaping Prozess**

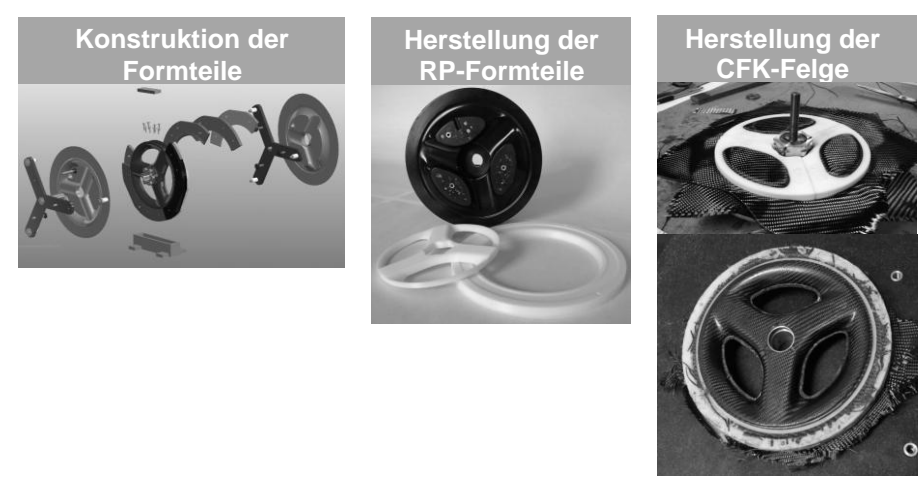

Abbildung 23: Herstellung von Kernformen nach dem Rapid Shaping Prozess

Ein erweiterter Einsatzbereich des Rapid Prototyping bzw. des Rapid Tooling ist die Herstellung von Kunststoffformen aus ABS Kunststoff, die als Laminierformen zur Herstellung von CFK-Bauteilen dienen. Mit Hilfe dieses sogenannten Rapid Shaping Prozesses können teilweise teure Fräsformen durch kostengünstige Kunststoffformen ersetzt werden [HORNFECK 2012]. Neben den Laminierformen lassen sich auch Formkernteile herstellen, die nach dem Laminieren ausgewaschen werden können.

## **Prozesskette: Fabrikplanung**

Durch kontinuierliche Umbaumaßnahmen in den Produktionsstätten ist in vielen Fällen die Dokumentation nicht mehr auf dem aktuellen Stand. Weitere Planungsarbeiten werden dadurch erheblich erschwert. Durch das Einscannen der vorhandenen Räumlichkeiten kann die Ist-Situation aufgenommen werden und auf dieser Basis die Um- und Neuplanung erfolgen (Abbildungen 23 bis 25).

Zwei Vorteile lassen sich bei dieser Vorgehensweise besonders hervorheben:

- 1. Der Aufwand, die Ist-Situation zu erfassen, ist wesentlich geringer, als die Erstellung eines 3D-CAD Modells. (Eine Erfassung der Ist-Situation in einem 2D-Layoutplan ist in vielen Fällen nicht zielführend, da die räumlichen Verhältnisse ebenfalls die Planung beeinflussen.)
- 2. Mögliche Kollisionen und Probleme mit Freiräumen (Verkehrswege, Bedien- und Wartungsräume, etc.) können erkannt werden.
- 3. Schnittstellen zu den peripheren Einrichtungen (Versorgungsleitungen, Spänetransportsysteme etc.) sind erfassbar und die Anschlussbaugruppen können funktionsgerecht eingeplant werden.

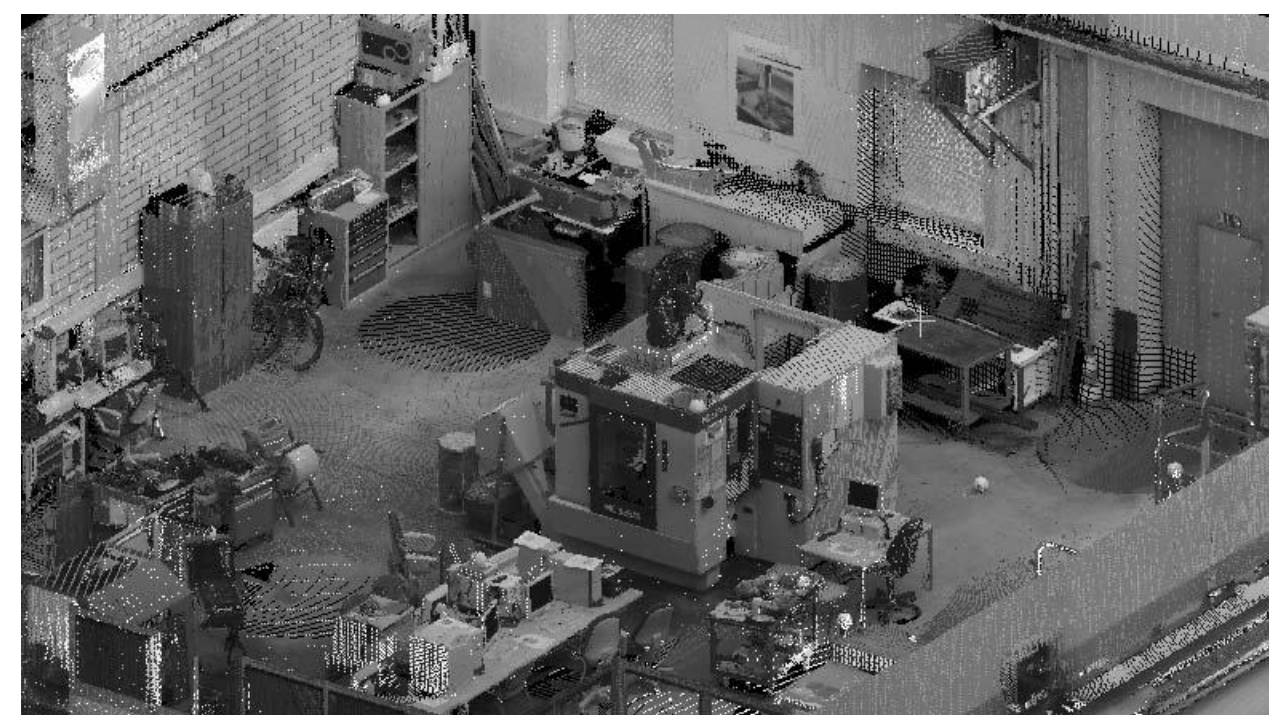

Abbildung 24: Punktwolke der Maschinenhalle mit alter Maschine [BÜTTNER 2012]

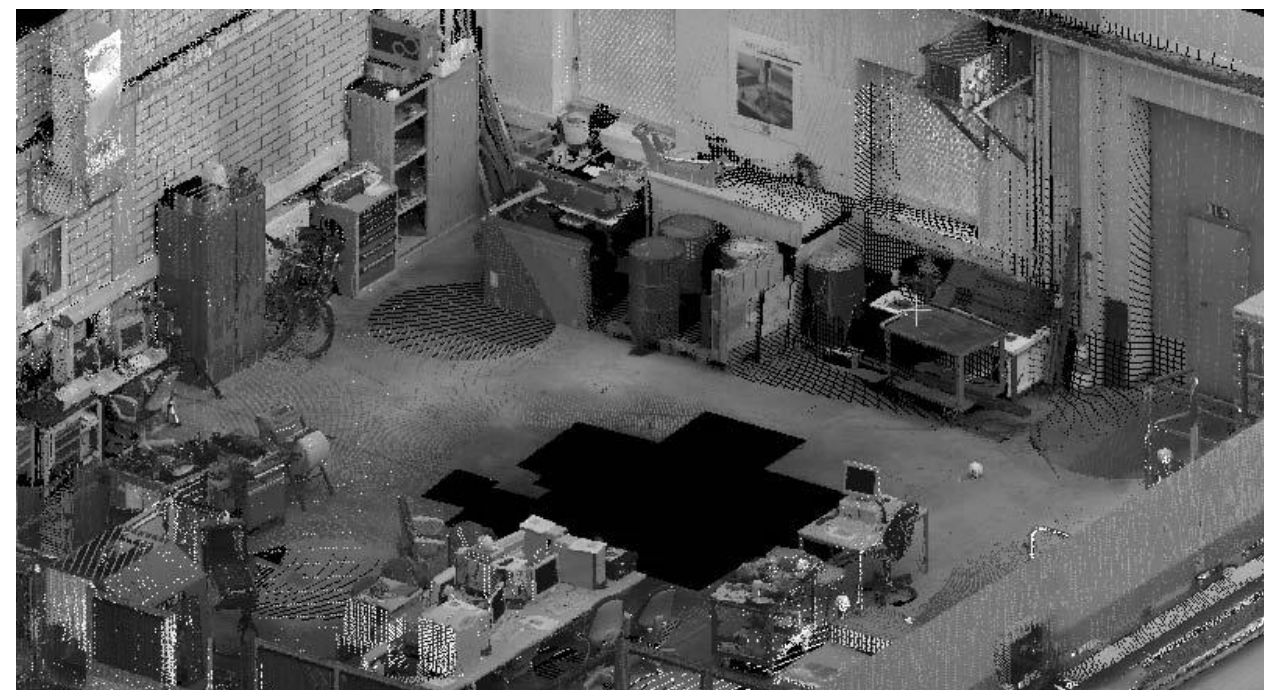

Abbildung 25: Punktwolke der Maschinenhalle, alte Maschine gelöscht [Büttner 2012]

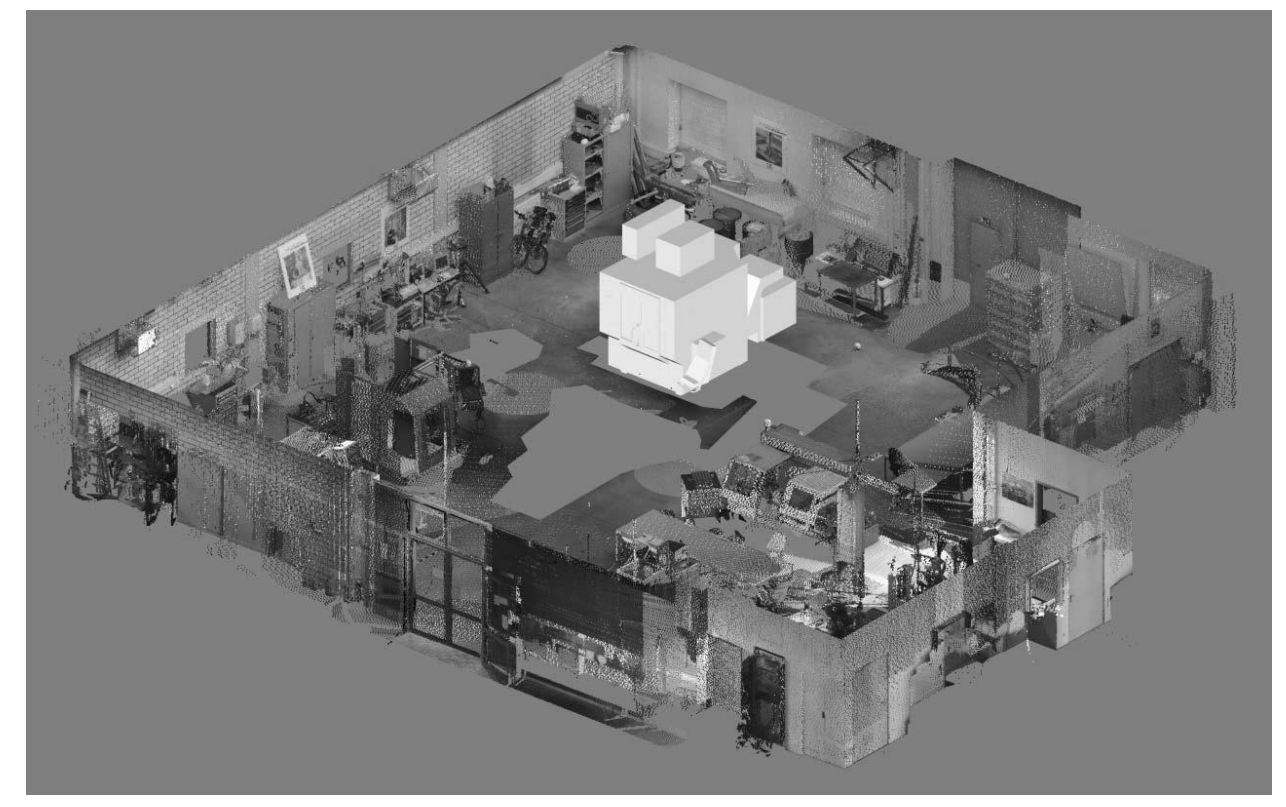

Abbildung 26: Punktwolke der Maschinenhalle mit neuer Maschine [Büttner 2012]

# 4. Zusammenfassung und Ausblick

Im 3D-Visualisierungszentrum der Georg-Simon-Ohm-Hochschule Nürnberg, dessen Aufbau durch den Europäischen Fonds für regionale Entwicklung gefördert wird, werden die Werkzeuge Scannen, Rapid Prototyping und virtuelle Realität eingesetzt, um die Produktentwicklung zu beschleunigen. In diesem Zusammenhang werden die erforderlichen Prozesse, aufbauend auf die in der Konstruktion weit verbreiteten 3D-CAD Systeme, definiert.

Anhand der aufgezeigten Fallbeispiele ist ersichtlich, dass durch eine gezielte Einbindung dieser Werkzeuge Entwicklungskosten und -zeit eingespart und die Produktqualität gesteigert werden kann. Hierzu ist es erforderlich, dass sich Techniker und Ingenieure mit diesen Technologien auseinandersetzen und speziell für ihre Anforderungen die entsprechenden Prozesse mitgestalten. Die Beispiele sollen hier eine Anregung geben und stellen nicht die gesamte Einsatzbreite der 3D-Scanner, der generativen Fertigungsverfahren und der virtuellen Realität dar. So werden heute Raumscanner vom Landeskriminalamt eingesetzt, um Tatorte zu erfassen. Der Vorteil gegenüber der bisherigen Fotodokumentation besteht darin, dass durch die räumlichen Informationen nachträglich Tathergänge rekonstruiert werden können und die Ermittler beliebig oft an den "Ort des Geschehens zurückkehren können".

Durch den sehr erfolgreichen Einsatz dieser Werkzeuge, Prozesse und Arbeitsmethoden darf aber nicht darüber hinweggetäuscht werden, dass es auf diesem Gebiet dennoch einen großen Forschungs- und Entwicklungsbedarf gibt. Gerade das Handling der großen Datenmengen von Punktwolken ist heute, trotz beachtlicher Rechnerleistungen, ein noch nicht gelöstes Problem. Desweiteren setzen die Automobilfirmen Powerwalls und Caves ein, um ihre Fahrzeugmodelle darzustellen. In den Zulieferbetrieben und den übrigen Branchen des Maschinenbaus, der Elektrotechnik oder der Architektur- und Baubranche geht man teilweise noch mit großer Skepsis an diese Themen heran, da der Nutzen noch nicht richtig transparent ist. Dies gilt gerade auch für den Einsatz der VR-Technologie im Entwicklungs- und Konstruktionsprozess. Besonders hier gilt es durch Prozessanalysen das Kosten/Nutzen Verhältnis deutlicher herauszuarbeiten.

# 5. Literaturverzeichnis

### [BÜTTNER 2012]

Büttner, J.: Erstellung eines Prozesshandbuchs für die Weiterverarbeitung von Scandaten für die Werkstatt- und Fabrikplanung. Nicht veröffentlichte Bachelorarbeit der Fakultät Maschinenbau und Versorgungstechnik der GSO-Hochschule, Aufgabenstellung und Betreuung durch Prof. Dr.-Ing. R. Hornfeck, 2012

### [EHRLENSPIEL 2009]

Ehrlenspiel, K.: Integrierte Produktentwicklung. 4. Auflage. München, Wien: Hanser 2009.

### [HOFMEISTER 2009]

Hofmeister, S.: Weiterentwicklung und Optimierung einer axialen Wasserkraftturbine zur Energiegewinnung in freiströmenden Gewässern. Nicht veröffentlichte Bachelorarbeit der Fakultät Maschinenbau und Versorgungstechnik der GSO-Hochschule, Aufgabenstellung und Betreuung durch Prof. Dr.-Ing. W. Stütz, 2009

### [HORNFECK 2003]

Hornfeck, R.; Höhn, J.: Prozessorientierte 3D Produktentwicklung in einem mittelständigen Unternehmen. In: Technik in Bayern - Aktuelles aus VDI und VDE. Juli/Aug. 2003, 7. Jhg., Ausgabe Nord.

### [HORNFECK 2012]

Hornfeck, R.: Rapid Shaping Prozess zur Herstellung von CFK-Bauteilen. Dezember 2012, Nr. 52, Schriftenreihe der GSO-Hochschule Nürnberg.

#### [REESE 2005]

Reese, J.: Der Ingenieur und seine Designer, Entwurf technischer Produkte im Spannungsfeld zwischen Konstruktion und Design. Berlin: Springer, 2005.

## [SCHÄPPI 2005]

Schäppi, B.; Andreasen, M.; Kirchgeorg, M.; Radermacher, F-J.: Handbuch Produktentwicklung. München, Wien: Hanser 2005.